## REPUBLIQUE ALGERIENNE DEMOCRATIQUE ET POPULAIRE MINISTERE DE L'ENSEIGNEMENT SUPERIEUR DE LA RECHERCHE SCIENTIFIQUE UNIVERSITE ABDERAHMANE MIRA DE BEJAÏA DEPARTEMENT DE GENIE ELECTRIQUE

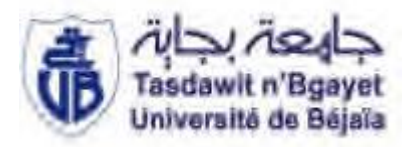

En vu de l'obtention du diplôme Master en électrotechnique

Option : Energie renouvelable

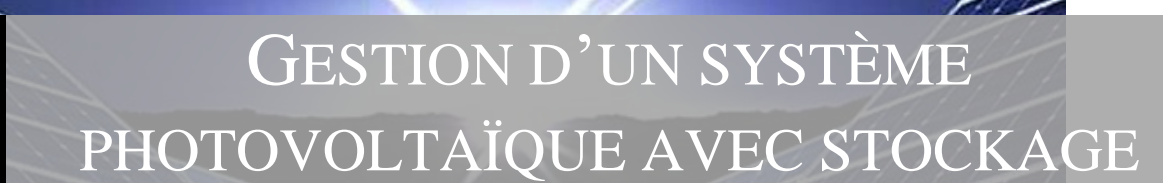

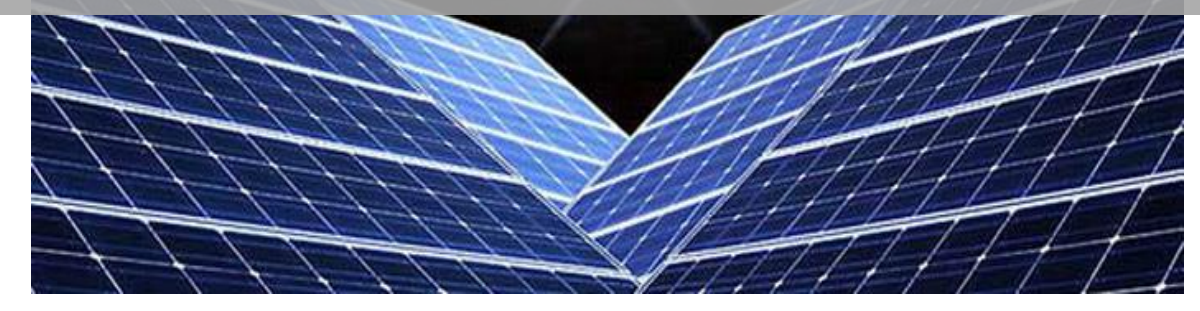

Membre de jury :

 **Mr.** F.TAZERART

 **Mme.** R.ABDELLI

THEME

Ī

\* BOUDEHOUCHE MOHAMED DJALLAL Pr. REKIOUA.Dj

\* OUENNOUGHI MOKHTAR Mme. ZAOUCHE.F

Réalisé Par : Encadré Par :

Soutenus le : 16-06-2016 Promotion 2015-2016

 *Remerciements*

*Nous remercions a Dieu tout puissant de nous avoir donné le courage et la patience afin d'aboutir à la réalisation de notre projet Nous tenons à exprimer notre profonde gratitude et nos remerciements les plus chaleureux à notre promotrice Pr. Djamila Rekioua et la co-promotrice Zaouche Faika, qui n'ont jamais épargné ni de leur temps ni de leur effort pour nous aider à la réalisation de ce projet, Nous tenons à remercier toute l'équipe du laboratoire de recherche LTII,les doctorants Aissou Saïd et Mokhrani Zahra , Serire Chafiaa , Mebarki Nasredine.. UniversitéA /Mira de Bejaïa Nous remercions aussi les membres du jury Mr F.Tazerart et Mme R.Abdeli pour avoir accepté de corriger et de juger notre travail Que ceux que nous n'avons pas cités, trouvent ici l'expression de notre sincère reconnaissance.*

Dédicaces

A Nos parents

A Nos frères et sœurs

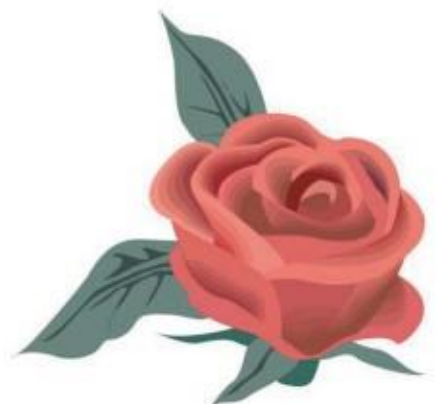

A Nos Amis(E)

A Tout être cher à nos cœurs

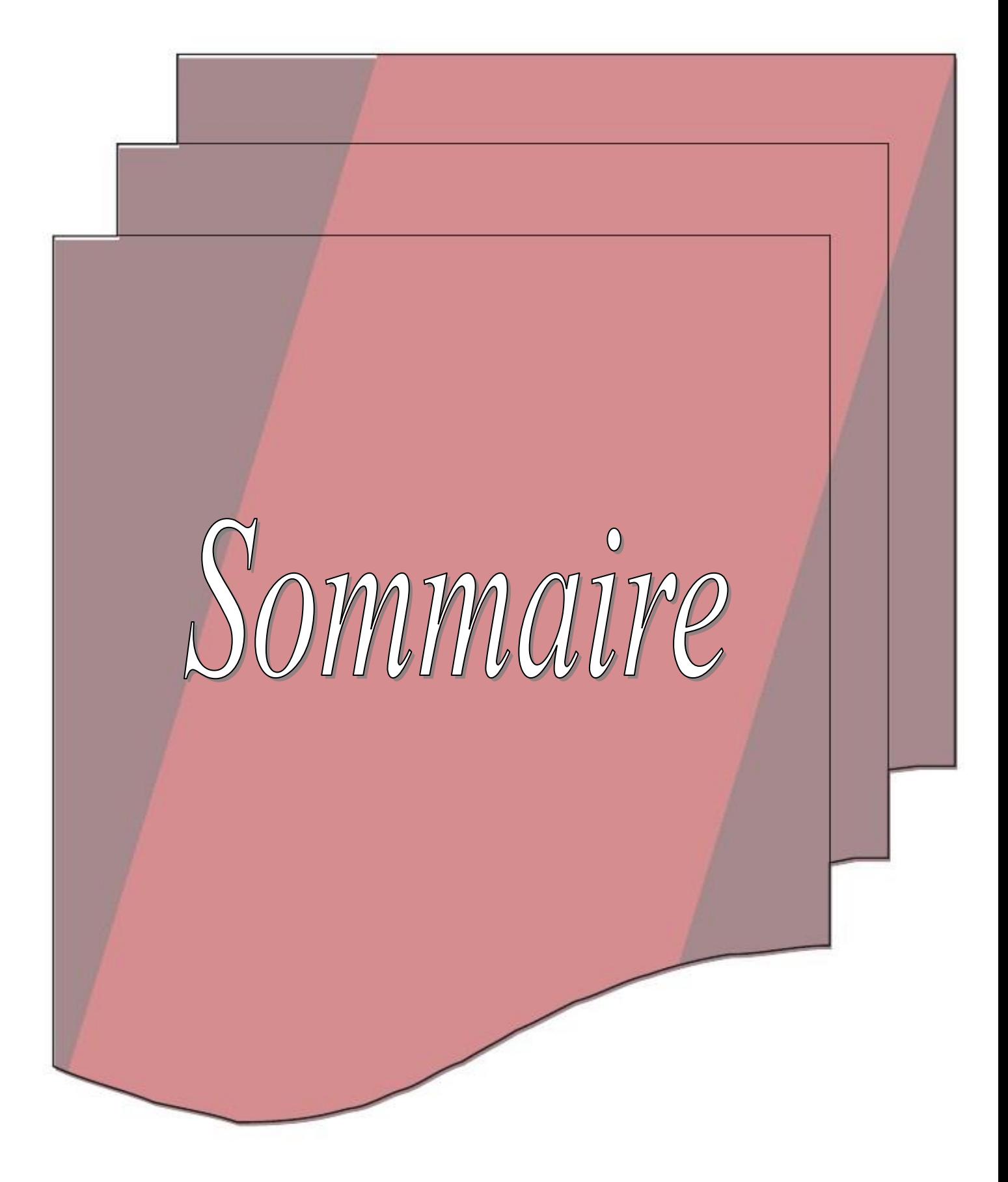

### **Table des matières**

#### *Introduction général*

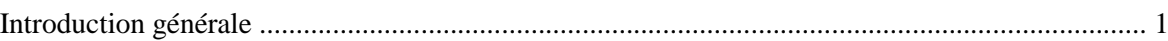

## *Chapitre I : Description générale des systèmes photovoltaïques*

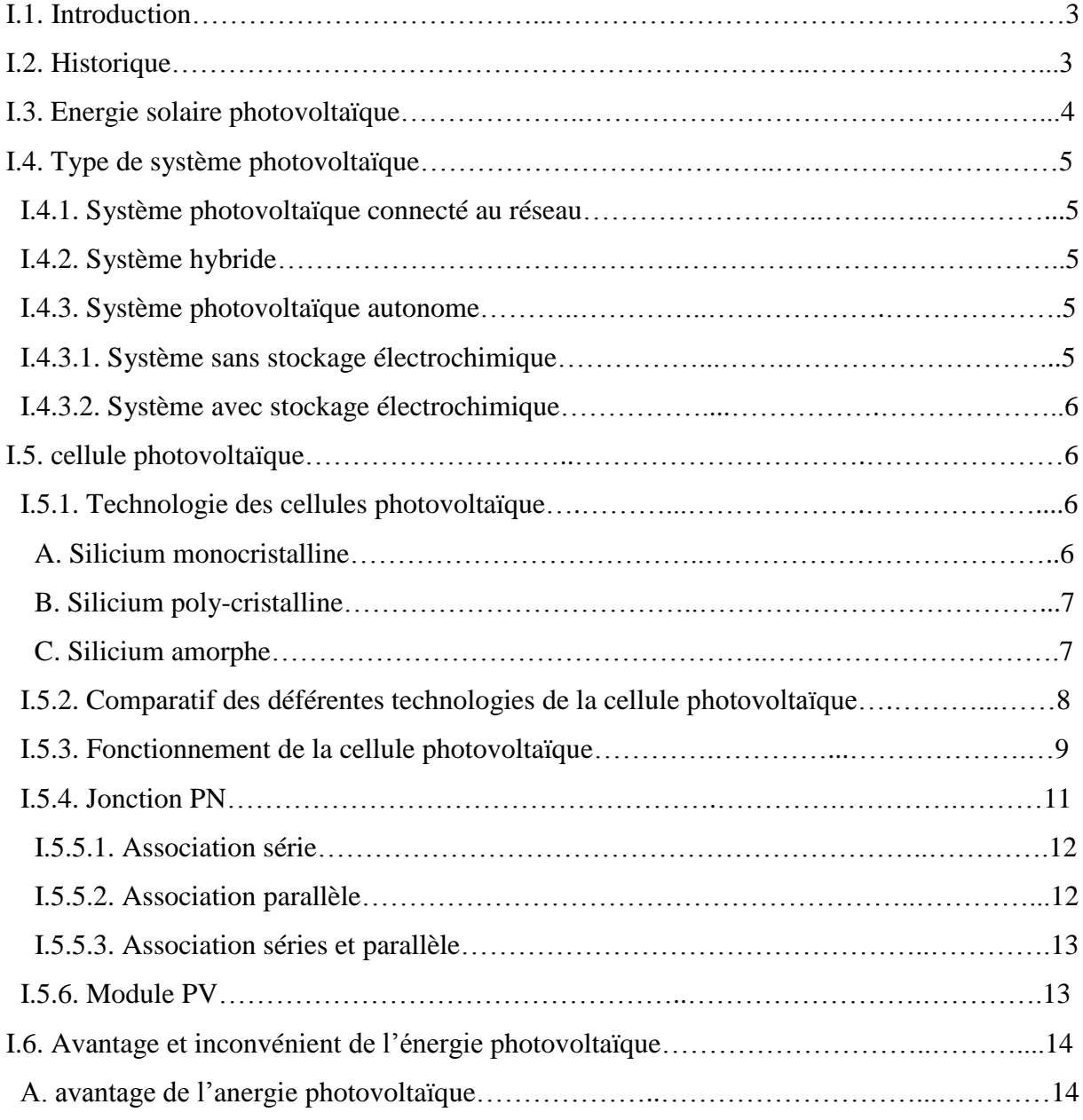

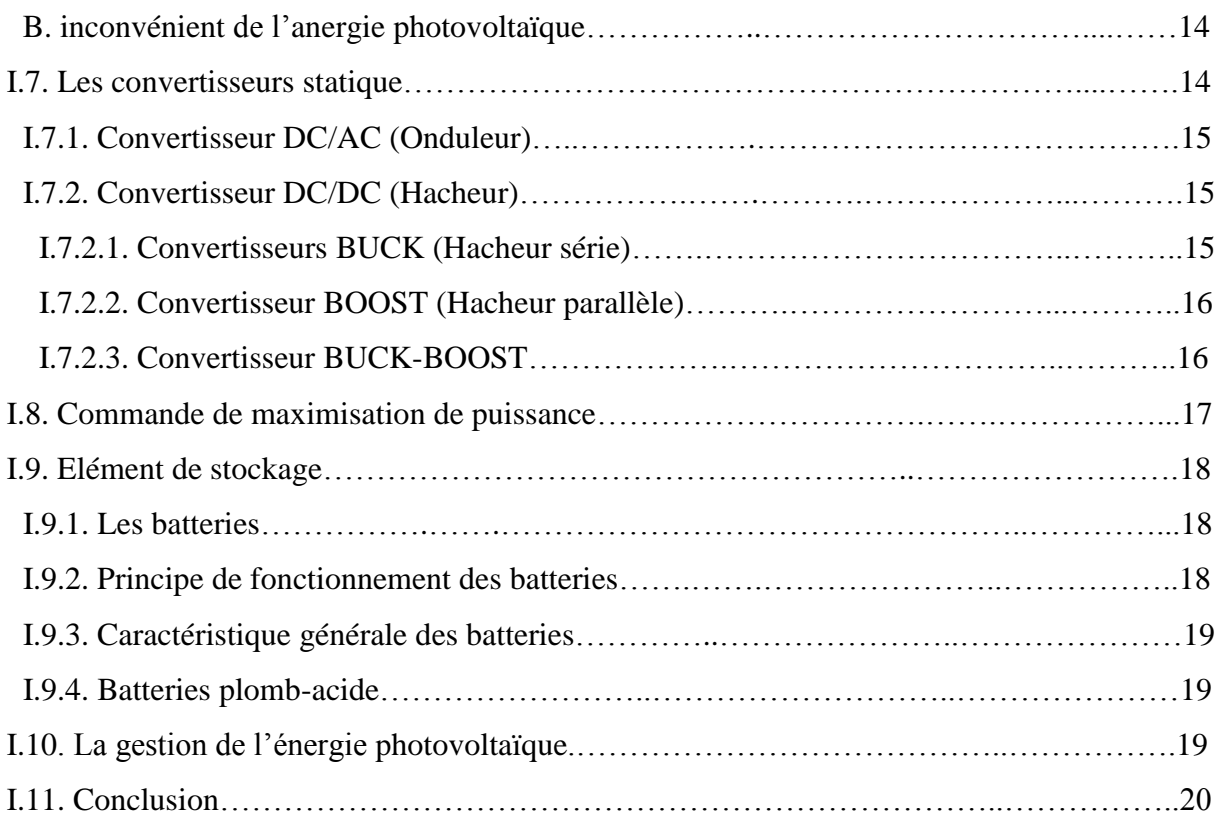

# *Chapitre II : Modélisation et simulation de systéme Photovoltaïque*

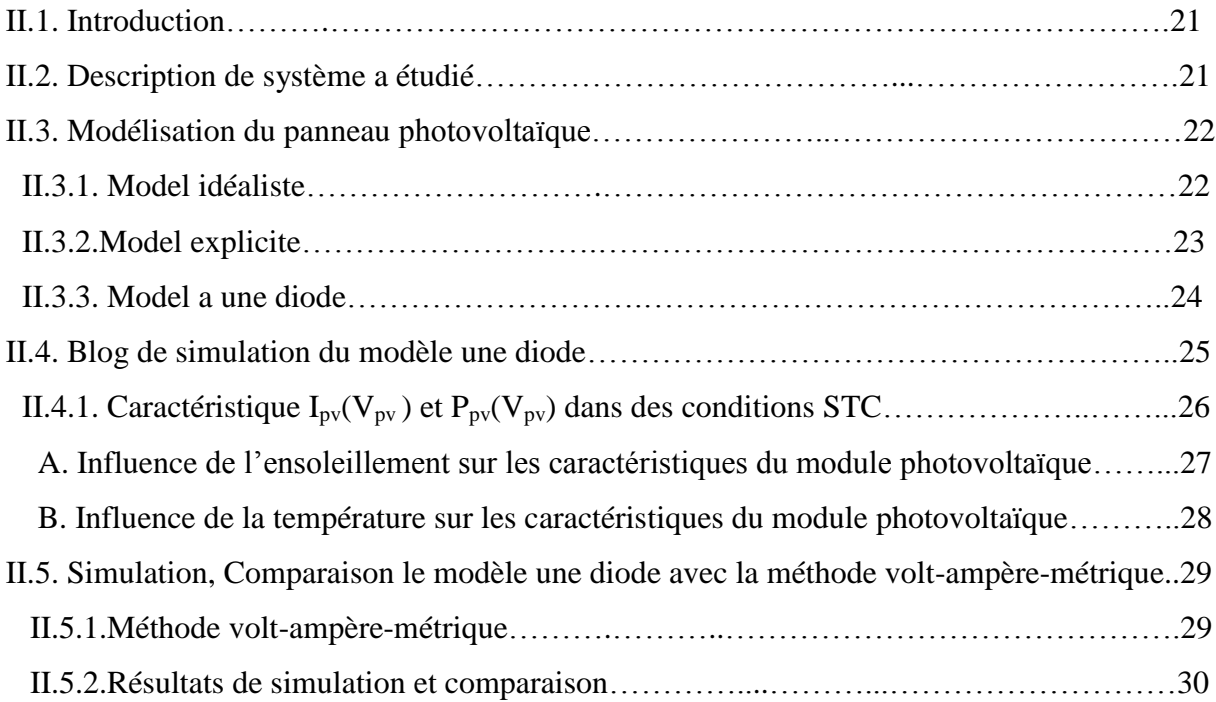

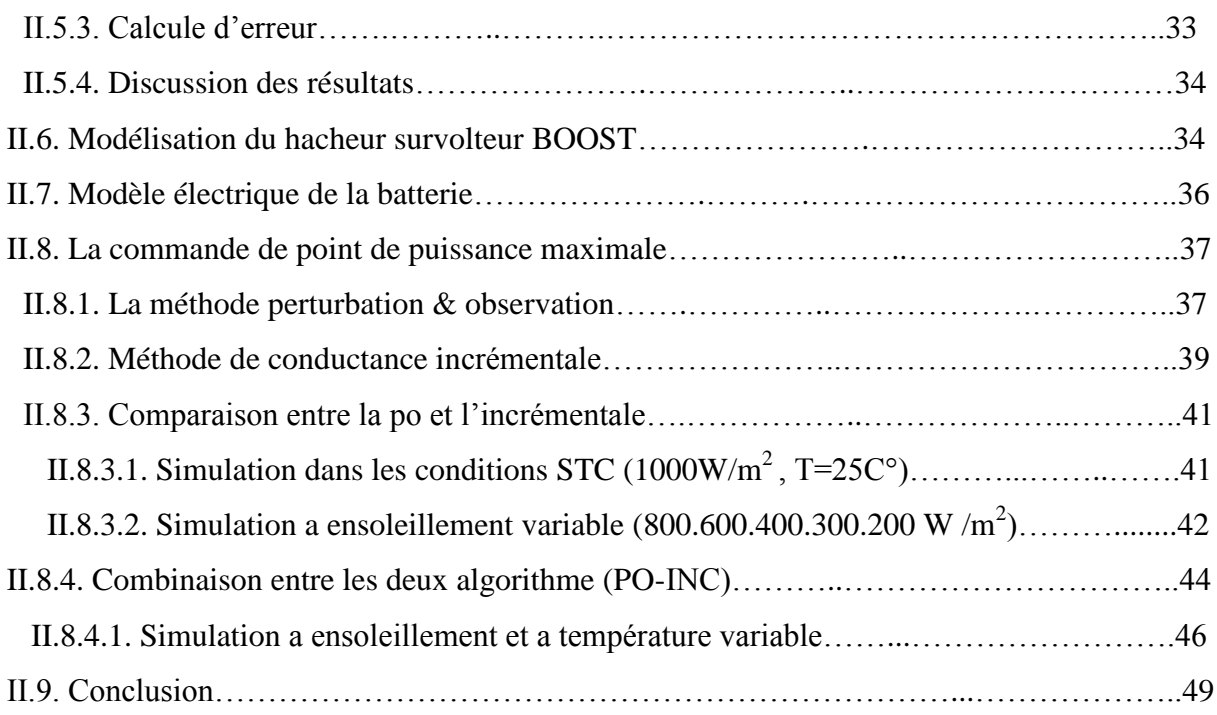

# *Chapitre III : Dimensionnement et gestion de système Photovoltaïque*

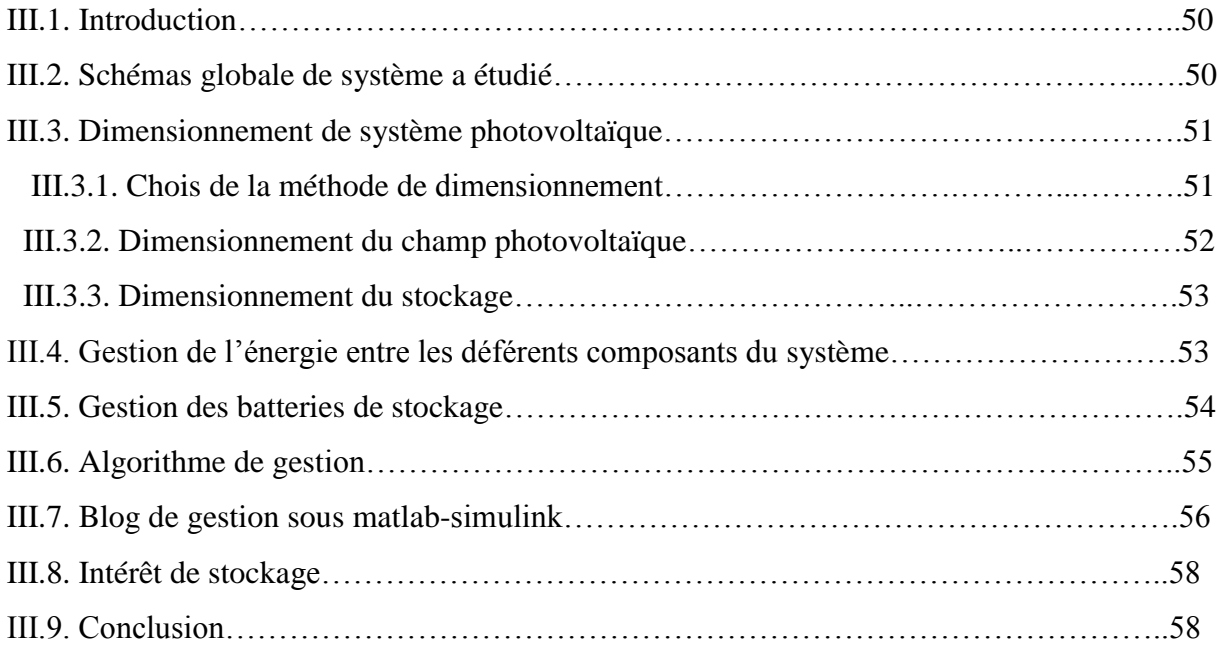

## *Chapitre IV : Résultats de la simulation du système*

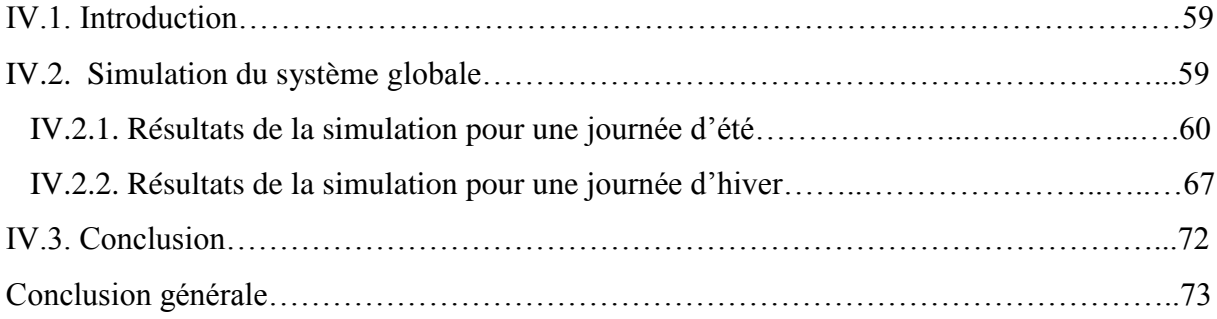

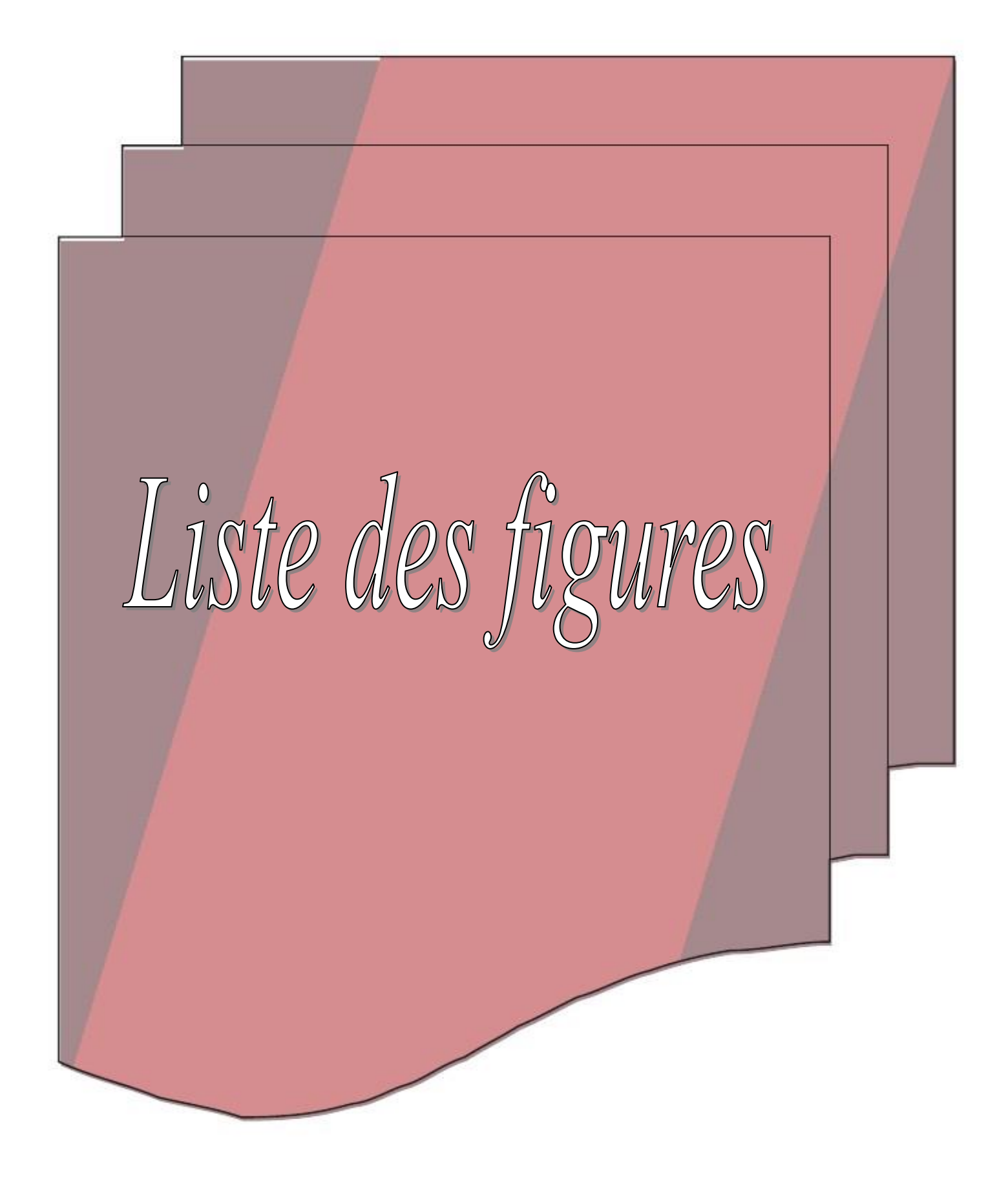

## *Chapitre I : Description générale des systèmes photovoltaïques*

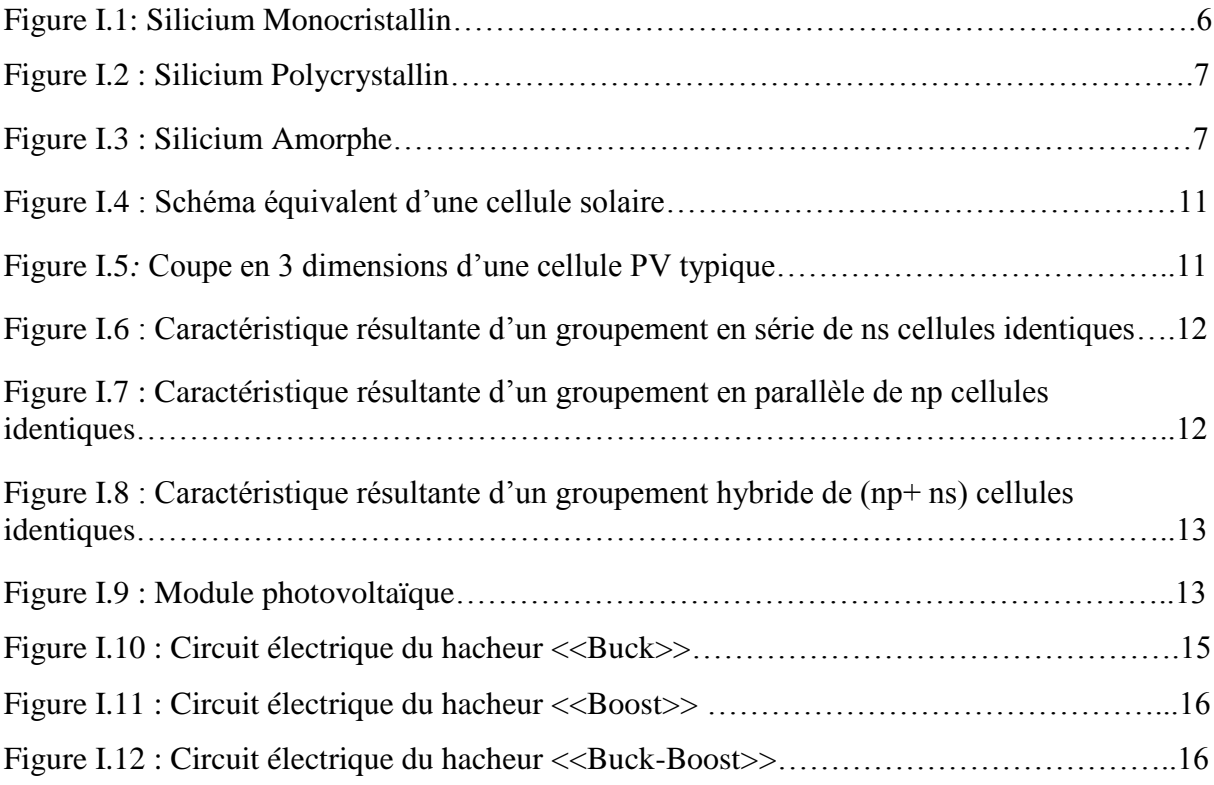

## *Chapitre II : Modélisation et simulation de systéme Photovoltaïque*

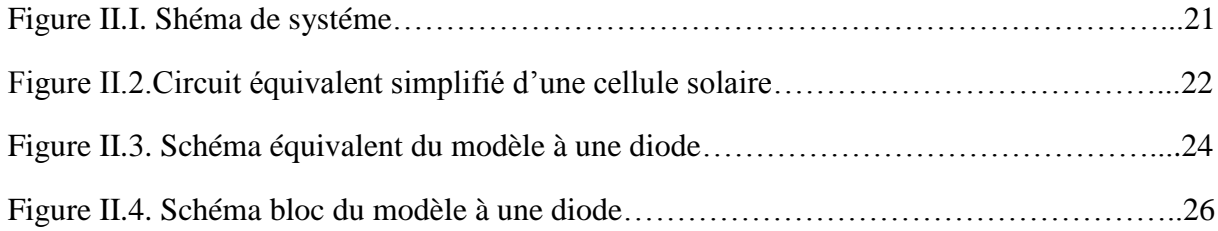

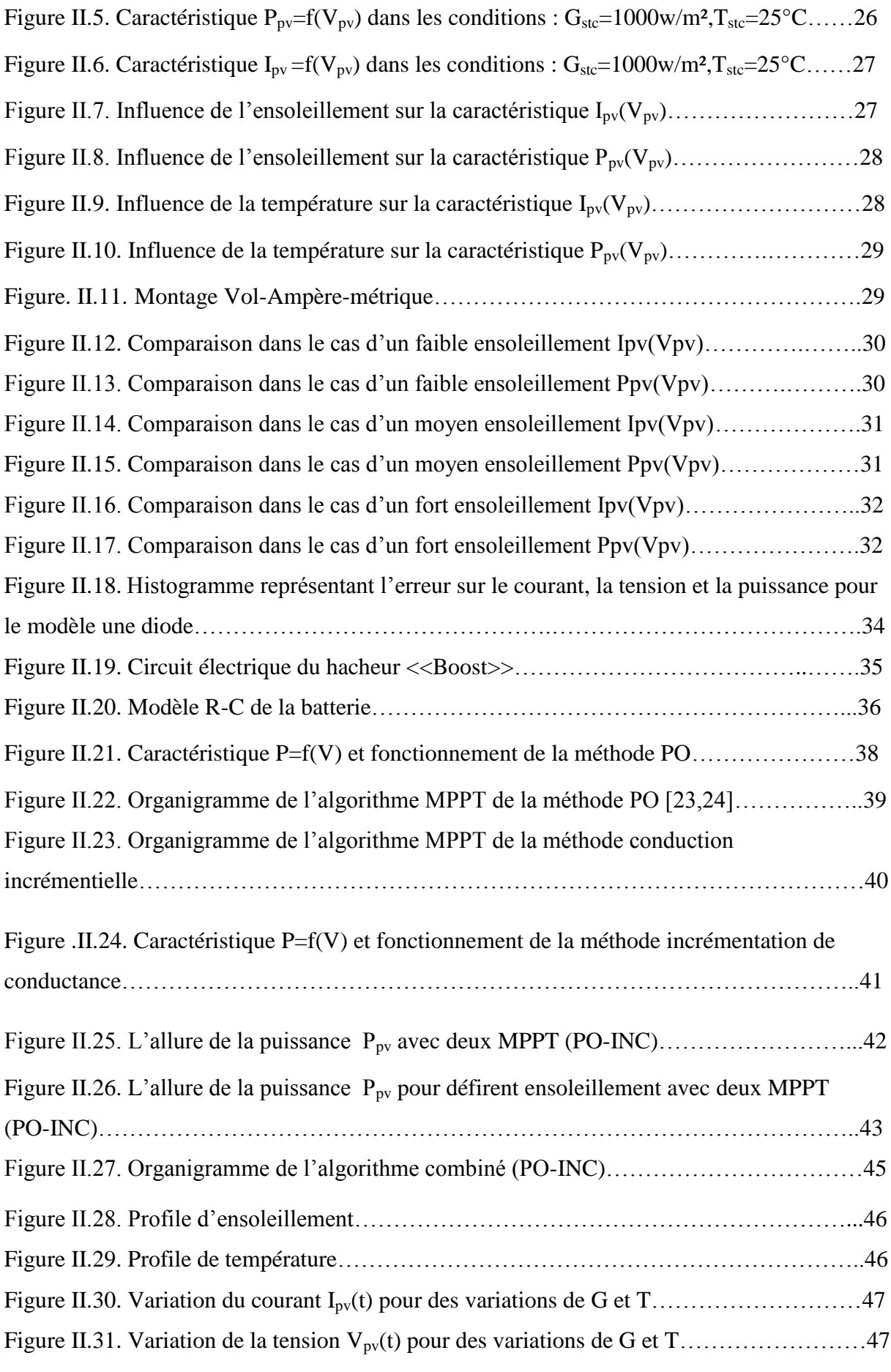

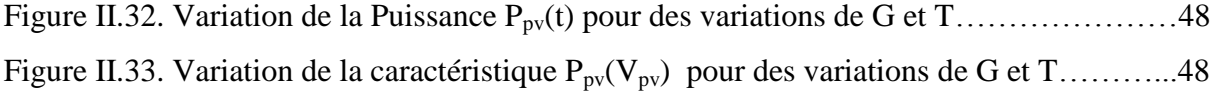

## *Chapitre III : Dimensionnement et gestion de système Photovoltaïque*

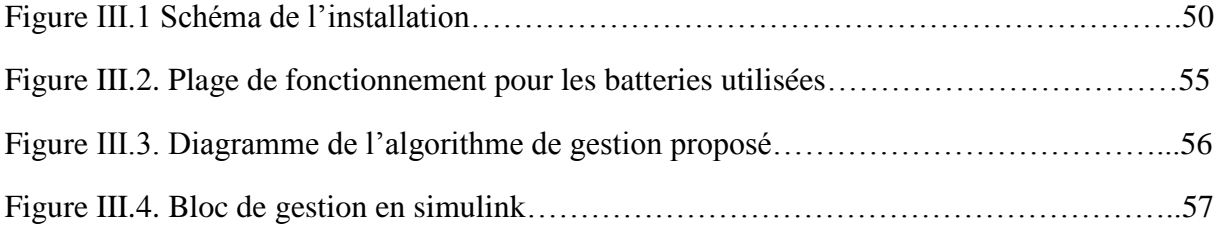

## *Chapitre IV : Résultats de la simulation du système*

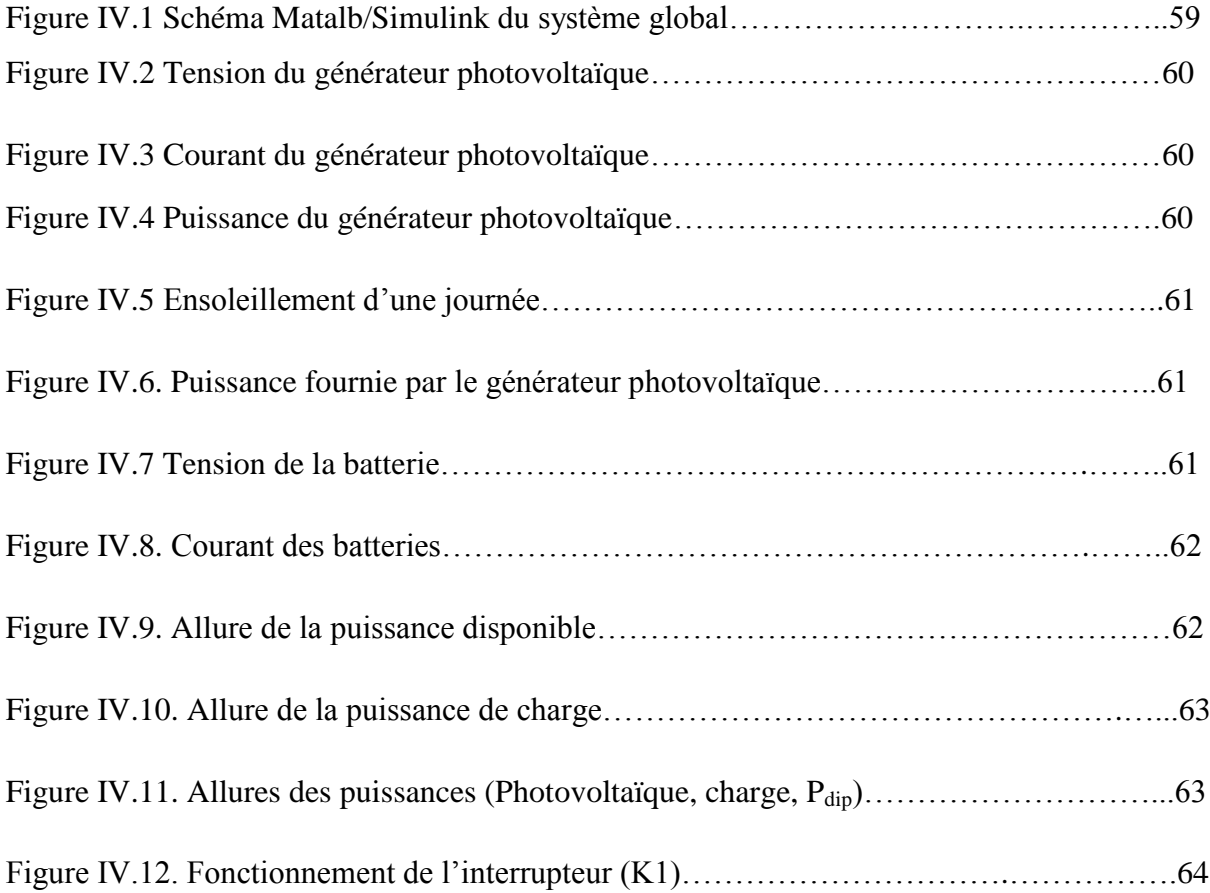

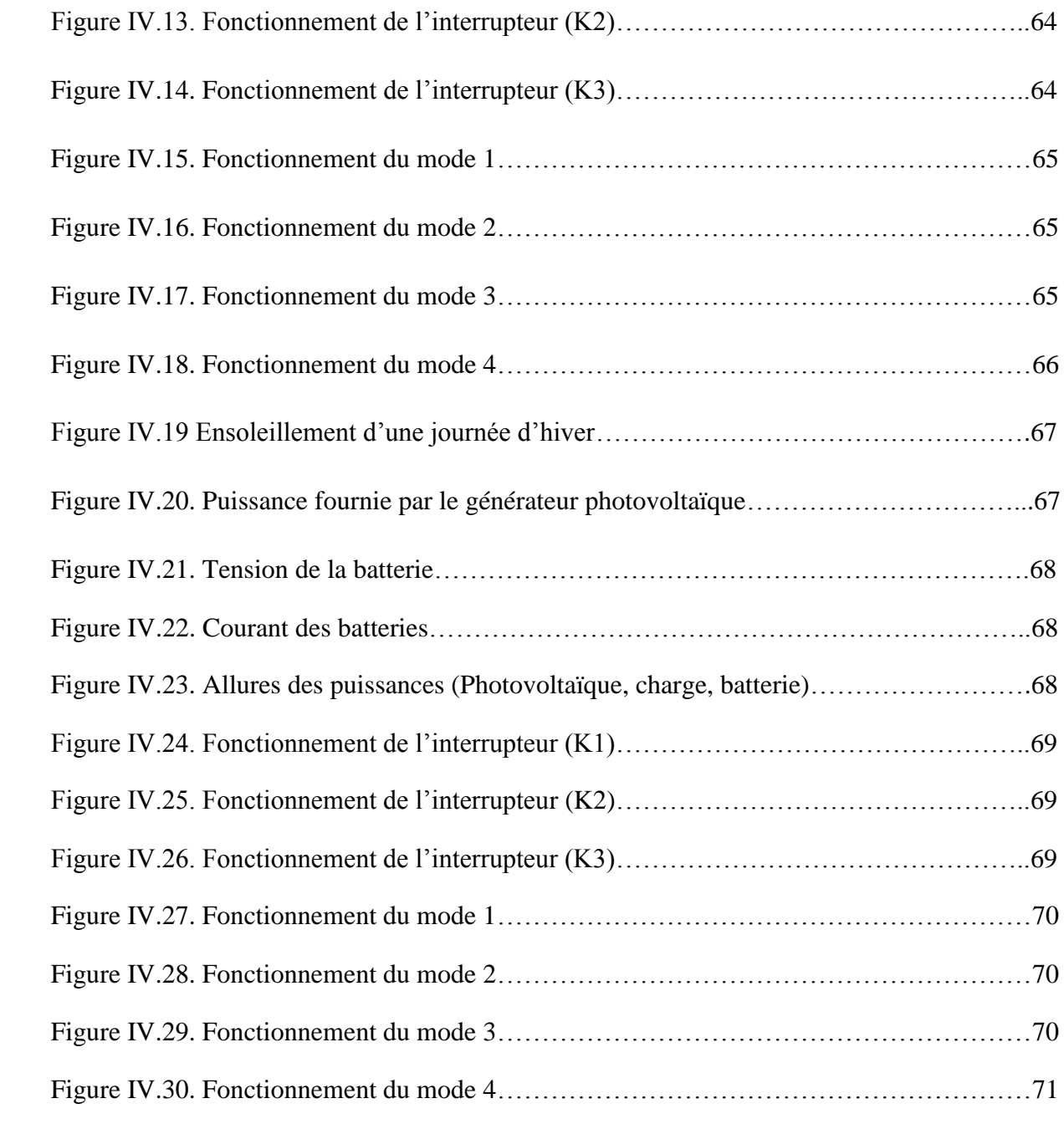

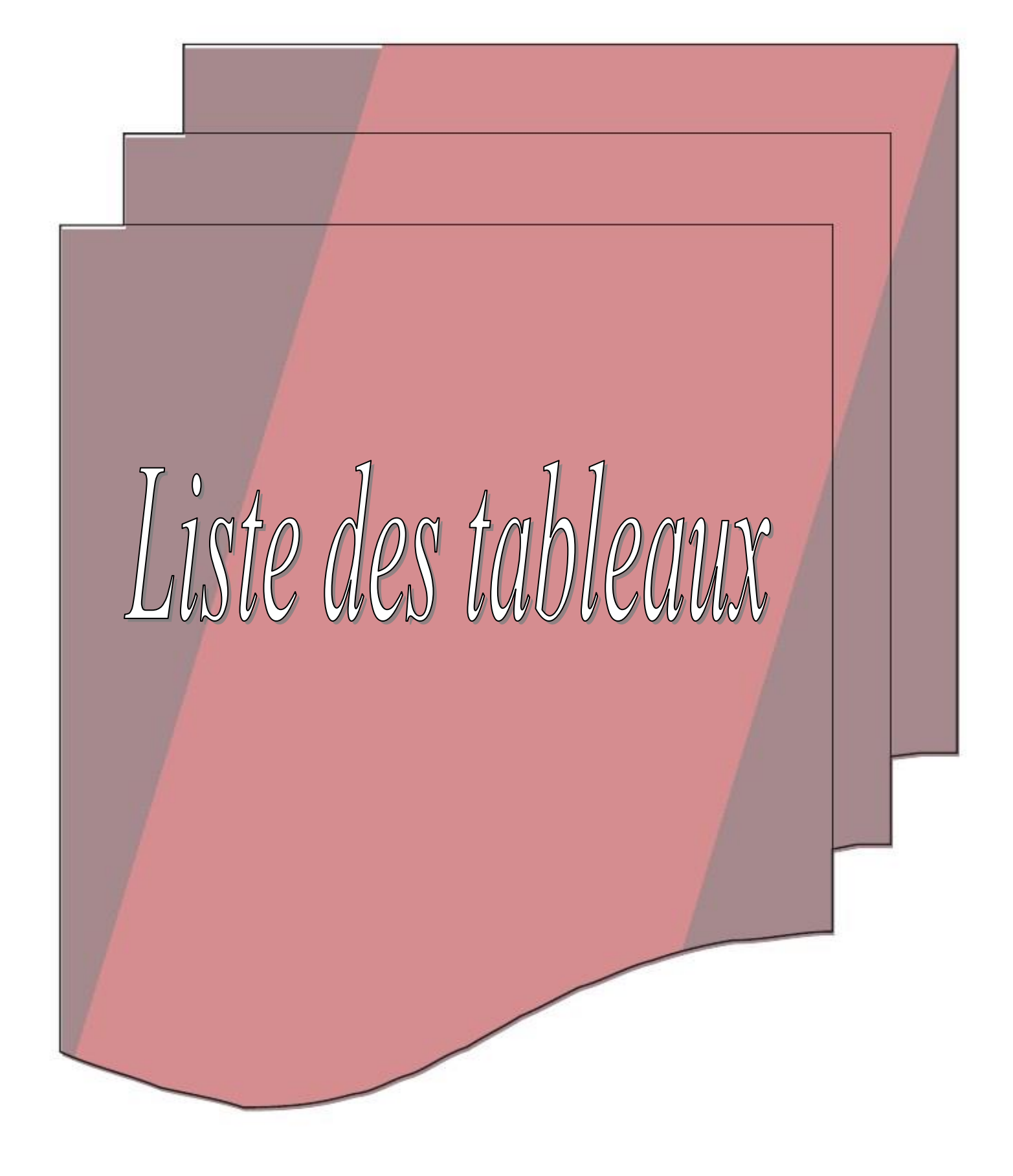

# *Chapitre I : Description générale des systèmes photovoltaïques*

Tableau.I.1. Etat comparatif des différentes technologies des cellules photovoltaïques….…...8

## *Chapitre II : Modélisation et simulation de système photovoltaïque*

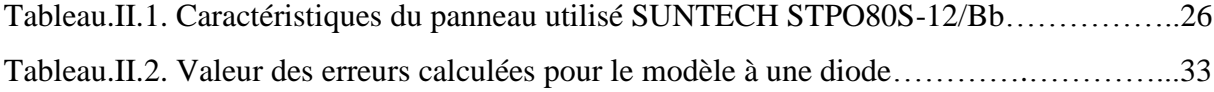

## *Chapitre III : Dimensionnement et gestion de système photovoltaïque*

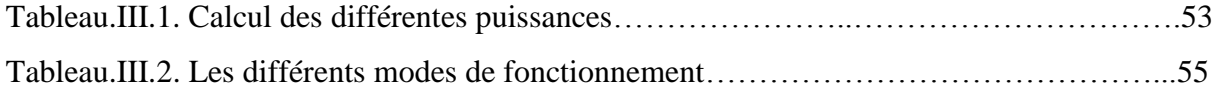

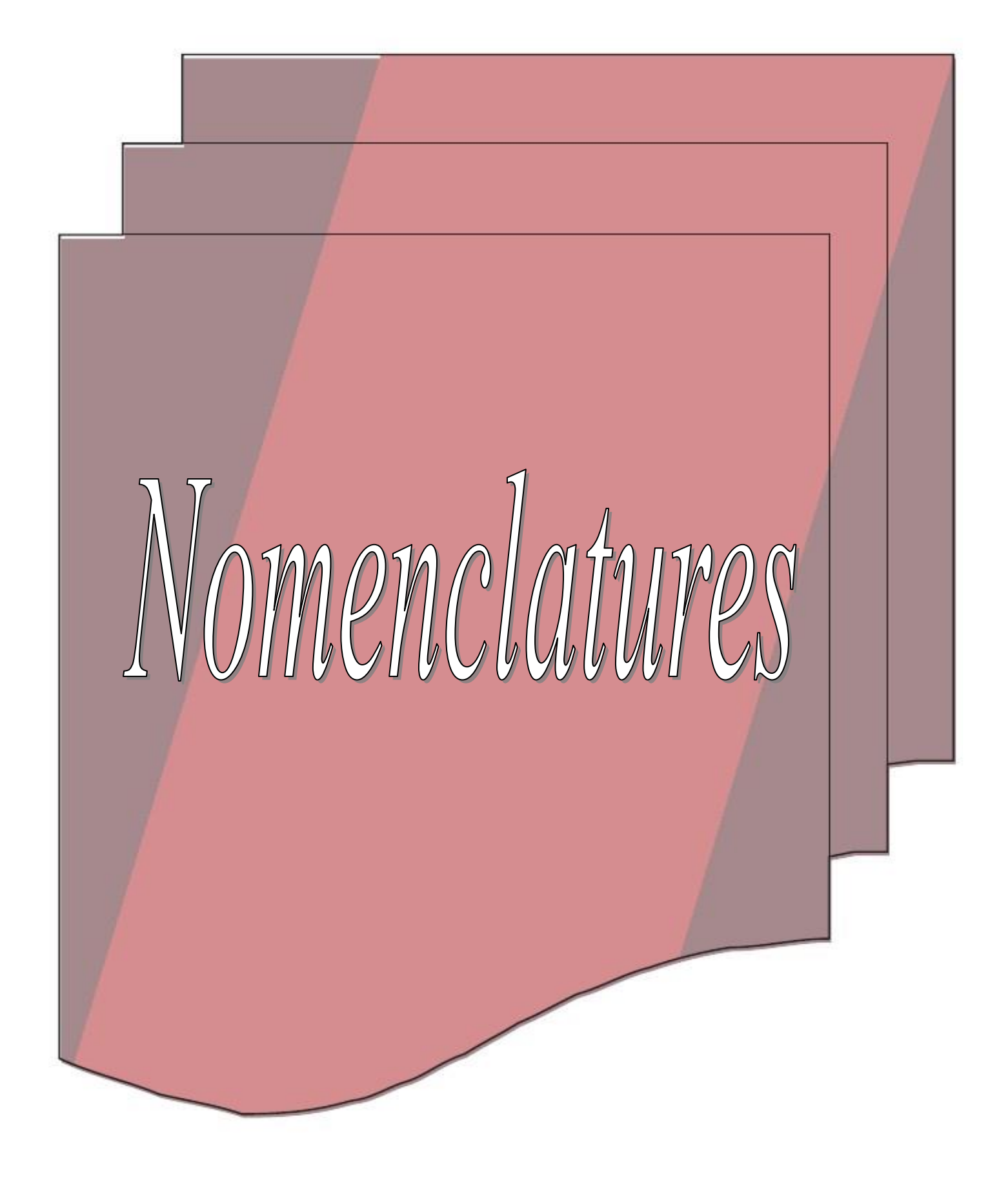

A : Le facteur d'idéalité de la jonction.

C Bat min : La capacité minimale.

C Bat max : La capacité maximale.

C Bat : La capacité de stockage de la batterie (Ah).

Dp, Dn : Constantes de diffusion

EDC états de charge de la batterie EDCmin états de charge minimale de la batterie EDCmax états de charge maximale de la batterie

G : Le niveau d'insolation dans des conditions quelconques.  $W/m^2$  $G_{\text{stc}}$ : Le niveau d'insolation dans les conditions standard de fonctionnement  $W/m^2$ 

Is : courant de saturation (A). Ipv : Courant photovoltaïque (A). I bat : Courant de charge de batterie (A).

K : constante de Boltzmann, 1,023.10-23 [j/K].

Ln, Lp : sont les longueurs de diffusion des électrons et les trous respectivement

ni : concentration intrinsèque.

Na, Nd : concentrations des accepteurs et des donneurs

Ns : Nombre de modules dans le panneau en série.

Np : Nombre de modules dans le panneau en parallèle

P<sub>pv</sub>: Puissance photovoltaïque. Pmpp : Puissance au point de puissance maximale (W) Pch : Puissance de la charge P<sub>disp</sub>: Puissance disponible

q : la charge d'un électron,  $-1,602$   $10^{-19}$  [C] Qbatt : la quantité de charge électrique en Coulomb

 $R_p$ : Résistance parallèle R<sub>s</sub>: Résistance série

.

.

R bat : La résistance interne de batterie (ohm).

S : la section de la jonction.

Tc : Température de jonction (°K).

T<sub>stc</sub> : La température de référence (298 °K)

V : Tension aux bornes de la jonction(V). Tension aux bornes de la diode (V).  $V_d$ : Tension de diffusion ou tension de seuil (V)  $V_{\rm co}$ : Tension de circuit ouvert (V)  $V_{\text{mpp}}$ : Tension de circuit ouvert (V).  $V_{\text{pv}}$ : Tension photovoltaïque

αcc : Coefficient d'incrémentation du courant ICC (mA/°C). βco : Coefficient d'incrémentation de la tension VCO (mV/°C).

μn, μp : Sont les mobilités des électrons et les trous respectivement τn, τp : Sont des périodes de diffusion des électrons et les trous respectivement

#### **Abréviation :**

AC : Alternatif Current (Courent Alternatif (CA)).

DC : Dierect Current (courant continu (CC))

MPPT : Maximum Power Point Tracking.

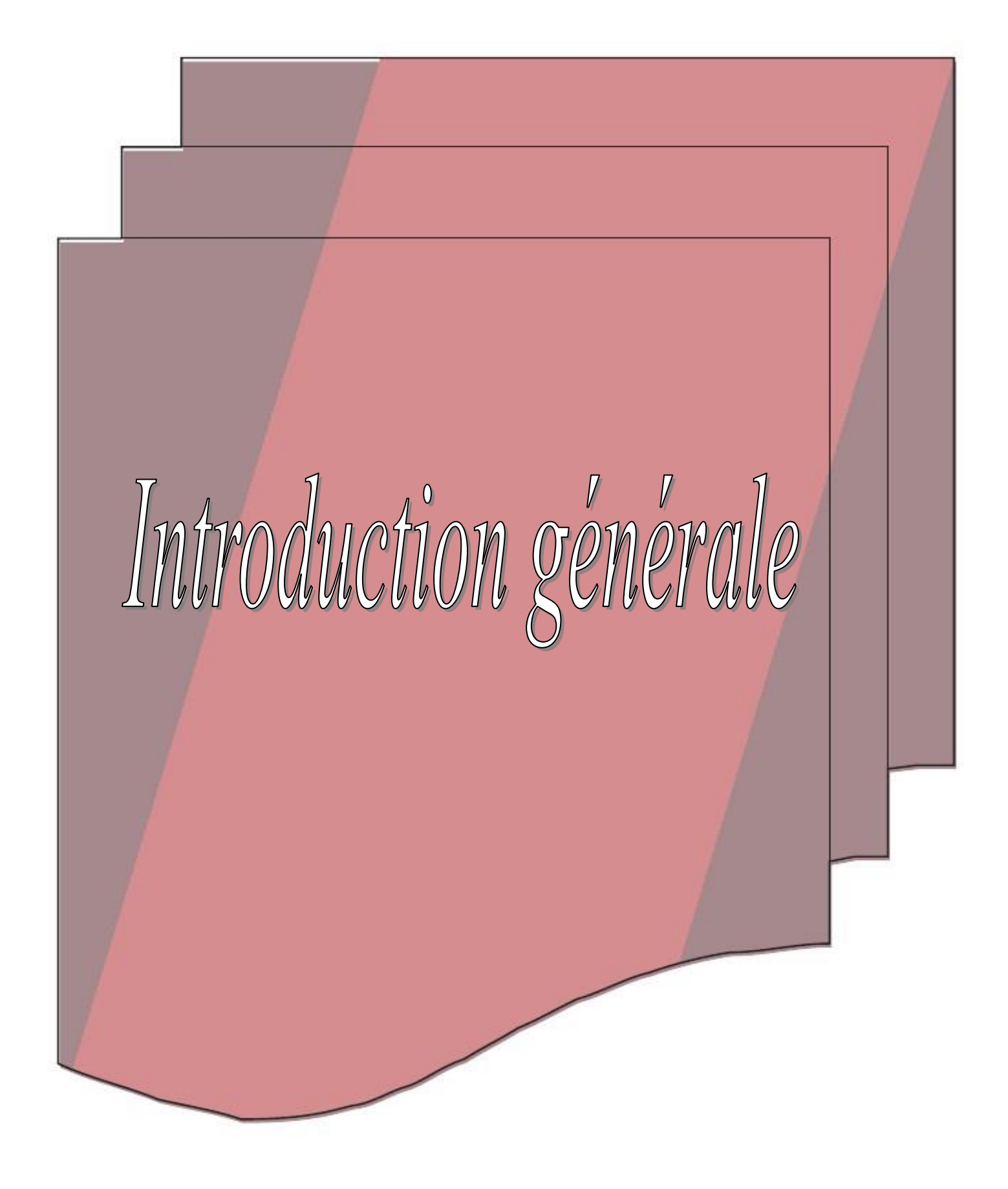

#### **Introduction générale :**

 L'énergie électrique a trois origines, fossile, fissile et renouvelable. Le recours systématique aux carburants fossiles, tels que le pétrole, le charbon et le gaz naturel pour les plus répandus pour la production d'électricité, permet d'avoir des coûts de production faibles mais conduit à un dégagement massif de gaz polluant. Ainsi, la production électrique à partir de ces combustibles est à l'origine de 40% des émissions mondiale de CO2.

Les gisements de ressources énergétiques d'origines fissiles, même si elles offrent une alternative à court/moyen terme, posent quant à elles de réels problèmes environnementaux liés au traitement des déchets radioactifs et au démantèlement des centrales nucléaires [1].

 L'énergie photovoltaïque connait actuellement un fort développement dans le monde. Vu son caractère écologique, elle apparaît comme une source importante telle que la quantité d'énergie solaire qui arrive à la surface de la terre durant une journée est dix fois plus grande que celle consommée [2]. La problématique d'un générateur photovoltaïque c'est qu'il peut fonctionner dans une large gamme de tension et de courant de sortie mais il ne peut délivrer une puissance maximale que pour des valeurs particulières du courant et de la tension qui dépendent des conditions climatiques [3]. Suite aux changements brusques et fréquents de ces conditions (la température et l'éclairement), le point de fonctionnement (intersection de la courbe de charge avec celle du générateur photovoltaïque) change de manière conséquente, ce qui rend la poursuite du point de puissance maximale plus que nécessaire afin de minimiser les pertes en puissance du photo-générateur [3]. Alors pour une gestion optimale de l'énergie disponible a la sortie de générateur photovoltaïque, les technique d'optimisation, de régulation et de contrôle permettent d'augmenté le rendement énergétique de l'ensemble de l'installation photovoltaïque en transférant a la charge la puissance maximale issue de générateur PV.

 Dans notre travail, nous allons nous intéresser à l'étude d'un système photovoltaïque autonome avec la commande de **P**oursuite du **P**oint de **P**uissance **M**aximale (PPPM) connu en anglais par le terme **M**aximum **P**ower **P**oint **T**racking (**M PPT**), et la gestion de cette énergie pour une optimisation d'un système de pompage

Ce mémoire se compose de quatre chapitres :

Dans **le chapitre I**, nous présentons des généralités sur le photovoltaïque, sur les convertisseurs ainsi que les commandes MPPT les plus utilisées, et système de stockages

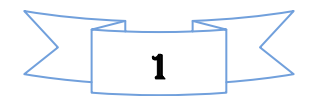

L**e chapitre II** est consacré à la modélisation, et la simulation de tous les éléments du système étudié (le panneau photovoltaïque, le hacheur «*Boost*», la batterie).

Le **chapitre III** nous présenterons des méthodes de dimensionnement et à la conception d'un algorithme de gestion pour l'ensemble de l'installation.

Le **chapitre IV** sera consacré à l'interprétation des résultats de simulation

Nous terminons notre mémoire par une conclusion générale et des perspectives.

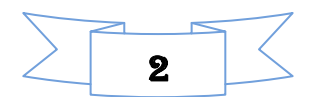

# *CHAPITRE I*

*Description générale des systèmes photovoltaïques*

#### **I.1. Introduction**

 L'énergie solaire photovoltaïque est une [énergie renouvelable,](http://www.acteurdurable.org/dossiers-durable/energie-renouvelable) qui permet à partir du rayonnement solaire de produire de l'électricité grâce à des cellules photovoltaïques montées en série et/ou en parallèle. Lorsque plusieurs cellules sont reliées entre-elles, celles-ci forment un module solaire photovoltaïque. Différentes [technologies de modules](http://www.acteurdurable.org/panneau-solaire-photovoltaique.html) existent aujourd'hui sur le marché. Une installation solaire classique comporte en général plusieurs modules afin de subvenir aux besoins en énergie de l'installation, celle-ci peut se réaliser aussi bien chez un particulier que chez un professionnel ou dans une centrale solaire photovoltaïque. Cette installation peut être isolée comportant des batteries et répondant à des besoins locaux ou alimentant un réseau de distribution électrique (connecté au réseau).

#### **I.2. Historique**

 L'effet photovoltaïque permet de transformer l'énergie solaire en électricité. Le mot "photovoltaïque" vient du mot grec "photos" (lumière) et de "volta" nom du physicien italien qui découvrit la pile électrique.

- 1839: C'est le savant français Alexandre-Edmond Becquerel (1820-1891) le premier qui mit en évidence les effets électriques que produisent les rayons solaires dans une pile constituée par des électrodes de platine et de cuivre oxydé plongeant dans une solution électrolytique acide. Il le décrivit dans un "Mémoire" [sur les effets chimiques](http://www.portail-solaire.com/Becquerel%20-%20M%C3%A9moire%20sur%20les%20effets%20chimiques%20et%20%C3%A9lectriques%20produits%20sous%20l)  [et électriques produits sous l'influence de la lumière solaires](http://www.portail-solaire.com/Becquerel%20-%20M%C3%A9moire%20sur%20les%20effets%20chimiques%20et%20%C3%A9lectriques%20produits%20sous%20l).
- 1873: L'ingénieur américain Willoughby Smith découvre les propriétés photosensibles du sélénium
- 1877: W.G. Adams et R.E. Day expliquent l'effet photovoltaïque du silicium.
- 1883: Charles Fritts construit la première cellule en silicium et en or. Elle atteint un rendement d'environ 1%.
- 1905: Albert Einstein publie sur un point de vue heuristique concernant la production et la transformation de la lumière. Cet article lui vaudra le prix Nobel de physique en 1922.
- 1911: Wilhelm Ostwald, prix Nobel de chimie en 1909, «en reconnaissance de ses travaux sur la [catalyse](https://fr.wikipedia.org/wiki/Catalyse) et pour ses recherches touchant les principes fondamentaux gouvernant l['équilibre chimique](https://fr.wikipedia.org/wiki/%C3%89quilibre_chimique) et les [vitesses de réaction](https://fr.wikipedia.org/wiki/Cin%C3%A9tique_chimique) ».

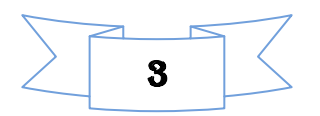

- 1918: Le scientifique polonais Jan Czochralski développe un procédé pour créer du silicium monocristallin.
- 1939: L'ingénieur américain Russel Ohl (1898-1987) découvre la jonction P-N.
- 1954: Les chercheurs américains Gerald Pearson, Darryl Chapin et Calvin Fuller mettent au point une cellule photovoltaïque en silicium pour les laboratoires Bell.
- 1955 : Des chercheurs américains (Chapin, Fuller, Pearson et Prince) travaillant pour les *laboratoires Bell Telephone* (devenus aujourd'hui *Alcatel-Lucent Bell Labs*) développent une cellule photovoltaïque à haut rendement de 6 %.
- 1958: Première utilisation spatiale de photopiles solaires dans le satellite américain Vanguard.
- 1958: Le satellite Sputnik III s'est équipé de cellules photovoltaïques.
- 1971: Elliot Berman crée la société Solarpower pour développer des applications terrestres pour les modules photovoltaïques
- 1973: La première maison alimentée par des cellules photovoltaïques est construite à l'Université de Delaware.
- 1983: la première voiture alimentée par énergie photovoltaïque parcourt une distance de 4000 km en Australie

Le spatial devient le banc d'essai de la technologie photovoltaïque. Les coûts de fabrication élevés des cellules et leurs rendements médiocres ne leur permettent pas encore une exploitation à grande échelle. Il faudra attendre les années 70 pour que les gouvernements et les industriels investissent dans la technologie photovoltaïque.

Aujourd'hui, l'énergie photovoltaïque est à la disposition des entreprises et des particuliers et les panneaux photovoltaïques ont des rendements plus élevés [18].

#### **I.3. L'énergie solaire photovoltaïque**

 L'énergie solaire photovoltaïque provient de la conversion de la lumière du soleil en électricité au sein de matériaux semi-conducteurs comme le silicium recouvert d'une mince couche métallique. Ces matériaux photosensibles ont la propriété de libérer leurs électrons sous l'influence d'une énergie extérieure, c'est l'effet photovoltaïque. L'énergie est apportée par les photons (composants de la lumière) qui heurtent les électrons et libèrent un courant électrique continu. L'électricité produite est disponible sous forme d'électricité directe ou stockée en batteries (énergie électrique décentralisée) ou en électricité injectée dans le réseau.

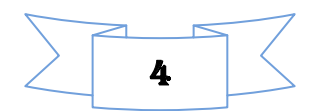

Un générateur solaire photovoltaïque est composé de modules photovoltaïques eux même composés de cellules photovoltaïques connectées entre elles.

#### **I.4. Les différent type de système photovoltaïques**

#### **I.4.1. Système photovoltaïque connecté au réseau [13]**

 Le générateur photovoltaïque connecté au réseau est l'application la plus envisagé en zone urbaine avec l'installation de module sur les toits et les façades de bâtiments.

 L'intégration d'élément photovoltaïque dans les structures de bâtiment a de nombreux atouts. En étant connecté au réseau, ces systèmes permettent d'éviter des problèmes de stockage et de transport de l'électricité. L'excès de production après transformation en alternatif a l'aide d'un onduleur, est injecté dans le réseau. En période de non production (la nuit), l'électricité est prélevée sur le réseau. Le compteur tourne alors dans les deux sens.

#### **I.4.2. Système hybrides [14]**

Les systèmes hybride est la combinaison de deux ou plusieurs sources d'énergies renouvelables. On prend comme exemple l'énergie photovoltaïque et l'énergie éolienne, ce qui permet d'optimiser au maximum les systèmes de production d'électricité, aussi bien du point de vue technique et économique

#### **I.4.3. Système photovoltaïque autonomes [13]**

 Ces systèmes photovoltaïques sont installés pour assurer un fonctionnement autonome sans recours à d'autres sources d'énergie. Généralement, ces systèmes sont utilisés dans les régions isolées et éloignés du réseau. Selon l'utilisation ou non du stockage électrochimique, les systèmes photovoltaïques autonomes sont classés comme suit :

#### **I.4.3.1. Système autonome sans stockage électrochimique**

 Dans ce cas, l'appareil alimenté ne fonctionnera qu'en présence d'un éclairement solaire suffisant pour son démarrage. C'est intéressent pour toutes les applications qui n'ont pas besoin de fonctionner dans l'obscurité, et pour lesquelles le besoin en énergie coïncide avec la présence de l'éclairement solaire. Mais il faut bien dimensionner le générateur photovoltaïque de sorte qu'il ait assez de puissance pour alimenter l'appareil à l'éclairement le plus faible. Le pompage photovoltaïque est un exemple de cette catégorie de système autonome.

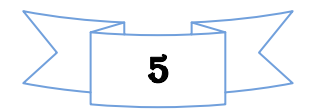

#### **I.4.3.2. Système autonome avec stockage électrochimique**

 C'est la configuration la plus courante des systèmes photovoltaïques autonomes. Elle comporte des batteries qui emmagasinent l'énergie électrique produite par le générateur photovoltaïque au cours de la journée. Donc, le stockage électrochimique est indispensable pour assurer le fonctionnement nocturne ou durant un nombre de jours prédéfinis dans le dimensionnement des systèmes photovoltaïques.

#### **I.5. Cellule photovoltaïque**

 Une cellule photovoltaïque également est un [composant électronique](https://fr.wikipedia.org/wiki/Composant_%C3%A9lectronique) qui est, exposé à la [lumière](https://fr.wikipedia.org/wiki/Lumi%C3%A8re) [\(photons\)](https://fr.wikipedia.org/wiki/Photon), produit de l'électricité grâce à l['effet photovoltaïque](https://fr.wikipedia.org/wiki/Effet_photovolta%C3%AFque) qui est à l'origine du phénomène. Le [courant](https://fr.wikipedia.org/wiki/Courant_%C3%A9lectrique) obtenu est proportionnel à la puissance lumineuse incidente. La cellule photovoltaïque délivre un courant continu [17].

#### **I.5.1. Technologie des cellules photovoltaïques [32]**

 Il existe différents types de cellules solaires ou cellules photovoltaïque. Chaque type de cellule est caractérisé par un rendement et un coût qui lui est propre. Cependant quelque soit le type, le rendement reste assez faible entre : 8 et 23 % de l'énergie que les cellules reçoivent. Les cellules les plus utilisées sont

#### **A.Silicium monocristallin**

 Les cellules monocristallines sont des photopiles élaborées à partir de silicium cristallisé en un cristal unique. Leur rendement est de 10 à 16 %, mais leur fabrication est complexe et consommatrice d'énergie.

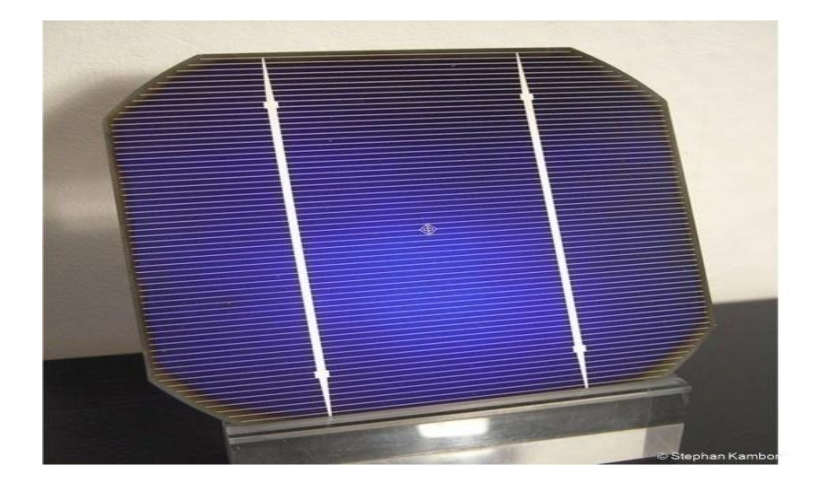

**Figure I.1: Silicium Monocristallin.**

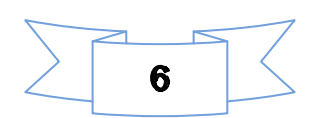

#### **B.Silicium polycristallin**

 Les cellules polycristallines sont fabriquées à partir d'un bloc de silicium cristallisé sous forme de cristaux multiples. Leur rendement moyen est de 11 à 13 %, et leur coût de production est un peu moins élevé que celui des cellules monocristallines.

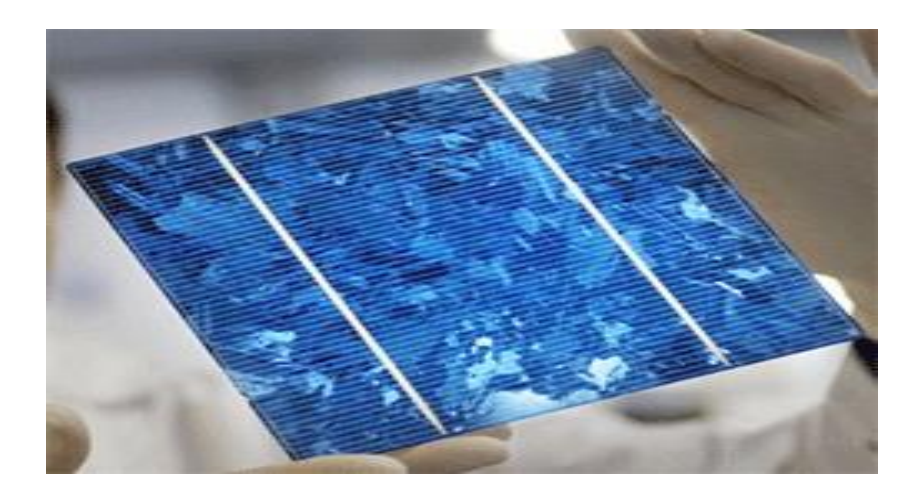

**Figure I.2 : Silicium Polycrystallin.**

#### **C. Silicium amorphe**

 Les cellules amorphes se composent de couches de silicium très minces appliquées sur un support en verre, en plastique souple ou en métal. A l'origine, leur rendement était plus faible (6 à 10%), mais la technologie évolue rapidement, ils fonctionnent avec un éclairement faible ou diffus (même par temps couvert, y compris sous éclairage artificiel de 2 à 3000 lux).

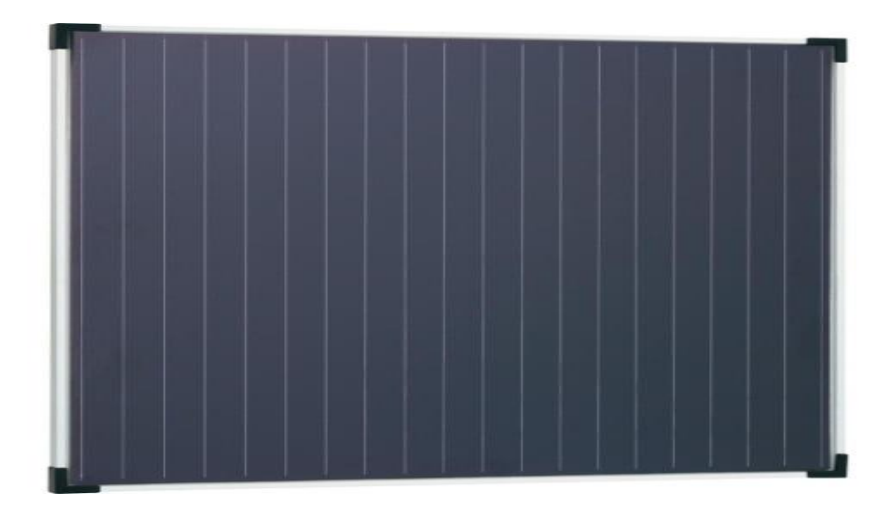

**Figure I.3 : Silicium Amorphe.**

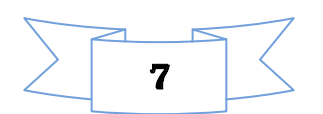

## **I.5.2. Comparatif des différentes technologies de la cellule photovoltaïque**

 Les types et technologies de cellules photovoltaïques citées ci-dessus différent et ces différences nous ont permis d'élaborer un tableau comparatif. Nous montrons dans ce tableau (Tableau. I.1) les caractéristiques des différentes cellules classées par leur rendement, longévité et leurs principales utilisations.

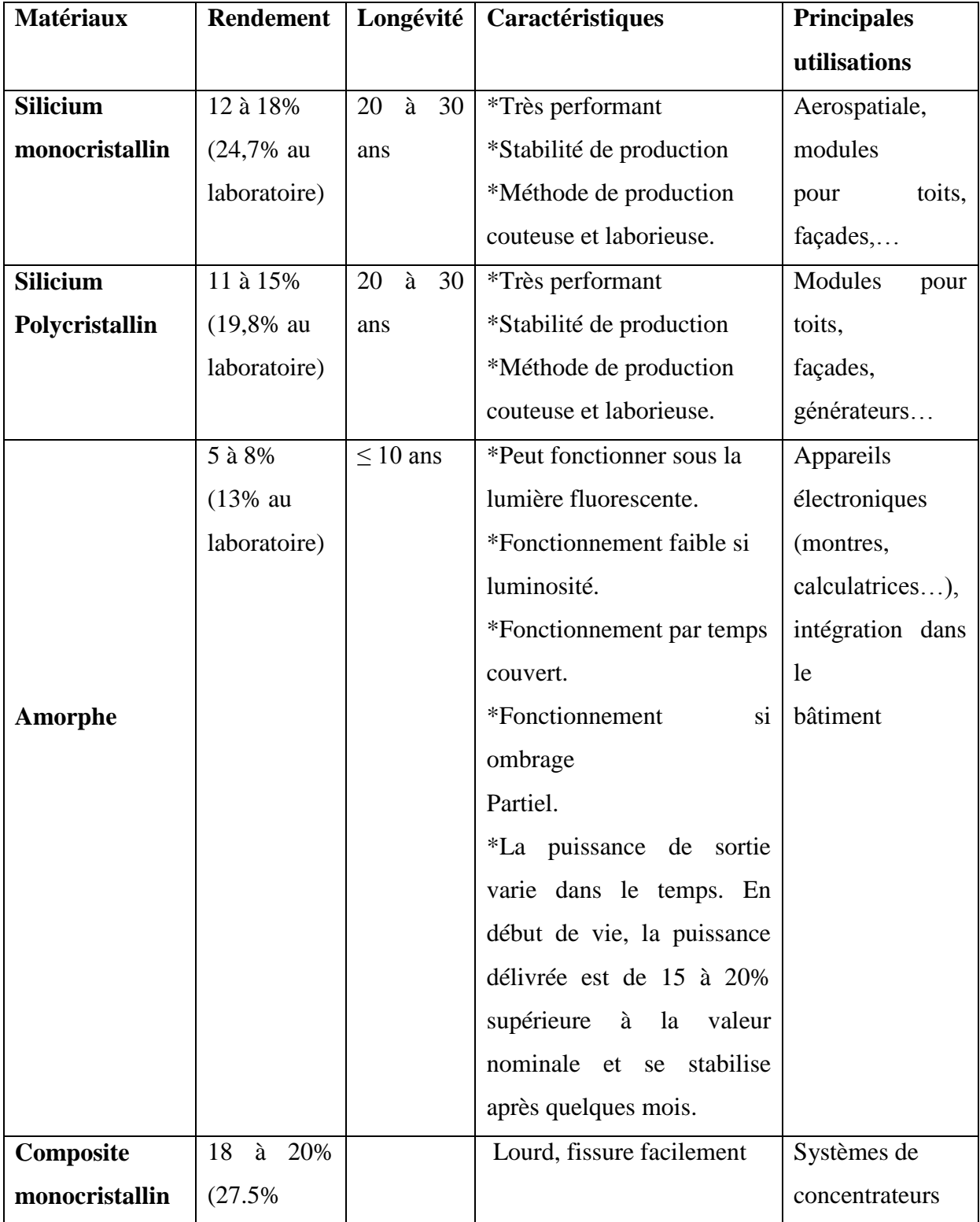

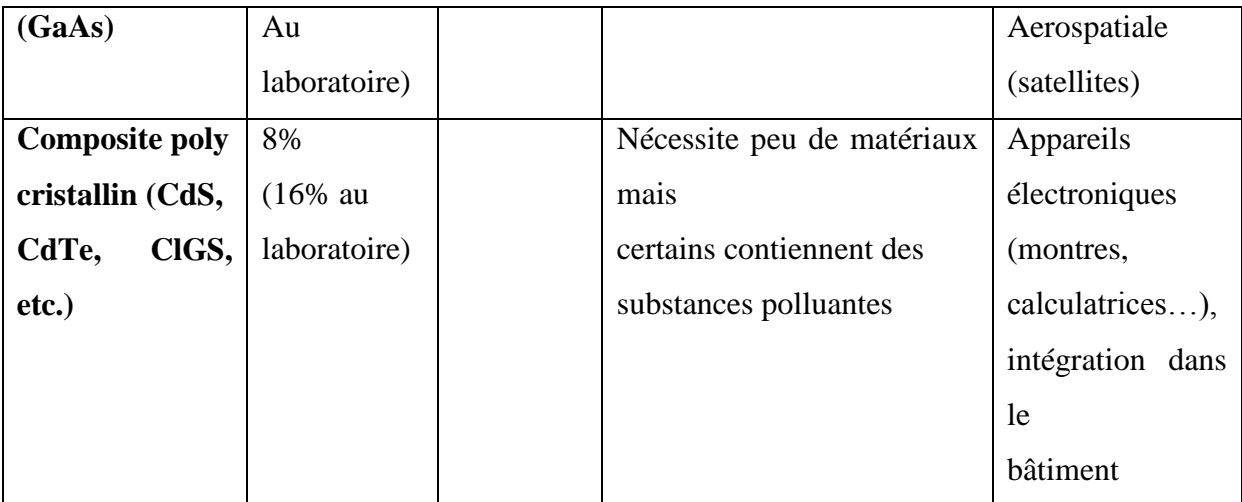

**Tableau I.1** Etat comparatif des différentes technologies des cellules photovoltaïques [7]

\*\* Une nouvelle technique de production de silicium est en cours de développement à la faveur du partenariat académique allégro-japonais. L'étude repose sur le captage des rayonnements solaires par les panneaux photovoltaïques dont le composant essentiel est le silicium, matière première présente dans le sable et dans la roche dite diatomée.

Le principe de fonctionnement du four à induction de l'université des sciences et de la technologie d'Oran- Mohamed Boudiaf (USTO-MB) réside dans le traitement de la silice qui, mélangée au carbone, est chauffée à très haute température pour libérer l'oxygène et produire le silicium. « Il se distinguera par une meilleure performance, offrant un niveau inégalé de pureté de silicium » [8].

#### **I.5.3. Fonctionnement de la cellule photovoltaïque**

 Le fonctionnement de toute cellule photovoltaïque est basé sur l'existence d'un champ interne afin de séparer les paires électron- trou générées par l'absorption de la lumière. Les électrons du semi-conducteur dopé N se déplacent vers la région P, le semi-conducteur dope N devient un ion (+), il va s'arrêter au moment ou il va se créer un champ interne, ces électrons en arrivant au côté P, vont combler les trous et donc le semi-conducteur dopé P devient un ion (-). Il se crée un champ interne de (+) vers (-) ou de N vers P, se champ interne va correspondre à une différence de potentielle (Vd) , tension de diffusion ou tension de seuil. Dans la polarisation directe le champ externe (Eext) s'oppose au champ interne (Eint), sachant que ce dernier s'oppose aux déplacements des charges, donc si Eext>Eint il y'aura passage de courant [5].

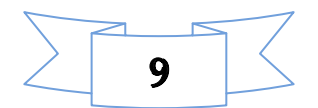

$$
I = I_s \exp(\frac{qV}{KT})
$$
 (I.1)

Avec :

- V : tension aux bornes de la jonction.
- q : la charge d'un électron, -1,602 10-19 [C]
- Is : courant de saturation.
- K : constante de Boltzmann,  $1,023.10$ -23 [ $j/K$ ].

T : température [°K].

Dans la polarisation inverse, le champ externe est de même sens que le champ interne donc ils vont se sommer et s'opposer aux déplacements des charges majoritaires. Il y aura uniquement le déplacement des charges minoritaire, ainsi qu'un très faible courant qui est presque constant. Il est appellé courant de saturation ou bien courant inverse *Is,* donné par l'équation suivante :

$$
I_S = q.S. \left(\frac{p_p}{L_p} \cdot \frac{1}{N_d} + \frac{p_n}{L_n} \cdot \frac{1}{N_a}\right). n_i^2
$$
 (I.2)

Avec :

S : la section de la jonction.

ni : concentration intrinsèque.

Na et Nd sont les concentrations des accepteurs et des donneurs.

Dp et Dn sont les constantes de diffusion, elles sont données par la relation d'Einstein :

$$
\frac{D_n}{\mu n} = \frac{D_p}{\mu p} = \frac{RT}{q} \tag{I.3}
$$

μn et μp sont les mobilités des électrons et des trous respectivement.

Ln et Lp sont les longueurs de diffusion des électrons et des trous respectivement, elles sont donnée par :

$$
Ln = \sqrt{\tau n.Dn} , LP = \sqrt{\tau p.Dp}
$$
 (I.4)

τn et τp sont des périodes de diffusion des électrons et les trous respectivement.

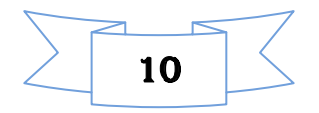

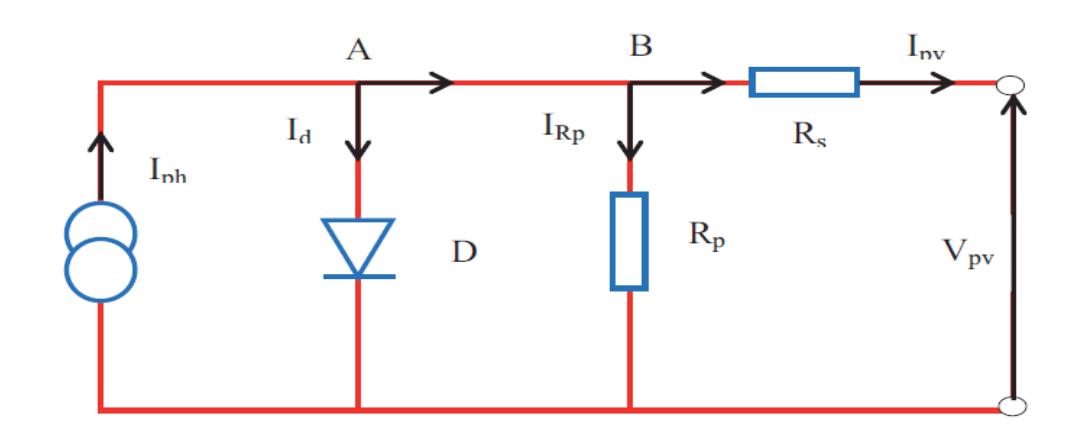

**Figure I.4 :** Schéma équivalent d'une cellule solaire [6].

#### **I.5.4. Jonction PN :**

 Une jonction PN est créée par la mise en contact d'un semi-conducteur dopé N (donneurs d'électron) et d'un semi-conducteur dope P (compose de trous). L'interface entre ces deux régions s'appelle une jonction. Pour réaliser des cellules photovoltaïques, il existe trois configurations de jonctions :

\* une jonction p-n avec un même semi-conducteur que l'on appelle homo-jonction \*une jonction p-n avec deux semi-conducteurs différents que l'on appelle hétérojonction \*un contact métal/semi-conducteur de type Schottky

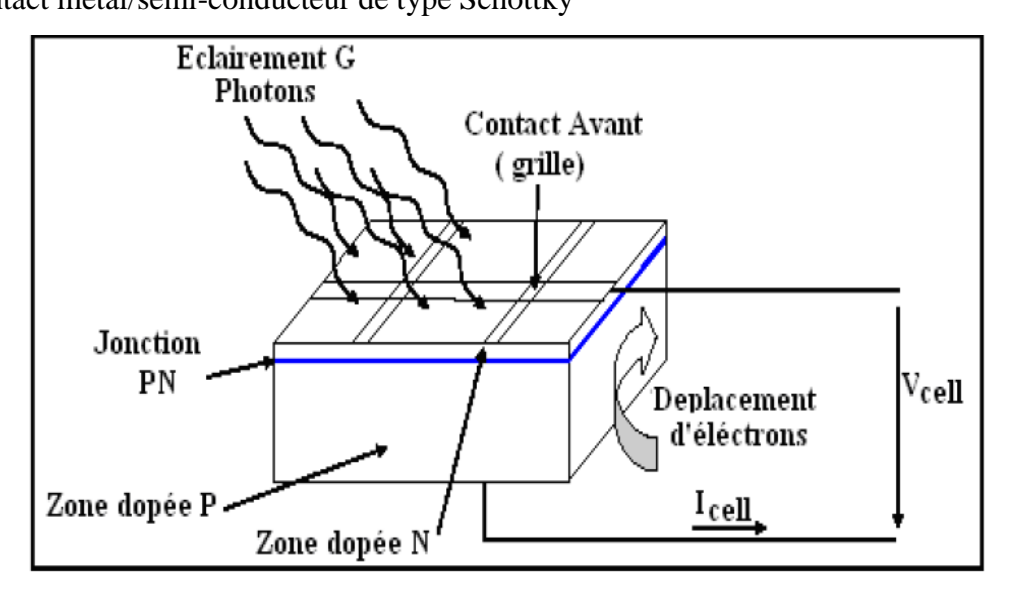

**Figure I.5***:* Coupe en 3 dimensions d'une cellule PV typique [4]*.*

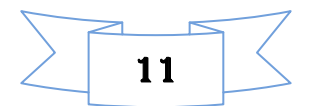

#### **I.5.5.1 Association Série**

 Dans un groupement en série, les cellules sont traversées par le même courant et la caractéristique résultante du groupement en série est obtenue par addition des tensions à courant donné. [10]

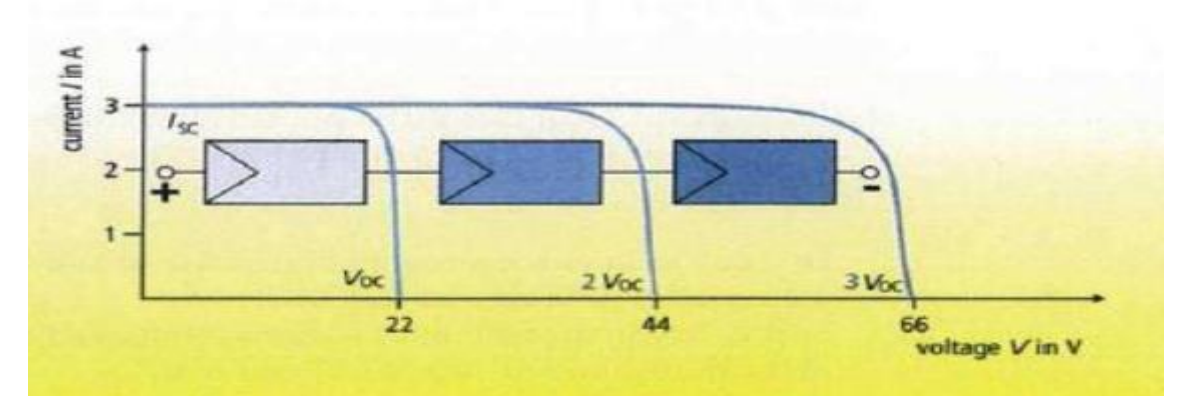

**Figure I.6 :** Caractéristique résultante d'un groupement en série de ns cellules identiques [11]

#### **I.5.5.2. Association Parallèle**

 Les propriétés du groupement en parallèle des cellules sont du a la mémé celles du groupement en série. Ainsi, dans un groupement de cellules connectées en parallèle, les cellules sont soumises à la même tension et la caractéristique résultante de groupement est Obtenue par addition des courants à tension donnée [10].

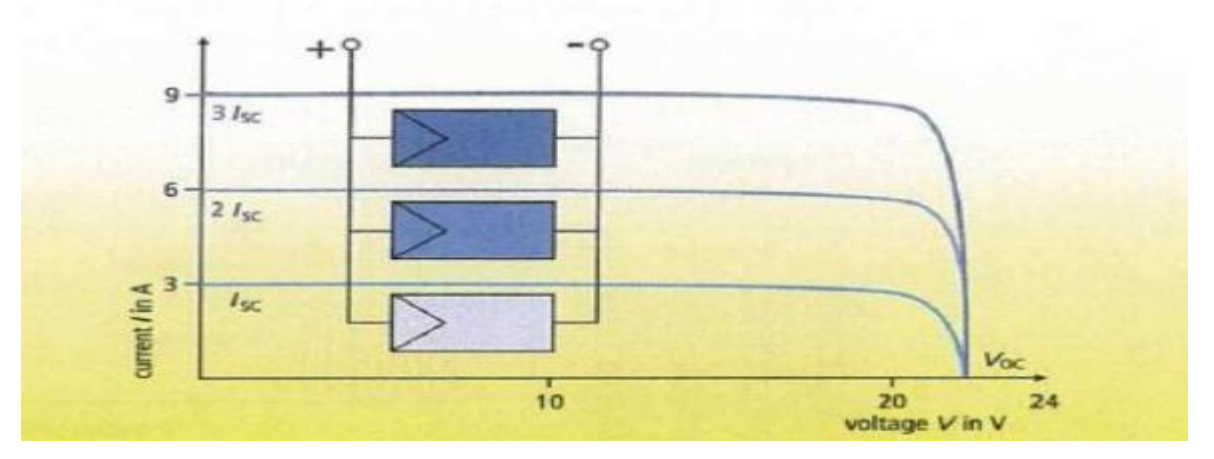

**Figure I.7 :** Caractéristique résultante d'un groupement en parallèle de np cellules identiques

[11].

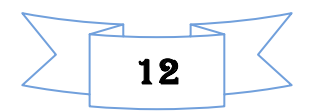

#### **I.5.5.3. Association série et parallèle**

 Selon l'association en série et/ou parallèle de ces cellules, les valeurs du courant de courtcircuit Icc et de la tension à vide Voc sont plus ou moins importantes (figure I.5) La caractéristique d'un générateur PV constitué de plusieurs cellules a une allure générale assimilable à celle d'une cellule élémentaire, sous réserve qu'il n'y ait pas de déséquilibre entre les caractéristiques de chaque cellule (irradiation et température uniformes) [19].

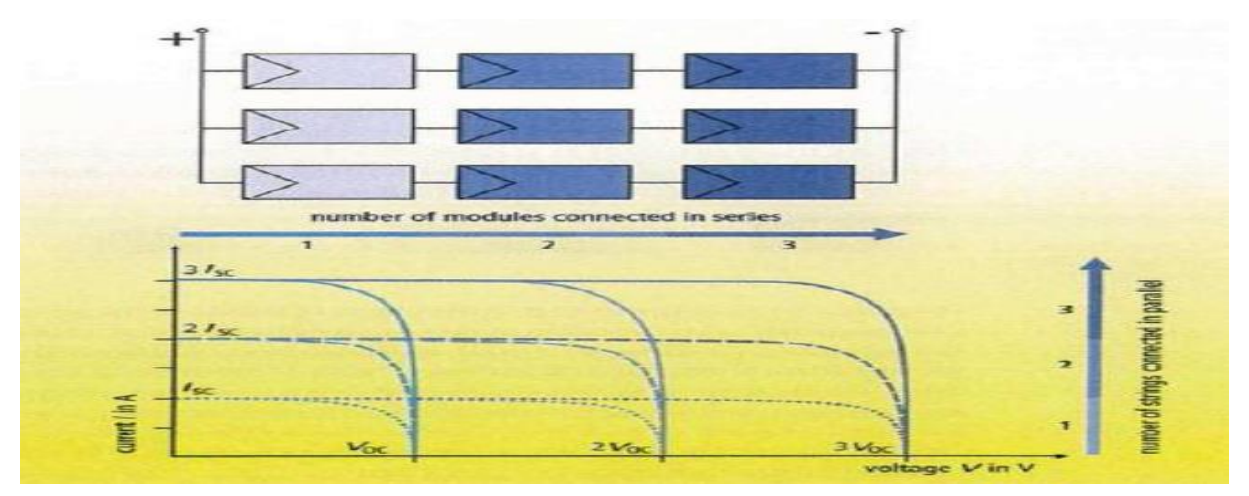

**Figure I.8 :** Caractéristique résultante d'un groupement hybride de (np+ ns) cellules identiques [11]

#### **I.5.6. Module PV**

 Un générateur photovoltaïque ou module est constitué d'un ensemble de cellules photovoltaïques élémentaires montées en série ou en parallèle afin d'obtenir des performances électriques désirées, tels que la puissance, le courant de court-circuit (Icc) et la tension en circuit ouvert (Voc) [9].

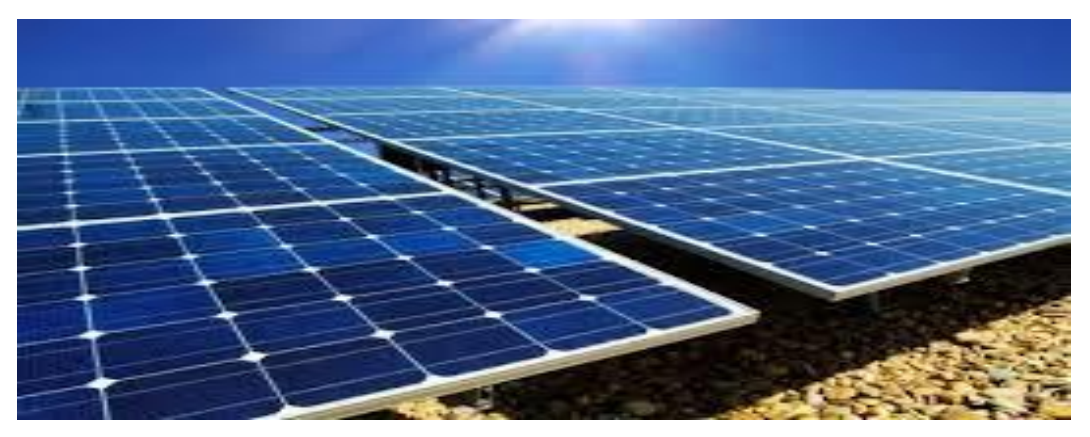

**Figure I.9 :** Module photovoltaïque.

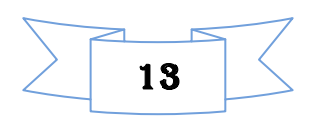

#### **I.6. Avantage et inconvénients de l'énergie photovoltaïques [12]**

 L'énergie solaire apportée par des panneaux photovoltaïques a plusieurs avantages, néanmoins elle présente aussi quelques inconvénients, ils seront présentas ci-dessous :

#### **A : Avantage de l'énergie photovoltaïque**

\*L'énergie du soleil est la source la plus renouvelable parmi toutes les autres.

 \*Sur les sites isolés, l'énergie photovoltaïque offre une solution pratique pour obtenir de l'électricité à moindre coût.

 \*La revente du surplus de production permet d'amortir les investissements voir de générer des revenus.

 \*L'énergie photovoltaïque est totalement modulable et peut donc répondre à un large éventail de besoins. La taille des installations peut aussi être augmentée par la suite pour suivre les besoin de la charge.

 \*L'énergie photovoltaïque est une énergie propre et non-polluante qui ne dégage pas de gaz à effet de serre et ne génère pas de déchets.

#### **B : Inconvénients de l'énergie photovoltaïque**

\*Le coût d'investissement des panneaux photovoltaïques qui reviennent cher.

 \*La fabrication des panneaux photovoltaïques relève de la haute technologie, demandant énormément de recherche, de développement et donc des investissements couteux. Ce qui se produit avec un prix d'installation qui, aujourd'hui reste assez chère.

\*Les rendements des panneaux photovoltaïques sont encore faibles.

 \*Dans le cas d'une installation photovoltaïque autonome qui ne revend pas son surplus d'électricité au réseau, il faut inclure des batteries dont le coût reste très élevé.

 \*Le niveau de production d'électricité n'est pas stable et pas prévisible mais dépend du niveau d'ensoleillement. De plus, il n'y a aucune production d'électricité le soir et la nuit.

 \*La duré de vie d'une installation photovoltaïque n'est pas éternelle mais de l'ordre de 20 à 30 ans. De plus, le rendement des cellules photovoltaïque diminue avec le temps.

#### **I.7. Les convertisseurs statiques**

 Les convertisseurs sont des appareils servent à transformer la tension continue fournie par les panneaux ou les batteries pour l'adapter à des récepteurs fonctionnant en une tension continue différente ou une tension alternative.

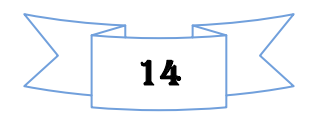
#### **I.7.1. Convertisseur DC/AC (Onduleur)**

 La fonction principale de l'onduleur est de transformer le courant continu, produit par le générateur solaire, en courant alternatif monophasé ou triphasé. Un onduleur est habituellement conçu pour fonctionner sur une plage assez réduite. Il est très efficace pour des caractéristiques d'entrés et de sortie fixe. Son coût assez élevé et la nature variable de l'ensoleillement et du couple résistant des pompes en générale ont longtemps exclu l'emploi des moteurs à courant alternatif pour le pompage solaire [33].

#### **I.7.2. Convertisseur DC/DC (Hacheur)**

Les convertisseurs DC/DC permettent d'adapter la source d'énergie électrique a un récepteur donnée, ils ont pour fonction de fournir une tension continue variables à partir d'une tension continue fixe. Cette conversion d'énergie s'effectue grâce un "découpage" haute fréquence caractérisée par un rendement élevé [1]. Ces convertisseurs peuvent êtres de type élévateurs de tension <<Boost>> ou abaisseur de tension <<Buck>> ou abaisseur-élévateur <<Buck-Boost>>

#### **I.7.2.1. Convertisseur Buck (hacheur série)**

 Un convertisseur Buck permet de convertir une tension continue en une tension continue d'une faible valeur, c'est un abaisseur de tension

La topologie du convertisseur « *buck*» est donnée par la Figure (I.10). Les composants clés sont l'inductance (L), le commutateur (S), la diode (D) et le condensateur (C). Celui-ci se charge par le commutateur (S) et qui maintient la tension à ces bornes jusqu'a l'ouverture de (S) qui fait décharger son énergie à travers la diode sur le charge (R) pour un cycle de période de fonctionnement [19].

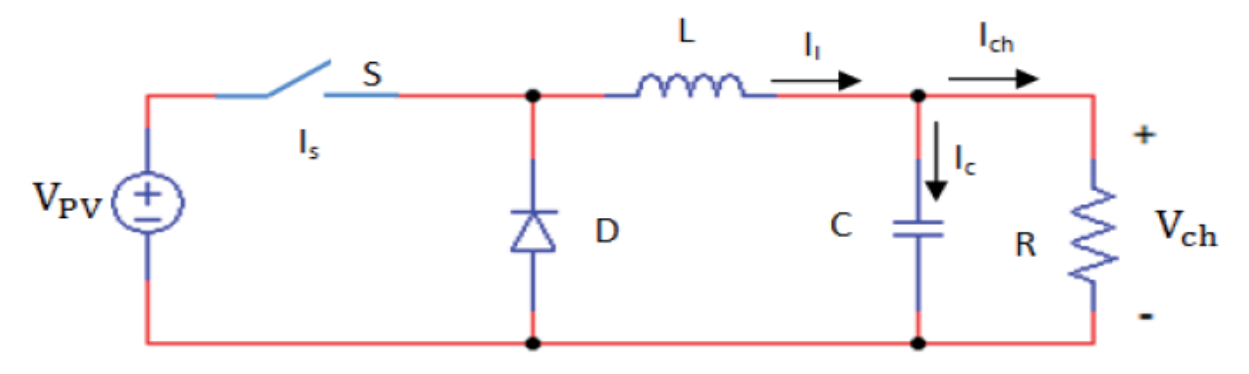

**Figure I.10 :** Circuit électrique du hacheur <<Buck>>[19]

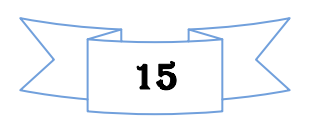

#### **I.7.2.2. Convertisseur Boost (hacheur parallèle) [20]**

 Un convertisseur élévateur dit Boost permet de convertir une tension d'entrée continue en une autre tension continue aussi en sortie mais de valeur supérieure à celle de l'entrée. C'est pour cela qu'il est dit élévateur de tension.

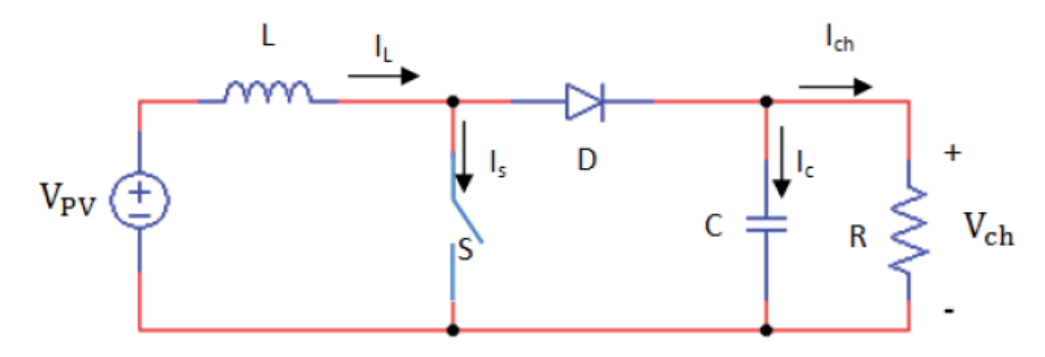

**Figure I.11 : Circuit électrique du hacheur <<Boost>> [19]** 

 L'inductance permet de lisser le courant appelé sur la source. La capacité C permet de limiter l'ondulation de tension en sortie. Son fonctionnement est comme suit:

Au premier temps **(αT),** l'interrupteur (S) est fermé, le courant dans l'inductance croit progressivement, et au fur et à mesure, elle emmagasine de l'énergie, jusqu'a la fin de la premier période. L'interrupteur (S) s'ouvre et l'inductance (L) s'oppose à la diminution de courant (IL), génère une tension qui s'ajoutera à la tension de source. Elle sera appliquée sur la charge (R) à travers la diode (D) [21].

#### **I.7.2.3. Convertisseur Buck-Boost**

 Un convertisseur Buck-Boost est une alimentation à découpage qui convertit une tension continue en une autre tension continue de plus faible ou plus grande valeur mais de polarité inverse. [22]

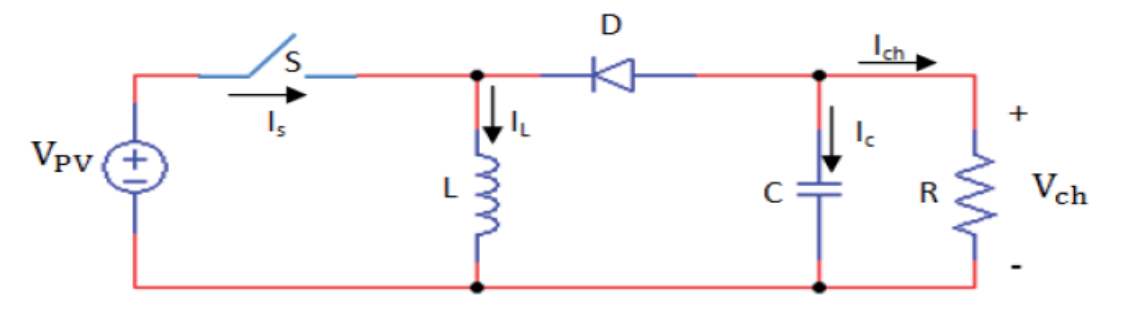

**Figure I.12** : Circuit électrique du hacheur <<Buck-Boost>> [19]

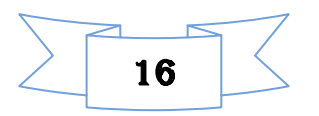

La tension de sortie est de signe opposé à la tension d'entrée. Lorsque l'interrupteur (S) est sur la position (on) le courant dans l'inductance augmente, l'énergie est stockées; tandis que, lorsque le commutateur (S) tourne sur la position (off), la tension à travers l'inductance (L) est renversée, l'énergie stockée et se transfert vers la charge (R) via la diode (D) [19].

#### **I.8. Commande de maximisation de puissance**

Un système photovoltaïque est doté d'un étage d'adaptation DC-DC entre le module photovoltaïque (MPV) et la charge. Cette structure correspond à un système autonome. Il permet le plus souvent d'alimenter une batterie servant de stock d'énergie ou une charge qui ne supporte pas les fluctuations de tension. Cet étage d'adaptation dispose d'une commande MPPT, qui lui permet de rechercher le point de puissance maximal (PPM) que peut fournir un ou plusieurs modules photovoltaïques. L'algorithme de recherche MPPT peut être plus ou moins complexe en fonction du type d'implémentation choisi et des performances recherchées.

 La commande MPPT est une partie essentielle dans les systèmes photovoltaïques. Elle consiste en l'ajustement du convertisseur afin de récupérer le maximum d'énergie produite par le photo-générateur, c'est à dire minimiser les pertes d'énergie. Le modèle de la caractéristique courant-tension est non linéaire, avec des contraintes de température et d'ensoleillement qui varient d'une manière aléatoire ce qui nous confronte à un problème d'optimisation non linéaire [3].

Plusieurs techniques développées dans la littérature durant la dernière décennie, ont permis de faire fonctionner le MPV en régime optimal. Plusieurs méthodes peuvent être utilisées [1], on cite:

- La méthode d'ajustement de courbe
- La méthode de circuit ouvert de générateur
- La méthode de court-circuit
- La méthode perturbation & observation (P&O)
- La méthode par incrémentation de conductance (IC)
- Les méthodes avancées (logique floue, réseaux de neurones)
- La méthode <<look-up table>>

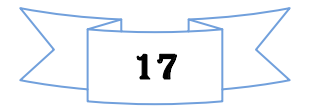

#### **I.9. Eléments de stockage**

 Il existe différent types de stockages, le stockage électrochimique, le stockage hybride…etc.

 Dans les systèmes de stockage par batteries électrochimiques, les assemblages de batteries sont conçus pour fournir la puissance et la capacité en fonction des usages (par exemple stabilisation des réseaux, alimentation de secours).

#### **I.9.1. Les batteries [15]**

 Les batteries sont souvent intégrées au générateur photovoltaïque, elles permettent le stockage de l'électricité pour les systèmes isolés, et restitue la nuit ou les journées nuageuse cette électricité accumulée durant la journée. Il existe différents types de batteries, on peut citer :

- La batterie plomb acide
- $\geq$  La batterie nickel cadmium
- La batterie sodium chlorure de nickel
- $\geq$  La batterie lithium-ion
- La batterie zinc air

#### **I.9.2 Principe de fonctionnement des batteries**

 Le principe de fonctionnement d'un générateur électrochimique est essentiellement basé sur la conversion de l'énergie chimique en énergie électrique. Toute réaction chimique d'oxydoréduction, pourvu qu'elle soit spontanée, c'est-à-dire accompagnée d'une diminution d'énergie libre, est en effet susceptible de donner naissance à un courant électrique lorsqu'elle a lieu dans des conditions appropriées. Pour cela, il faut que l'échange des électrons de valence s'effectue par le canal d'un circuit extérieur au système.

 Ainsi la combustion libre de l'hydrogène produisant de l'eau et de l'énergie calorifique ne peut donner naissance à un courant électrique car l'échange électronique s'accomplit directement, en quelque sorte par un court-circuitage moléculaire.

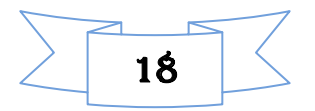

#### **I.9.3. Caractéristiques générales des batteries**

 Les accumulateurs destinés aux installations photovoltaïques doivent avoir les qualités suivantes :

- $\geq$  être robustes
- avoir un bon rendement de charge et de décharge
- avoir une faible résistance interne
- avoir un taux d'autodécharge faible
- Maintenance réduite
- posséder une grande réserve d'électrolyte
- avoir une duré de vie importante

 être aptes aux Cyclades (on entend par *cycle*, la décharge de la batterie, quelque soit la profondeur de décharge, suivie d'une recharge

 Dans ce travail notre choix se porte sur les batteries plomb acide vue aux avantages qu'elles présentent :

- Prix qui revient moins cher que les autres types de batteries.
- Elles sont solides
- Capable de fournir des courants élevés
- Sans effet mémoire

### **I.9.4. Batterie plomb acide**

 Premières batteries le plus utilisées sur le marché ont été les batteries plomb acide dont plusieurs améliorations les rendent encore compétitives. Étant disponible sur une plage de puissance très étendue, ces batteries peuvent être utilisées dans une large variété d'application. [34]

# **I.10. la gestion d'énergie photovoltaïque [1]**

 Dans un systéme photovoltaïque il est primordial de gérer de façon optimale le flux d'énergie entre les différents composants. Le module supervision a pour rôle de contrôler les échange d'énergie entre les différent composant du système d'une part mais aussi de réguler le processus de charge/décharge de stockage d'une pad, son choix est guidé par un cahier de charge qui tien compte du prix, de la consommation d'énergie, de la fiabilité et de l'intégration au systéme photovoltaïque. La complexité du systéme de supervision dépend aussi du fait que l'on ait ou pas un systéme de stockage et de la composition de ce dernier vers

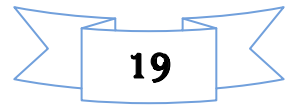

les modules PV a des algorithmes complexes incluant des convertisseurs avec recherche de point maximum.

#### **I.12. Conclusion**

 Dans les paragraphes précédents nous avons présenté une recherche bibliographique sur la conversion photovoltaïque, les convertisseurs statiques et les différentes commandes MPPT. Nous avons aussi présenté les différents systèmes de stockage. Dans ce que suit, nous allons modéliser le module photovoltaïque, et le hacheur survolteur suivi d'une simulation du système global sous Matlab/Simulink

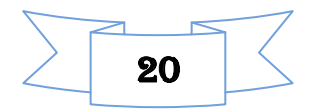

# *CHAPITRE II*

*Modélisation et simulation d'un systéme photovoltaique*

# **Chapitre II Modélisation et simulation du système photovoltaïque**

#### **II.1. Introduction :**

Après avoir étudié et cité les diférents composants de systéme à étudier, nous procédons à la modélisation de ce dernier, ce qui nécessite un ensemble d'équations caractérisant chaque élément du système.

 Dans ce chapitre, nous représenterons d'abord une modélisation des différents composants de système à étudier (à commencer par le modèle du générateur photovoltaïque) puis le système de gestion de celui-ci muni de batteries. Cette modélisation sera faite utilisant l'environnement (Matlab/Simulink).

#### **II.2 Description du système à étudier**

Le systéme a étudié est constitué de modules photovoltaiques, un convertisseure DC/DC (de type survolteure), ce dernier est commandé par un signal provenant du bloc MPPT, une batterie et un bloc de gestion reliée a une charge continue.

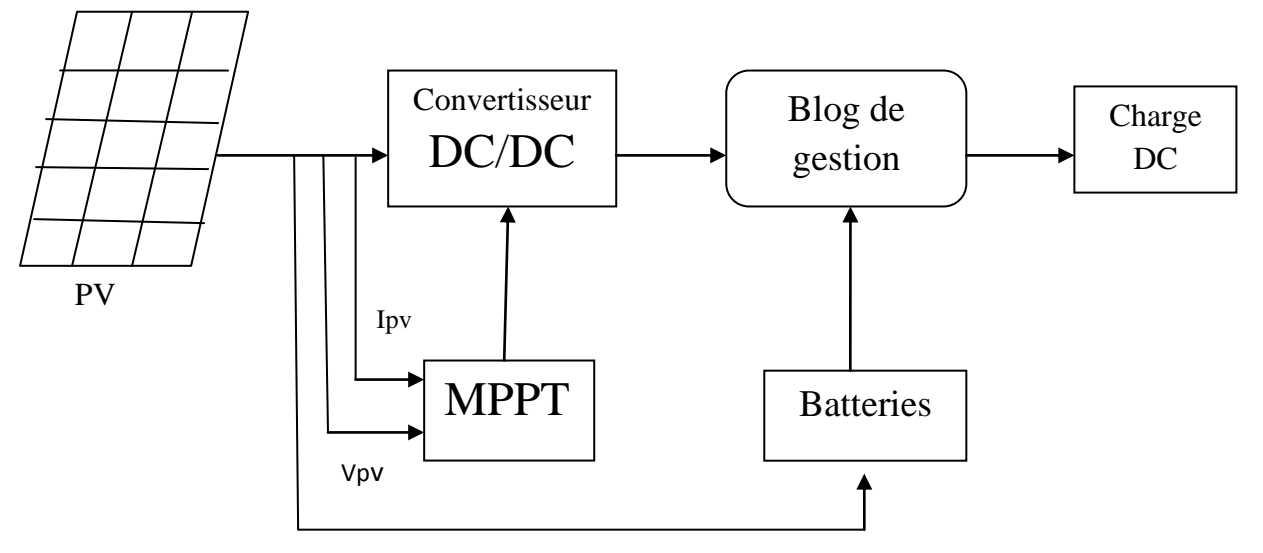

**Figure.II.I.** Shéma de systéme

- Les panneaux photovoltaique : permettent l'alimentation de la charge
- Le convertisseure DC/DC : permet d'obtenir une tension continue variable a partir d'une tension continue fixe.
- La commande MPPT : permet d'extraire la puissance maximale produite par les modules photovoltaiques.

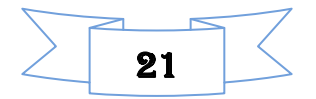

 Le systéme de gestion : assure la gestion du flux d'énergie en alimentant la charge et en protégeant la batterie contre la surcharge et la décharge profonde.

#### **II.3. Modélisation du panneau photovoltaïque :**

 Il existe de nombreux modèles mathématiques de générateur photovoltaïque, que l'on trouve dans la littérature qui décrivent le fonctionnement et le comportement du générateur photovoltaïque, parmi ces modèles nous citons [16] :

#### **II.3.1. Le modèle idéaliste :**

 La photopile est un composant semi-conducteur (jonction p-n) qui délivre un courant en excitant ce dernier par des photons, donc en première approximation on a une source de courant, qui est court-circuitée par une diode.

C'est le modèle le plus simplifié, dont le circuit équivalent est le suivant

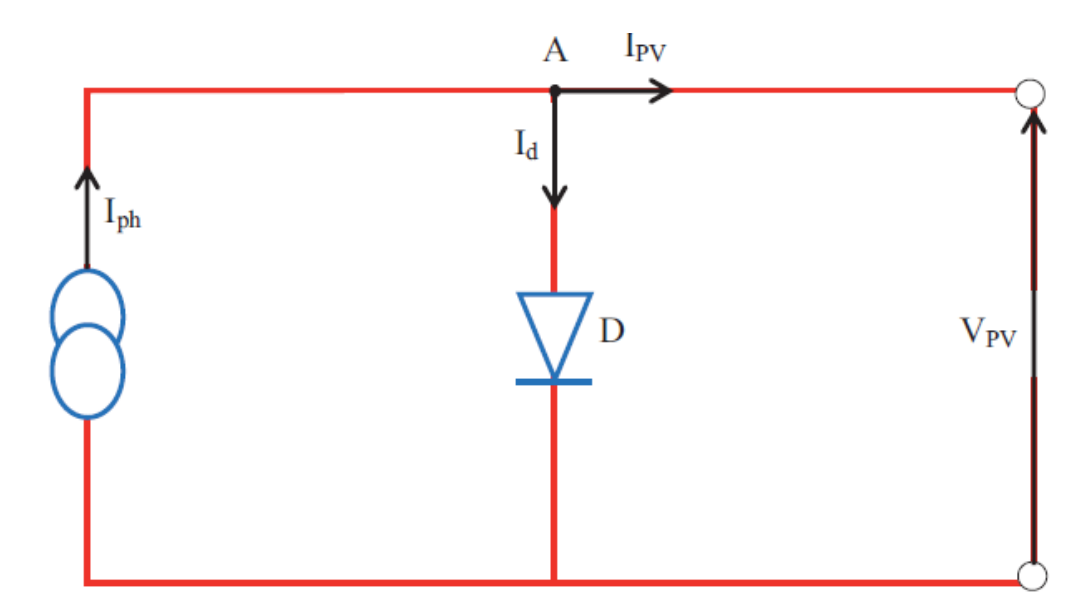

**Figure II.2**. Circuit équivalent simplifié d'une cellule solaire

L'équation caractéristique résultant de ce modèle idéale est :

$$
I_{pv} = I_{ph} - I_d \tag{II.1}
$$

$$
\text{Avec } I_d = I_s \cdot \frac{(\mathcal{e}^{\frac{V_{pv}}{AV_{T-1}}})}{\text{(II.2)}}
$$

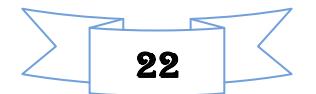

D'où

$$
I_{pv} = I_{ph} - \frac{V_{pv}}{(e^{AV_{T-1}})}
$$
\n(II.3)

Avec :

- $\bullet$   $I_{\mathbf{pv}}$ : photo courant.
- $\bullet$   $I_d$ : courant de diode.
- $I_s$ : courant inverse de saturation de la diode
- $\bullet$   $\vec{A}$ : facteur d'idéalité de la diode,  $\vec{A}$ =1...5.
- $K = 1,38.10^{-23}$  J/°K : constante de Boltzmann.
- $T$ : température absolue, [T]=K (kelvin).
- $\bullet$   $I_{ph}$ : courant fournis par la cellule.
- $\bullet$  V<sub>pv</sub>: tension fournie par la cellule.

### **II.3.2. modèle explicite :**

 Le modèle suivant est développé par Borowy et Salameh en (1996). Les formules pour calculer le point optimum de la tension et du courant sous conditions arbitraires sont montrées comme suit [25] :

$$
I_m = I_{cc} \cdot \left[ \text{C1} \exp \frac{v_m}{c_2 \, v_{co}} - 1 \right] + \Delta I \tag{II.4}
$$

*Icc* : Le courant de court-circuit du module (A).

*Vco* : La tension de circuit ouvert du module (V).

 $C_1$  et  $C_2$  sont des paramètres qui peuvent être calculés par les équations (II.5) et (II.6) respectivement.

$$
C_1 = (1 - \frac{Impp}{Icc}) \exp\left(\frac{-Vmpp}{c2 \text{ Voc}}\right) \tag{II.5}
$$

$$
C_2 = \frac{\frac{Vmpp}{Vco - 1}}{\ln\left(\frac{1 - Impp}{Icc}\right)}\tag{II.6}
$$

*ΔI* : est détermine par la différence de température et l'irradiation solaire, avec l'équation suivante :

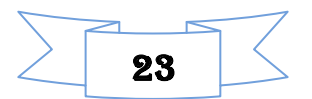

$$
\Delta I = \alpha_{cc} \left( \frac{G}{Gstc} \right) \Delta T + \left( \frac{G}{Gstc} - 1 \right) I_{cc, stc}
$$
\n(II.7)

$$
\Delta T = T - T_{stc} \tag{II.8}
$$

 $T_{stc}$ : est la température aux conditions standards de fonctionnement.

La tension maximale  $V_{pv}$  du module est déterminée par l'équation suivante [26]:

$$
V_m = V_{mpp} \left[ 1 + 0.0539 \log \left( \frac{G}{Gstc} \right) \right] + \beta_{co} \Delta T \tag{II.9}
$$

Alors la puissance optimale à la sortie d'un module est déterminée par l'équation suivante [26]:

$$
P_m = I_m V_m \tag{II.10}
$$

#### **II.3.3. Le modèle à une diode: [16]**

 Pour tenir compte des chutes de tension dans la zone P et N, on doit ajouter, au modèle idéaliste, une résistance série Rs et pour le courant de fuite, une résistance parallèle Rp, comme illustrer sur le schéma suivant :

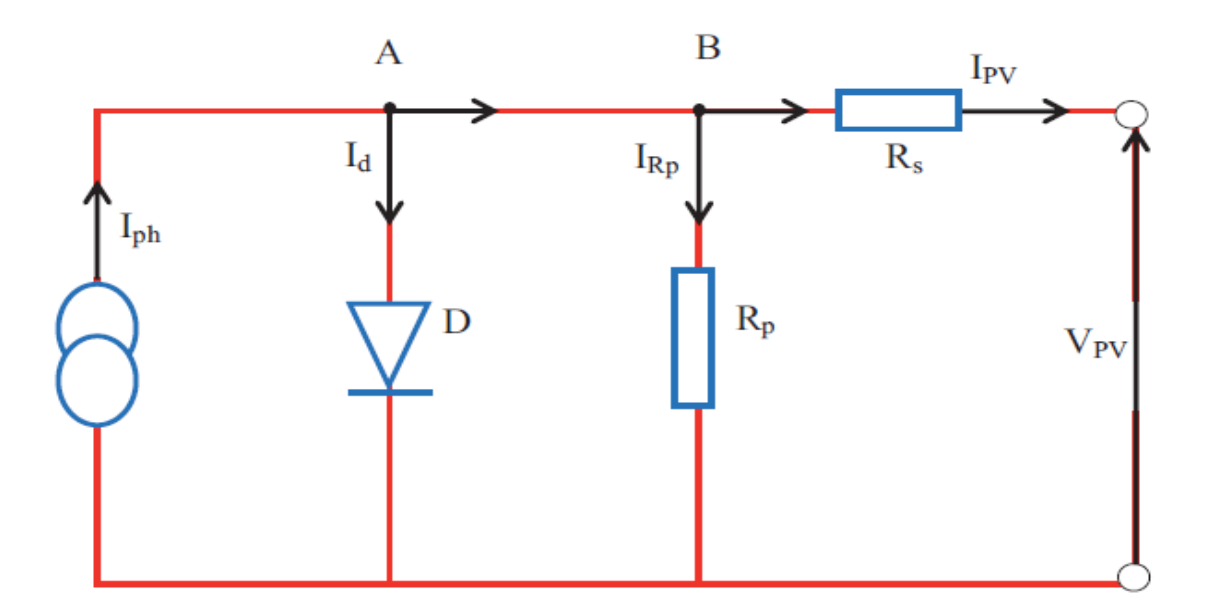

**Figure II.3.** Schéma équivalent du modèle à une diode.

Le courant généré par le module est donné par la loi de Kirchhoff :

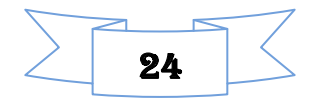

$$
I_{pv} = I_{ph} - I_d - I_{Rp}
$$
\n(II.11)

#### Avec :

$$
I_{ph} = P_{1*}G^{*}[1+P_{2*}(G-G_{stc}) + P_{3}(T-T_{stc})]
$$
\n(II.12)

Avec :  $P_1$ ,  $P_2$ ,  $P_3$  : paramètres constants.

Le courant de la diode est donné par:

$$
I_d = I_0 \left( e^{\frac{q(V_{\text{pv}} + R_{\text{s}} I_{\text{pv}})}{A \text{Ns.KT}} - 1} \right)
$$
 (II.13)

Avec :

I<sup>s</sup> est le courant de saturation il est fortement dépendant de la température ; il est donné par :

$$
I_s = P_4 \cdot T^3 \cdot e^{\frac{-Eg}{KT}} \tag{II.14}
$$

Le courant dans la résistance parallèle est calculé par :

$$
I_{rp} = \frac{Vpv + lpv \cdot Rs}{Rp} \tag{II.15}
$$

Ns : nombre de cellules en série dans un module.

q : la charge d'électron 1,6. 10-19C.

Eg : énergie de gap pour le silicium cristalline 1.12 ev.

Le modèle à une diode est le modèle choisi pour le reste de nos simulations, vu qu'il est le plus utilisé. En raison de sa simplicité, il permet d'exprimer l'intensité d'un module PV en fonction de la tension à ses bornes et des conditions climatiques (ensoleillement et température ambiante).

#### **II.4. Bloc Simulink du modèle à une diode**

 Le bloc réalisé en utilisant l'environnement Matlab/Simulink est représenté sur figure (II.4). Les caractéristiques courant-tension et puissance-tension ont été obtenues pour des conditions standards de fonctionnement (ensoleillement  $1000$ w/m<sup>2</sup> et température  $25^{\circ}$ C). Les paramètres ( $I_{cc}$ ,  $I_{mnp}$ ,  $V_{co}$ ,  $V_{mnp}$ ) sous les conditions standards de fonctionnement ( $G_{stc}=1000$  $W/m^2$ ,  $T_{\text{stc}} = 25^{\circ}\text{C}$ ) sont fournis par le constructeur de panneaux photovoltaïque et énuméré dans le tableau II.1.

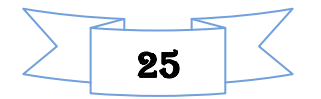

| Puissance max du panneau P <sub>ppm</sub>          | 80W                             |
|----------------------------------------------------|---------------------------------|
| Courant au point de puissance max $I_{\text{pvm}}$ | 4.85A                           |
| Tension au point de puissance max V <sub>ppm</sub> | 17.5V                           |
| Courant de court-circuit $I_{cc}$                  | 4.95A                           |
| Tension en circuit ouvert $V_{\alpha c}$           | 21.9V                           |
| Coefficient d'incrémentation du courant            | $3.00 \text{mA}$ <sup>o</sup> C |
| Coefficient d'incrémentation de la tension         | $-150$ mV/°C                    |

**Tableau II.1.** Caractéristiques du panneau utilisé SUNTECH STPO80S-12/Bb

 Afin de retrouver les caractéristiques principales de notre panneau photovoltaïque, nous avons créé le modèle mathématique cité précédemment (modèle à une diode) sous conditions STC avec l'environnement Matlab/Simulink.

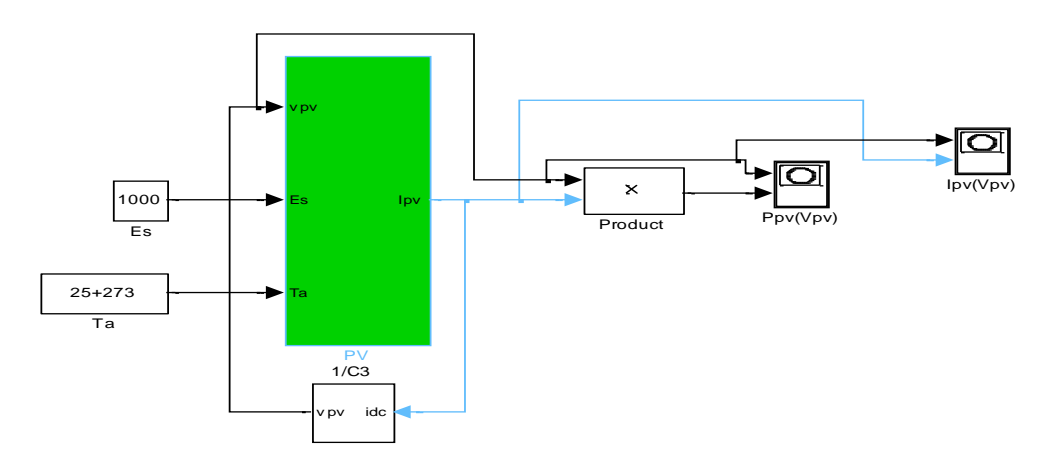

**Figure II.4.** Schéma bloc du modèle à une diode.

# **II.4.1.** Caractéristique  $I_{pv}(V_{pv})$  et  $P_{pv}(V_{pv})$  dans des conditions STC

 Nous allons étudier le comportement de notre panneau photovoltaïque dans les conditions standard de fonctionnement a ensoleillement  $G = 1000W/m^2$  et a température  $T = 25C^{\circ}$ 

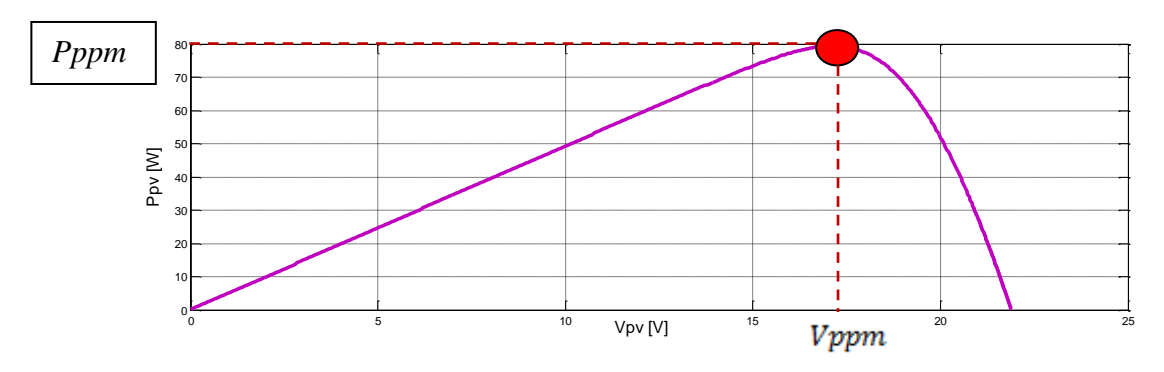

**Figure II.5.** Caractéristique  $P_{pv}=f(V_{pv})$  dans les conditions :  $G_{stc}=1000$ w/m², $T_{stc}=25^{\circ}C$ 

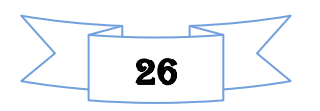

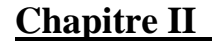

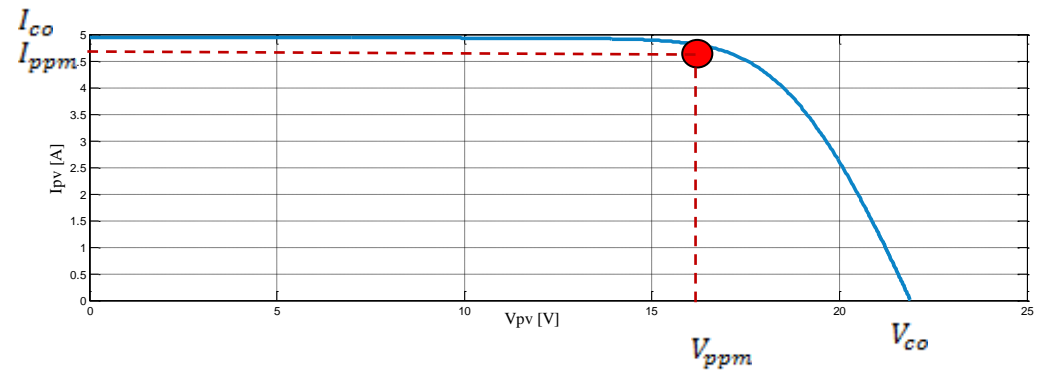

**Figure II.6.** Caractéristique  $I_{pv} = f(V_{pv})$  dans les conditions :  $G_{stc} = 1000$ w/m<sup>2</sup>,  $T_{stc} = 25$ °C

Avec les résultats de simulation retrouvés, nous avons pu valider le modèle à une diode. Les résultats des caractéristiques Puissance-Tension et Courant- Tension correspondent parfaitement au comportement d'un panneau photovoltaïque. Les valeurs  $I_{cc}$ ,  $I_{\text{p}_{\text{D}}}, V_{co}$ ,  $V_{\text{p}_{\text{D}}}, V_{co}$ ainsi que P<sub>ppm</sub> sont les valeurs exactes du Tableau II.1 donné précédemment. Nous allons passer dans ce qui suit à l'étude de l'influence des paramètres d'entrées : Température et Ensoleillement.

# **A. Influence de l'ensoleillement sur les caractéristiques du module photovoltaïque**

Dans ce qui suit, les simulations ont été faites pour différentes valeurs d'ensoleillement  $(G=300, 500, 700, 1000$ w/m<sup>2</sup>) en maintenant la température constante Ta=25 °C. Pour chaque ensoleillement nous déterminons la caractéristique courant/tension Figure(II.7) ainsi que pour la caractéristique puissance/tension Figure(II.8).

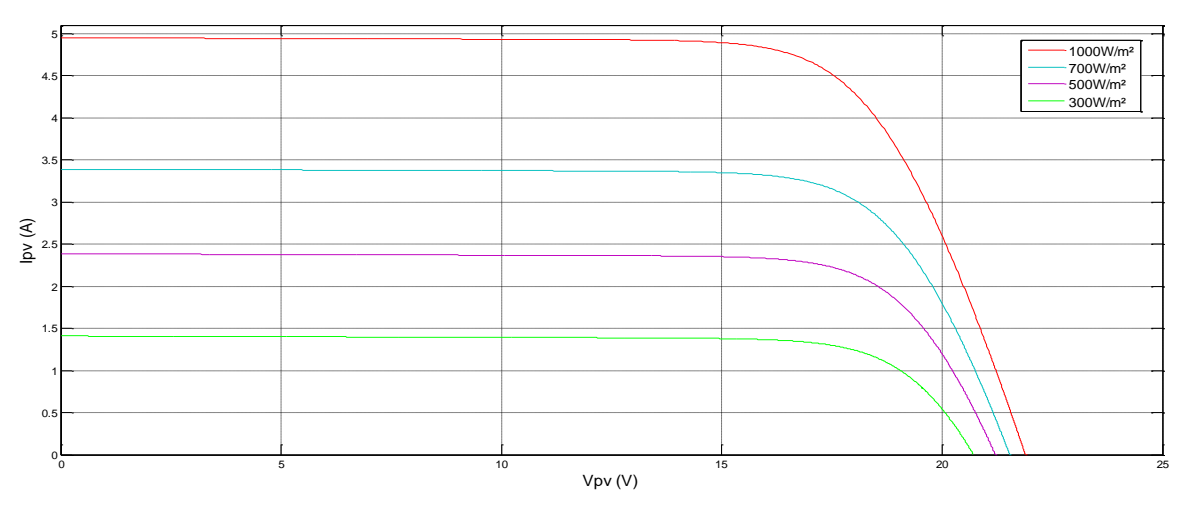

**Figure II.7.** Influence de l'ensoleillement sur la caractéristique  $I_{pv}(V_{pv})$ 

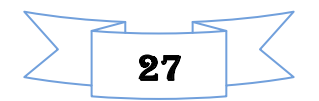

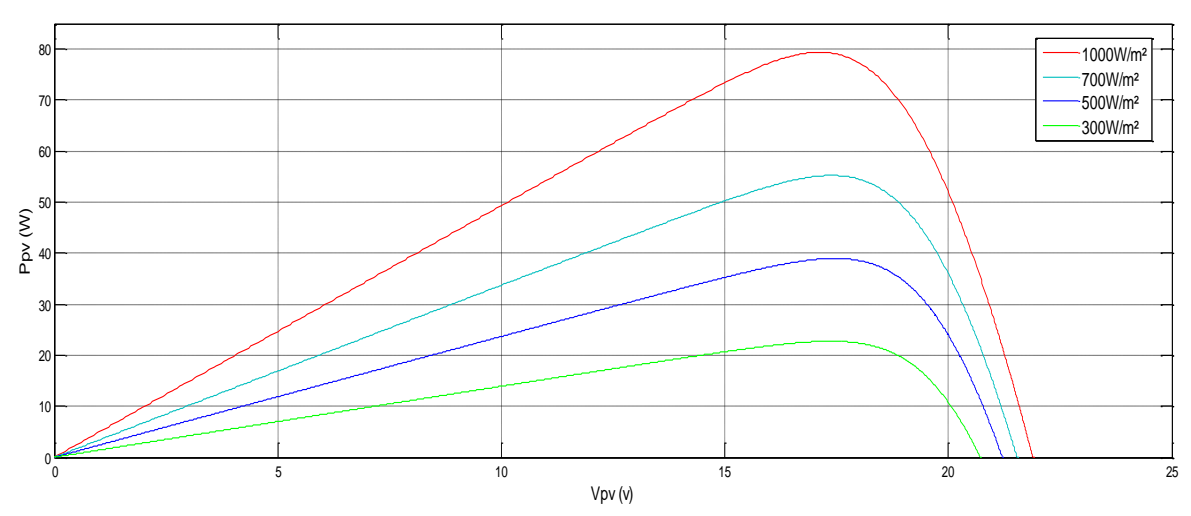

**Figure II.8.** Influence de l'ensoleillement sur la caractéristique  $P_{pv}(V_{pv})$ .

Les conclusions tirées de cette variation sont les suivantes :

- Le courant de circuit-ouvert  $I_{cc}$  et la puissance varie proportionnellement à l'ensoleillement G.
- $\bullet$  La tension à vide V<sub>oc</sub> varie peu avec l'ensoleillement pouvant être considérée comme une constante pour une installation donnée.

# **B. influence de la température sur les caractéristiques du module photovoltaïque**

Nous allons effectuer d'autres test, mais cette fois ci en faisant varier la valeur de la température ambiante (Ta=25, 40, 55, 70). Nous obtenons les courbes suivantes (II.9 et II.10) :

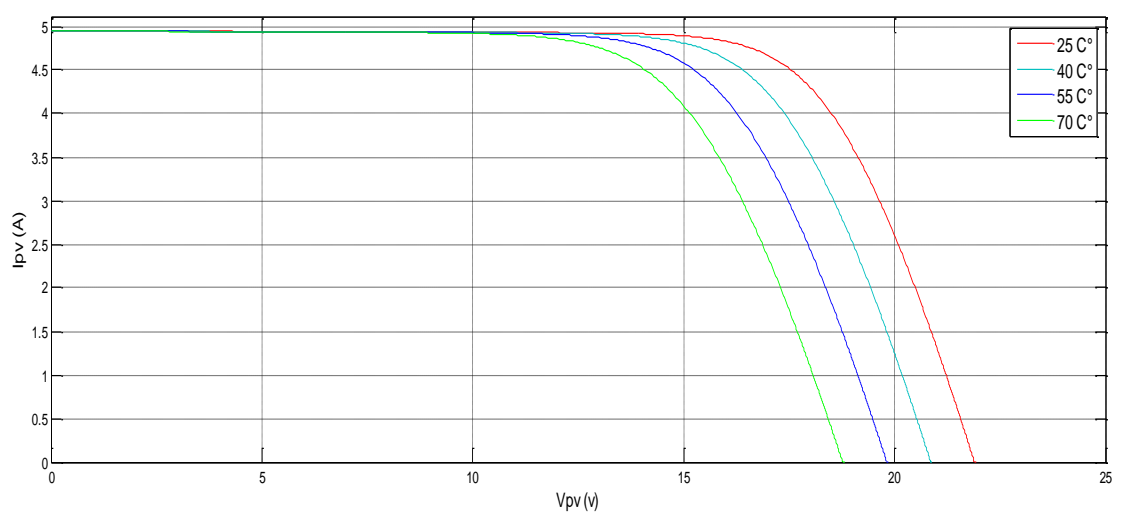

**Figure.II.9.** Influence de la température sur la caractéristique  $I_{pv}(V_{pv})$ 

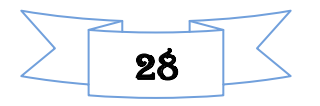

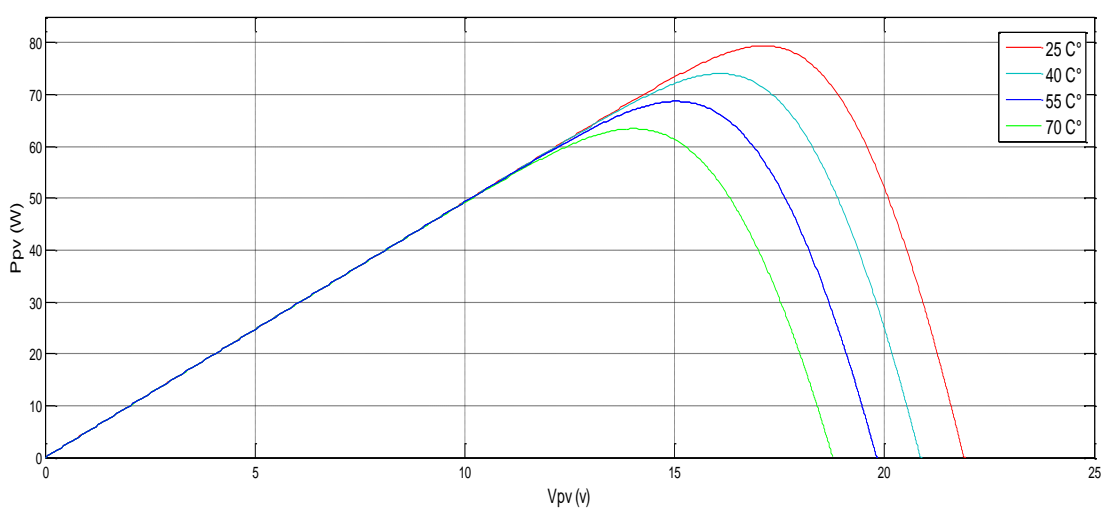

**Figure.II.10.** Influence de la température sur la caractéristique  $P_{pv}(V_{pv})$ 

Les conclusions tirées de cette variation sont les suivantes :

- En faisant varier la température de 25°C à 70°C, nous remarquons que le courant de court circuit  $I_{cc}$  et la puissance  $P_{pv}$  est presque dépendant de la température.
- En revanche, la tension de circuit ouvert  $V_{\infty}$  diminue lorsque la température augmente.

# **II.5. Simulation, Comparaison de modèle une diode avec la méthode Volt-Ampère-métrique**

### **II.5.1. Méthode Volt- Ampère-métrique**

 La méthode volt-ampère-métrique est souvent utilisée pour valider les résultats de simulation et ceux obtenus par expérimentation. Le principe de cette méthode est de mesurer la tension et le courant à la sortie du panneau photovoltaïque en faisant varier la charge (rhéostat). Le montage réalisé est représenté sur la figure (II.11).

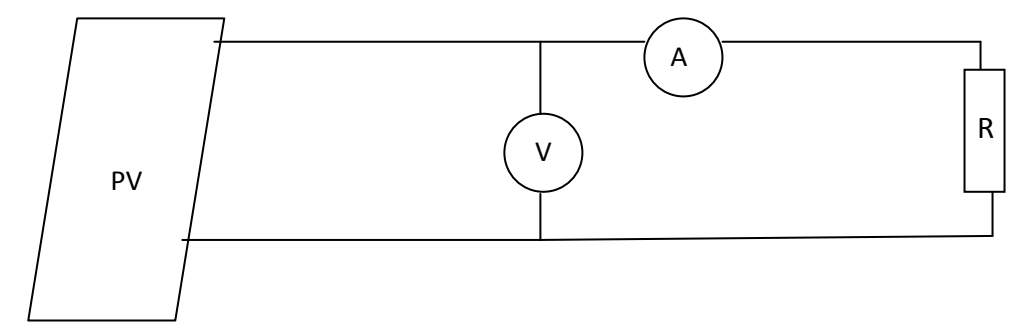

**Figure. II.11.** Montage Vol-Ampère-métrique

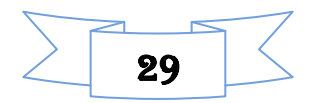

## **II.5.2. Résultats de Simulation et Comparaison :**

 Nous avons simulé le modèle mathématique du module photovoltaïque cité précédemment, et nous avons fait la comparaison avec les résultats obtenus par la méthode Volt-Ampèremétrique. Ces résultats sont représentés sur les figures suivantes :

**Faible ensoleillement (G=400 W/m<sup>2</sup> et T=18°C)**

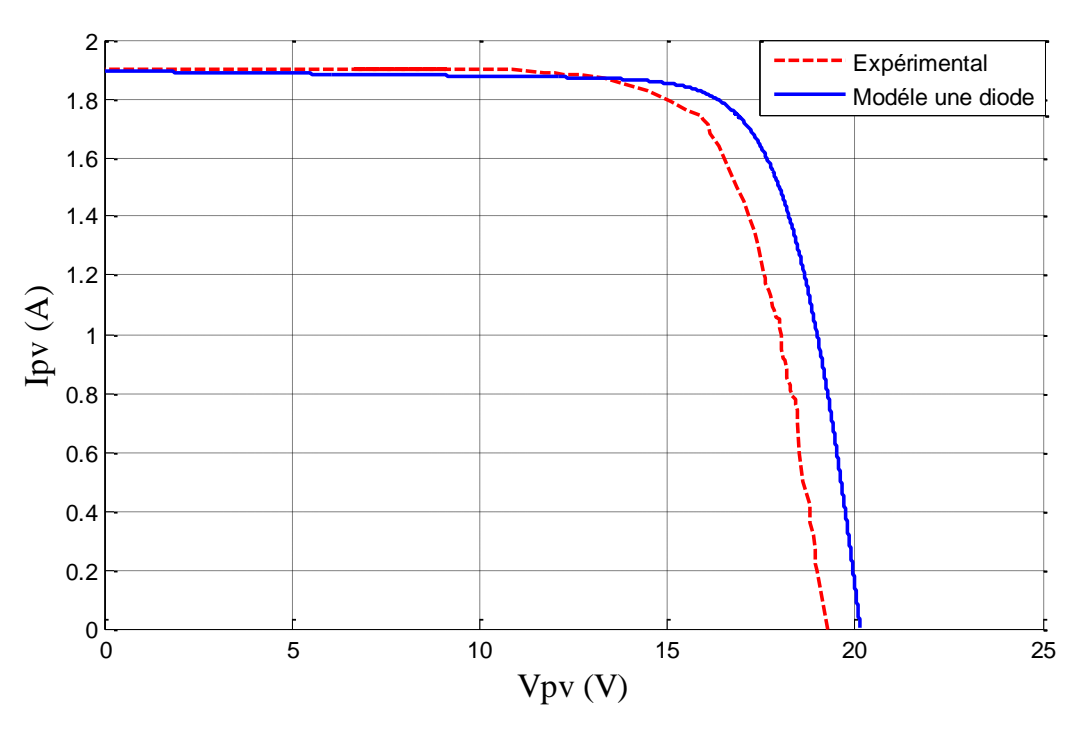

**Figure II.12.** Comparaison dans le cas d'un faible ensoleillement Ipv(Vpv).

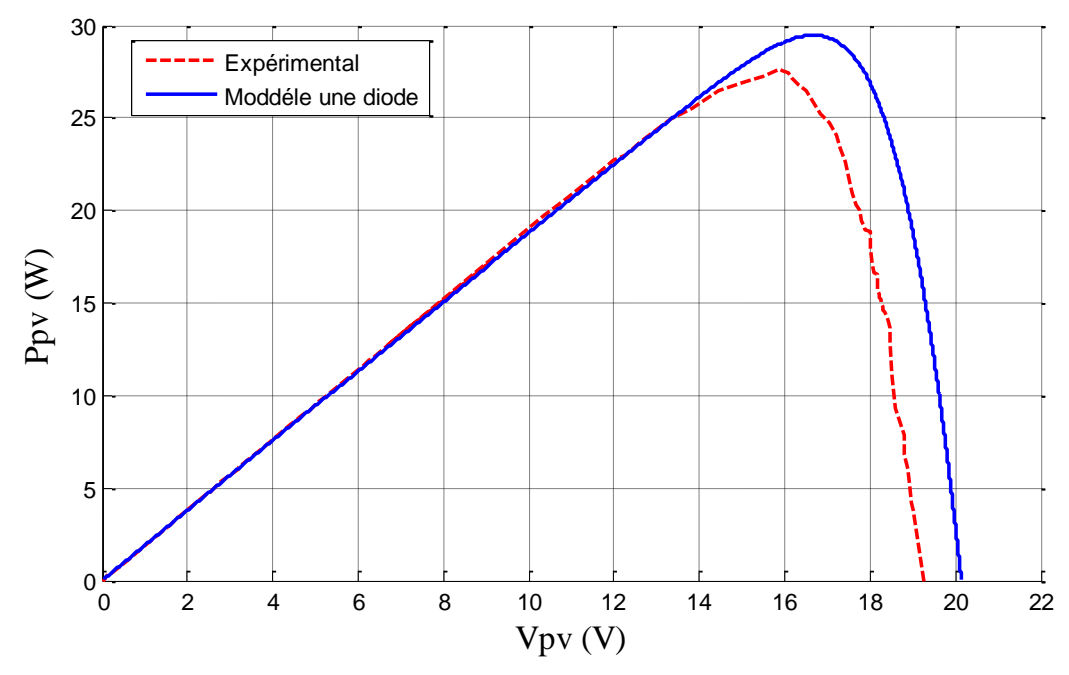

Figure II.13. Comparaison dans le cas d'un faible ensoleillement Ppv(Vpv).

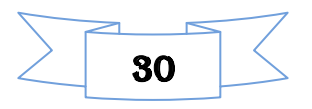

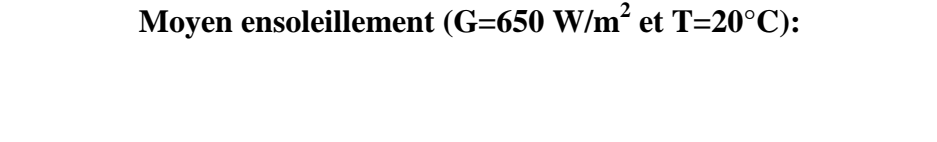

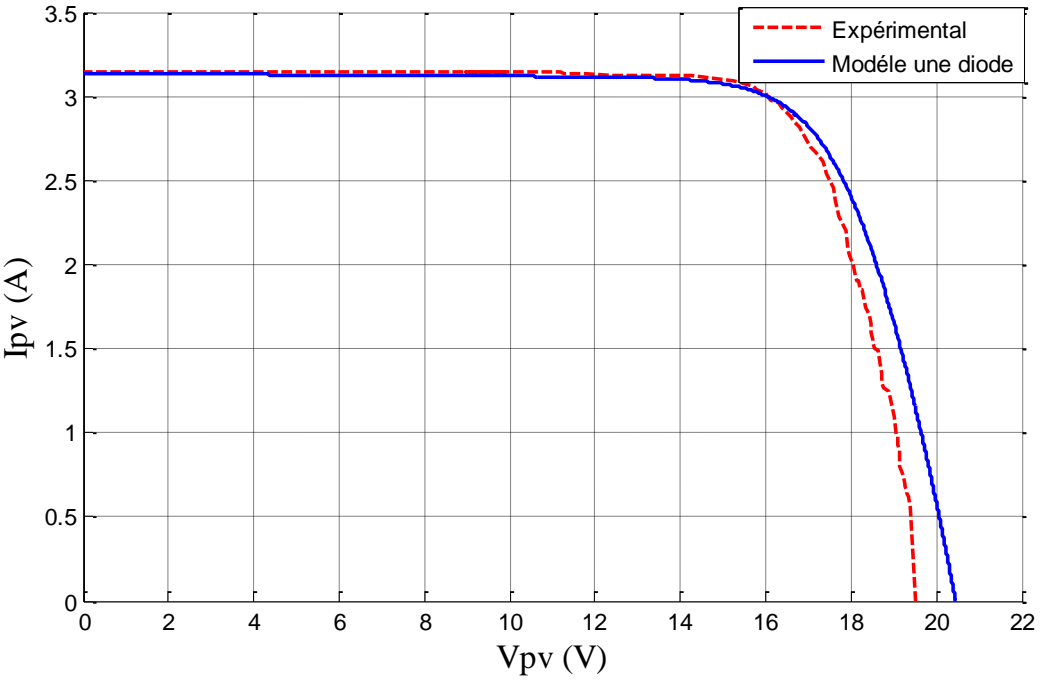

Figure II.14. Comparaison dans le cas d'un moyen ensoleillement Ipv(Vpv).

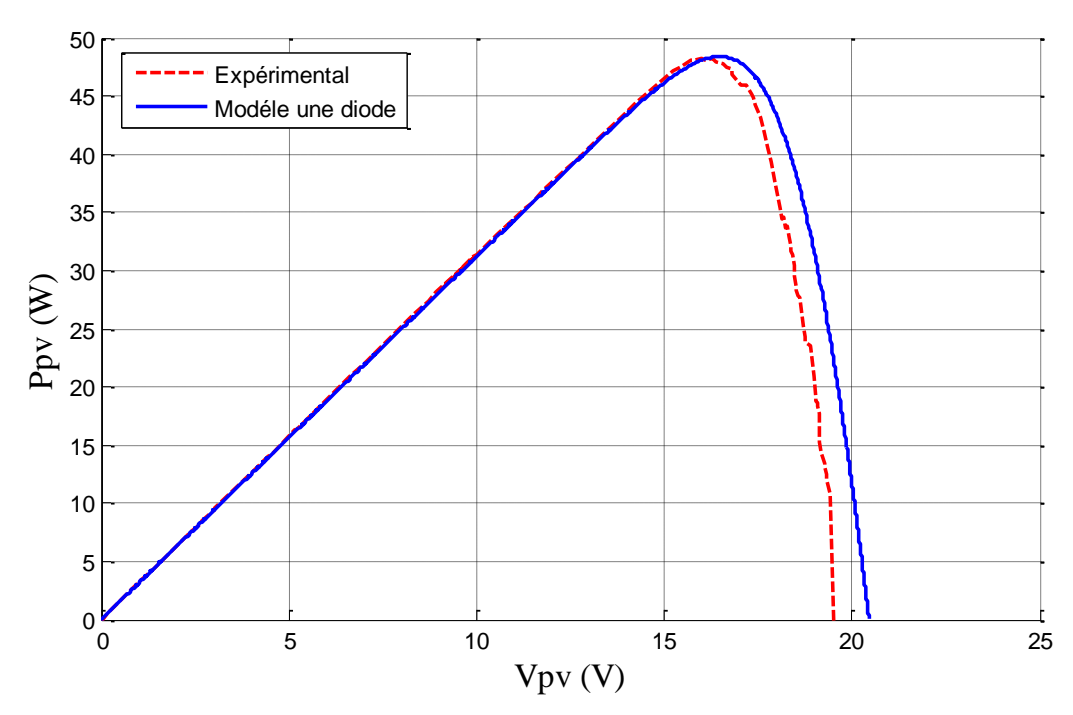

**Figure II.15.** Comparaison dans le cas d'un moyen ensoleillement Ppv(Vpv).

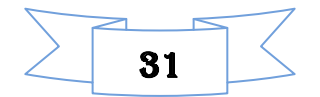

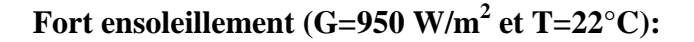

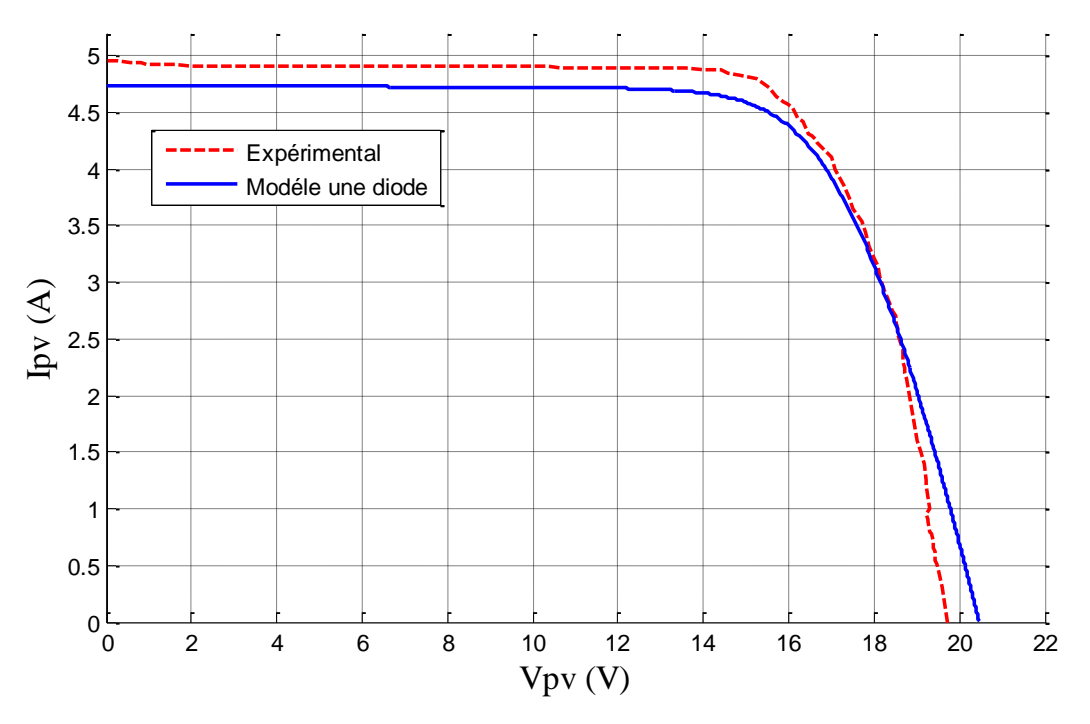

Figure II.16. Comparaison dans le cas d'un fort ensoleillement Ipv(Vpv).

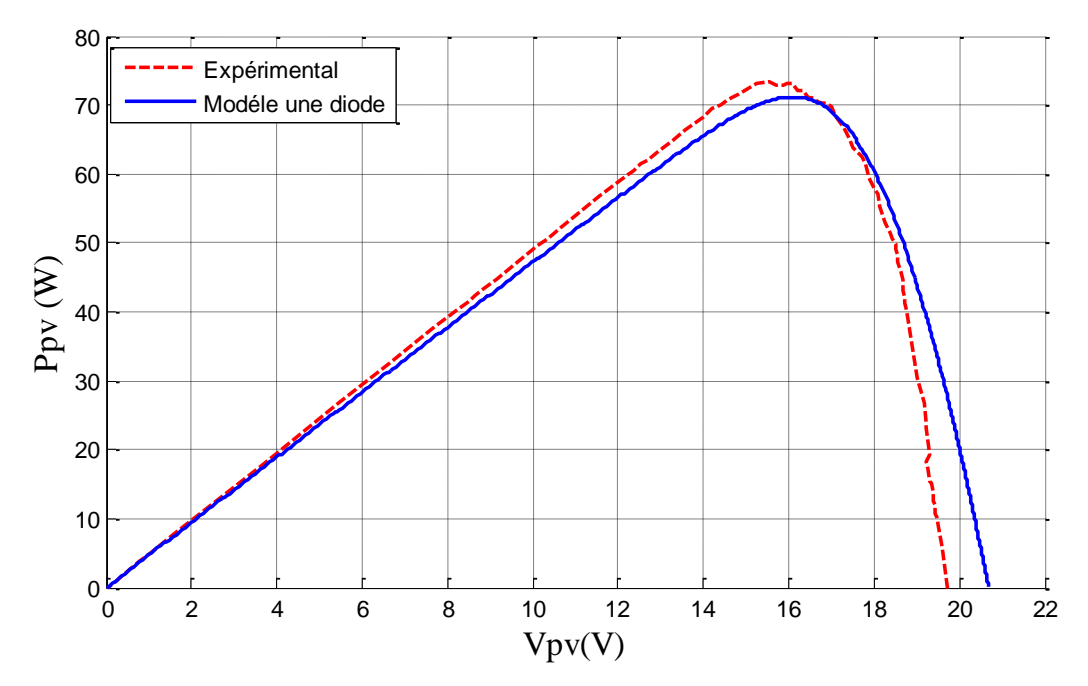

Figure II.17. Comparaison dans le cas d'un fort ensoleillement Ppv(Vpv).

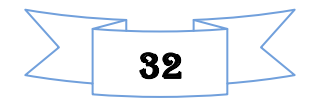

# **Chapitre II Modélisation et simulation du système photovoltaïque**

### **II.5.3. Calcul des erreurs:**

 Nous distinguons trois erreurs, l'erreur sur la tension, l'erreur sur le courant, l'erreur sur la puissance, Nous les calculons comme suite :

$$
\delta I\% = \left| \frac{lccpra - lccmodel}{lccpra} \right| .100 \tag{II.15}
$$

$$
\delta V\% = \left| \frac{Vcopra-Vcomodel}{Vcopra} \right| .100 \tag{II.16}
$$

$$
\delta P\% = \left| \frac{Pmaxpra - Pmaxmodel}{Pmaxpra} \right| .100 \tag{II.17}
$$

Les valeurs des erreurs calculé pour le model une diode son représenté dans le tableau (II.2) qui suit :

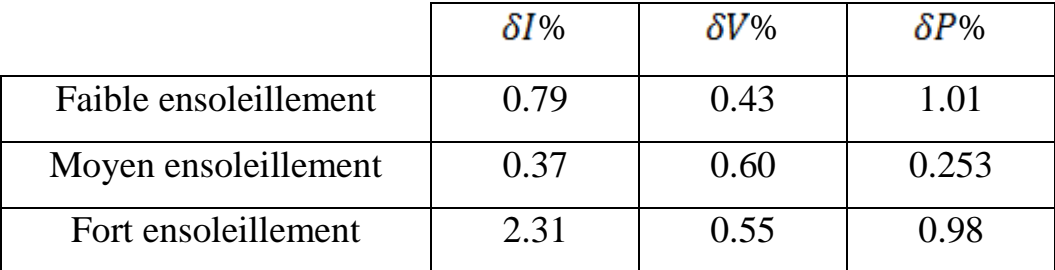

**Tableau. II.2.** Valeur des erreurs calculées pour le modèle à une diode.

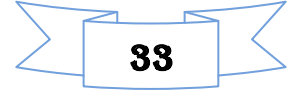

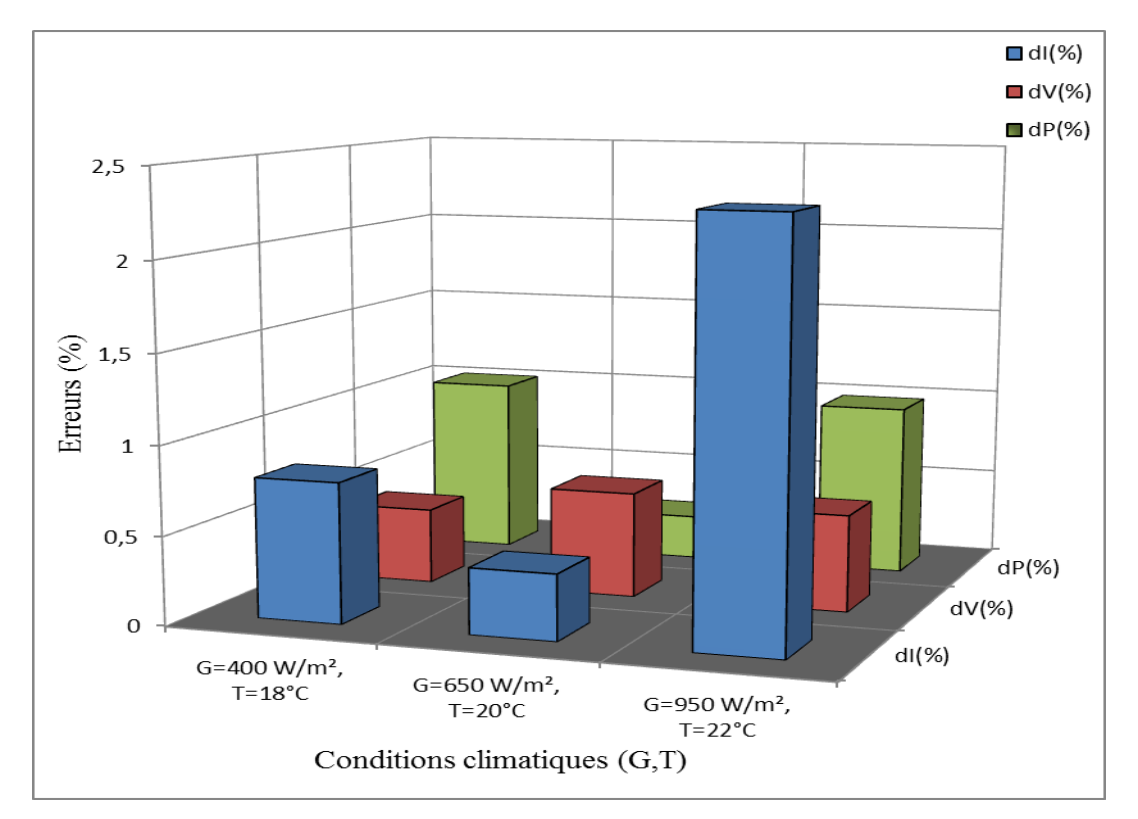

**Figure II.18.** Histogramme représentant l'erreur sur le courant, la tension et la puissance pour le modèle une diode

#### **II.5.4. Discussion des résultats:**

Le modèle mathématique développé précédemment est utilisé pour imiter le comportement d'un générateur photovoltaïque pour différentes conditions climatiques, il est très clair d'après les résultats obtenus dans le tableau (II.3) que le modèle à une diode présente une erreur de puissance plus élevé par rapport au moyen et fort ensoleillement comme il présente aussi une erreur plus élevé dans le courant en fort ensoleillement.

# **II.6. Modélisation du hacheur survolteur (BOOST) :**

Lorsque l'on désire augmenter la tension d'une source continue, on peut utiliser le hacheur parallèle élévateur (BOOST), appelé également hacheur survolteur dont le schéma de principe est montré dans la figure (II.18) [1]

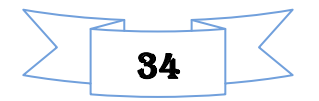

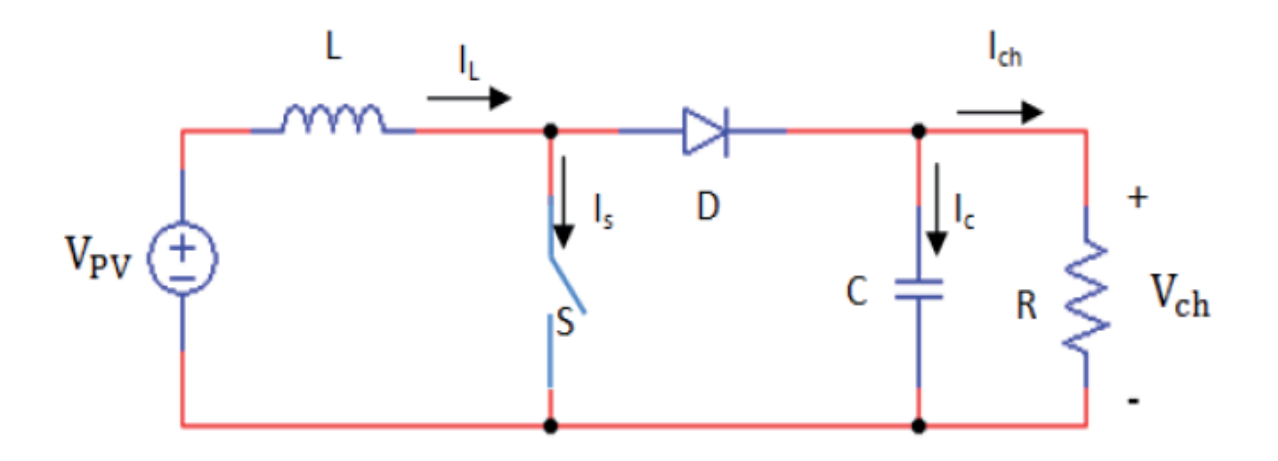

**Figure II.19.** Circuit électrique du hacheur <<Boost>>[1]

 Ce diapositif électronique de puissance qui est un convertisseur continu-continu nous permet d'adapter la tension aux bornes du panneau photovoltaïque à partir d'une stratégie de commande permettant un fonctionnement au point de puissance maximale [22].

D'après la figure (II.19) du hacheur survolteur :

Lorsque l'interrupteur (S) est fermé :

$$
V_{pv} = L \frac{dI_L}{dt}
$$
 (II.17)

$$
0 = C \frac{dV_{ch}}{dt} + I_{ch} \tag{II.18}
$$

Lorsque l'interrupteur (S) est ouvert:

$$
V_{pv} = L \frac{dI_L}{dt} + V_{ch}
$$
 (II.19)

$$
I_{L} = C \frac{dV_{ch}}{dt} + I_{ch}
$$
 (II.20)

En posant  $u = 1$  lorsque l'interrupteur S est fermé et  $u = 0$  pour S ouvert, nous pouvons représenter le convertisseur par un système d'équations unique. En valeurs moyennes, la tension de sortie est en fonction de la tension d'entrée et du rapport cyclique  $\alpha$ . Son expression est donnée par l'équation (II.21). La régulation de la tension de sortie se fait alors en contrôlant le rapport cyclique  $\alpha$  [1].

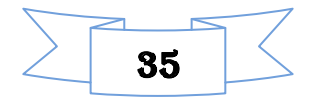

$$
V_{ch} = \frac{1}{1 - \alpha} V_{pv}
$$
 (II.21)

$$
I_{ch} = (1 - \alpha)I_L
$$
 (II.22)

### **II.7. Le modèle électrique de la batterie :**

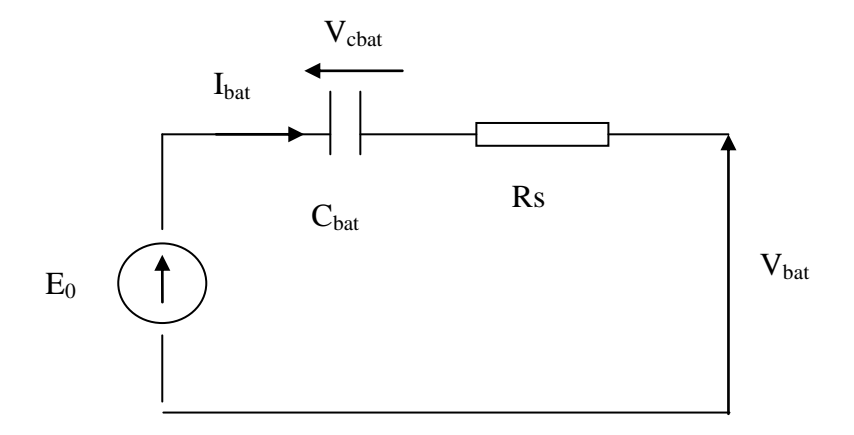

**Figure .II.20.** Modèle R-C de la batterie

Ce modèle comprend une fem E<sub>0</sub> modélisant la tension a vide de la batterie, un condensateur modélisant la capacité interne de la batterie  $(C_{\text{batt}})$  et une résistance interne  $(R_s)$ .[1]

Nous avon donc :

$$
V_{bat} = E_0 - R_s * i - V_{cbat}
$$
\n(II.23)

On définit également l'êtas de charge (EDC) de la batterie par :

$$
EDC = 1 - \frac{Qd}{Cbat}
$$
 (II.24)

Cbat : la capacité (Ah) nominale de la batterie

 $Q_d$ : la quantité de charge manquante par rapport a  $C_{bat}$ 

Qbat : la quantité de charge électrique en coulomb

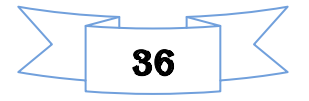

# **II.8. La commande du point de puissance maximale (Maximum Power Point Tracking (MPPT))**

 La commande du système MPPT consiste en l'ajustement de convertisseur (dans notre cas un convertisseur continu/continu « DC/DC ») a récupérer le maximum d'énergie produite par le photo-générateur, c'est à dire minimiser voire éliminer les pertes d'énergie. Le modèle de la caractéristique courant-tension est non linéaire, avec des contraintes de température et l'ensoleillement qui varient d'une manière aléatoire ce qui nous confronte a un problème d'optimisation non linéaire [3]. Afin d'optimiser la puissance produite par le champ photovoltaïque, plusieurs méthodes peuvent être utilisées [1] :

- La méthode d'ajustement de courbe
- La méthode de circuit ouvert de générateur
- La méthode de court-circuit
- La méthode perturbation & observation (PO)
- La méthode d'incrément de conducteur
- -Les méthodes avancées (logique floue, réseaux de neurones)

-La méthode << look-up table>>

#### **II.8.1. La méthode perturbation & Observation (PO)**

 La méthode Perturbation & observation (PO) est l'une des méthodes les plus utilisées [27,28]. C'est une méthode itérative permettant d'obtenir le PPM: en mesurant les caractéristiques du panneau PV puis on induit une petite perturbation sur la tension afin d'analyser la variation de puissance qui en résulte.

La figure (II.22) présente le diagramme de l'algorithme PO

Le principe de commande MPPT de type PO consiste à perturbé la tension  $V_{pv}$  d'une faible amplitude autour de sa valeur initiale et d'analyser le comportement de la variation de puissance Ppv qui en résulte. Ainsi, comme l'illustre la figure (II.21), on peut déduire que si une incrémentation positive de la tension  $V_{pv}$  engendre un accroissement de la puissance  $P_{pv}$ , cela signifie que le point de fonctionnement se trouve a gauche du PPM. Si au contraire, la puissance décroit, cela implique que le système a déjà dépassé le PPM. Un raisonnement peut être effectue lorsque la tension décroit. A partir de ces diverse analyse sur les conséquences d'une variation de tension sur la caractéristique  $P_{pv}(V_{pv})$ , il est alors facile de situer le point de fonctionnement par rapport au PPM, et de faire converger ce dernier vers le maximum de puissance à travers un ordre de commande approprie.

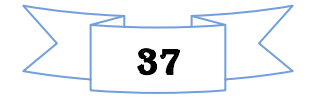

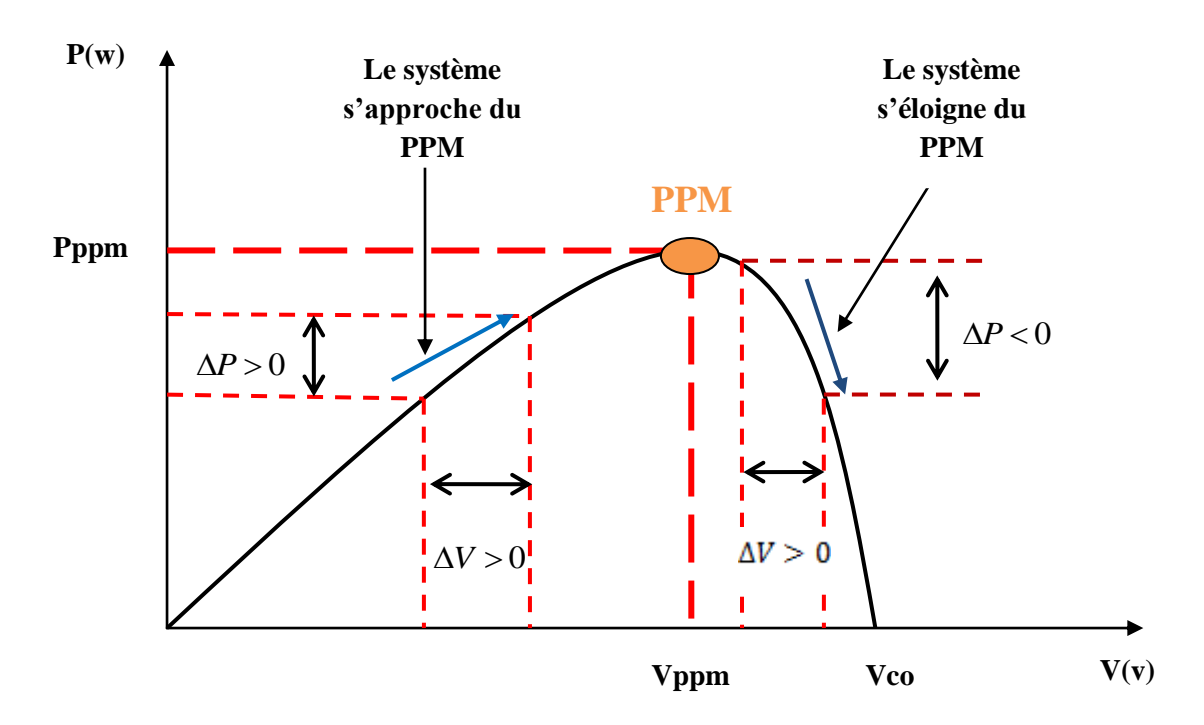

**Figure .II.21.** Caractéristique P=f(V) et fonctionnement de la méthode PO [20].

La figure (II.22) représente l'algorithme classique à une commande MPPT de type PO, ou l'évolution de la puissance est analysées chaque perturbation de tension. Pour ce type de commande, deux capteurs (mesurant le courant et la tension des panneaux PV) sont nécessaire pour déterminer la puissance du PV à chaque instant.

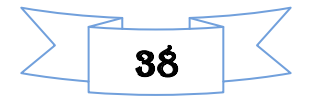

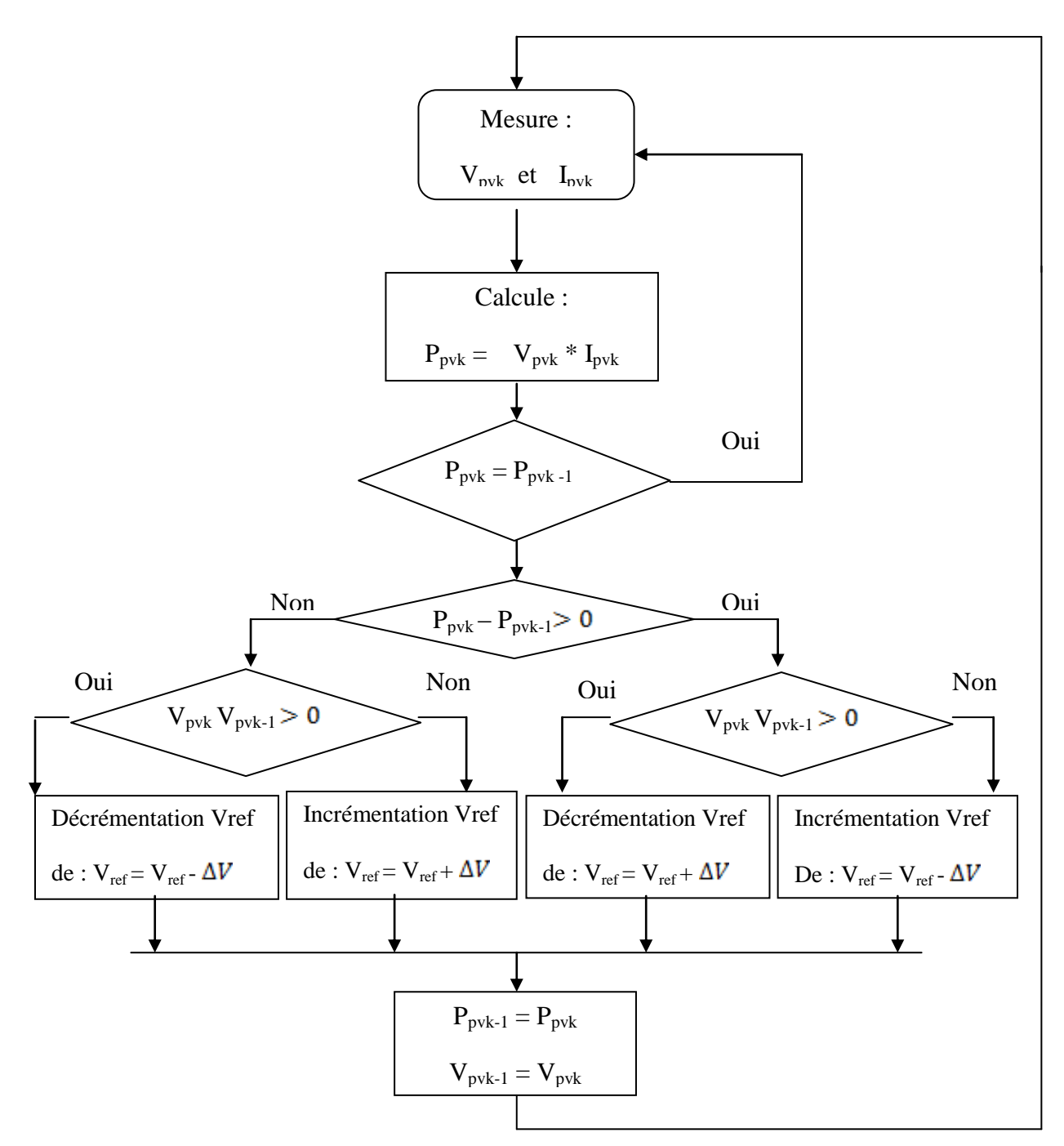

**Figure II.22.** Organigramme de l'algorithme MPPT de la méthode PO [23,24].

# **II.8.2. Méthode de conductance incrémentielle**

Cette méthode s'intéresse directement aux variations de la puissance en fonction de la tension. Nous donnons l'organigramme de la méthode (Figure II.23) L'avantage de cet algorithme est la vitesse de recherche de point de puissance maximale

quand les conditions atmosphérique change rapidement, elle s'intéresse directement au variation de la puissance en fonction de la tension

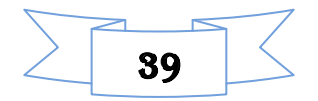

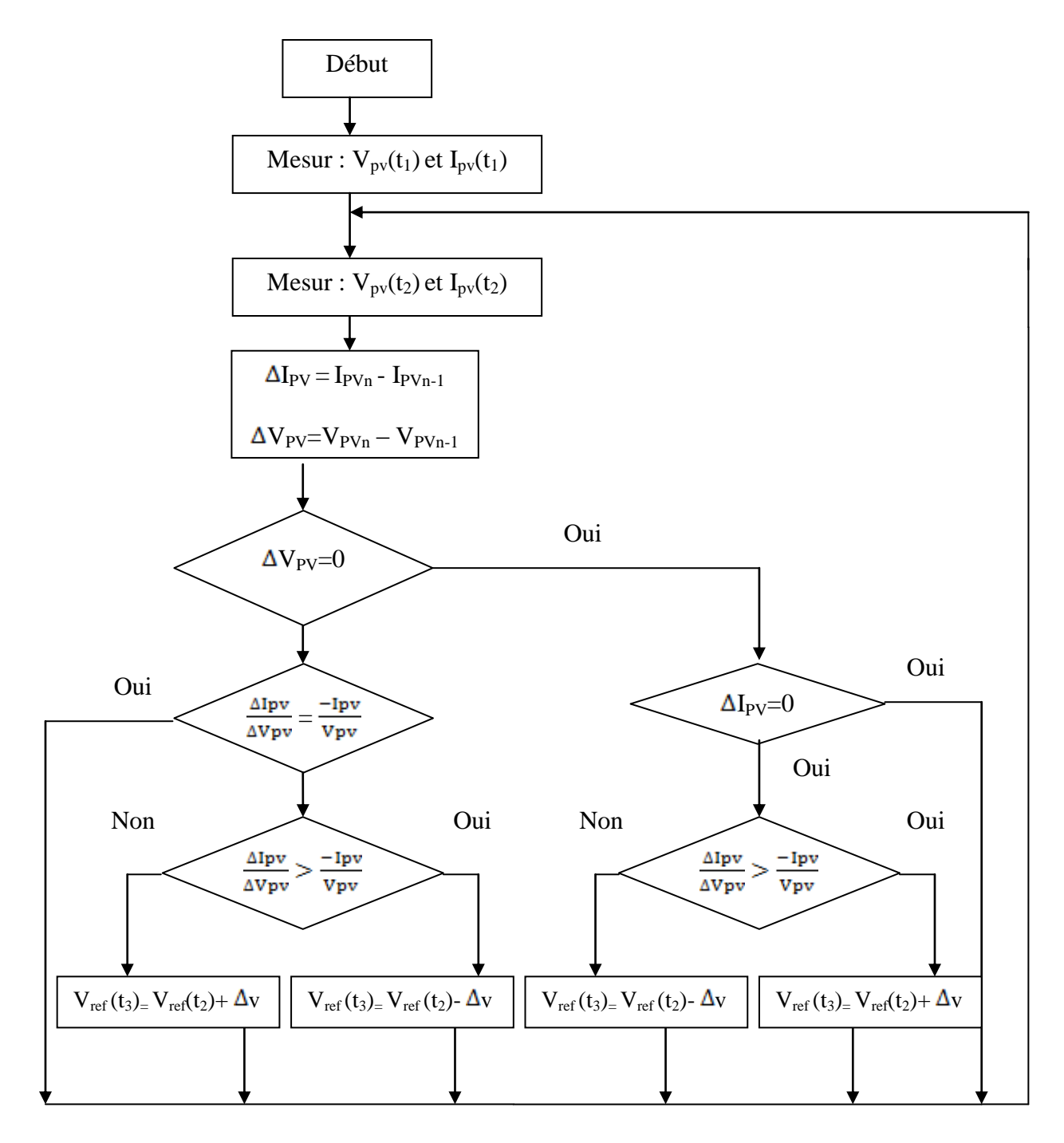

**Figure II.23.** Organigramme de l'algorithme MPPT de la méthode conduction incrémentielle [29].

L'algorithme par incrémentation de conductance (figure II.23) se résulte en dérivant la puissance des panneaux photovoltaïque par rapport a la tension et en mettant le résultat égale à zéro. Ceci peut être décrit par les équations suivantes

$$
P_{PV} = V_{PV} * I_{PV}
$$
 (II.25)

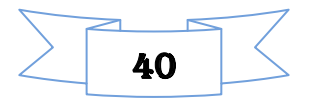

$$
\frac{dPpv}{dVpv} = \frac{dVpv * Ipv}{dVpv} = I_{pv} + V_{pv}\frac{dIpv}{dVpv} = 0
$$
 (II.26)

$$
\frac{d\text{Ipv}}{d\text{Vpv}} = \frac{-\text{Ipv}}{\text{Vpv}}\tag{II.27}
$$

 $\frac{d\text{Ipv}}{d\text{Vpv}} > \frac{-\text{Ipv}}{\text{Vpv}}$ ,  $\frac{d\text{Ppv}}{d\text{Vpv}} > 0$ , Le point de fonctionnement est à gauche du PPM.

 $\frac{d\text{Ipv}}{d\text{Vpv}} < \frac{-\text{Ipv}}{\text{Vpv}}$ ,  $\frac{d\text{Ppv}}{d\text{Vpv}} < 0$ , Le point de fonctionnement est à droite du PPM.

La figure (II.24) montre le fonctionnement de la méthode par incrémentation de conductance.

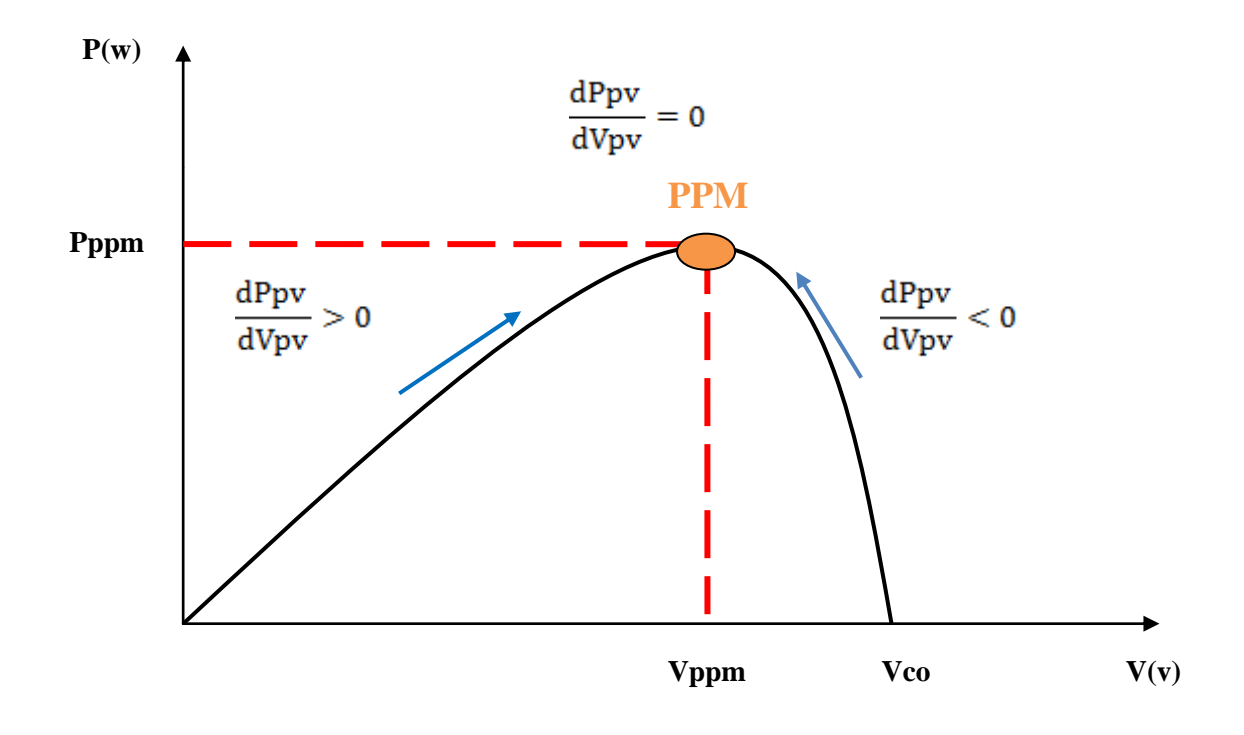

**Figure .II.24.** Caractéristique P=f(V) et fonctionnement de la méthode incrémentation de conductance **[21].**

#### **II.8.3. Comparaison entre la PO et l'Incrémentale**

# **II.8.3.1. Simulation dans les conditions STC (G=1000W/m<sup>2</sup> , T=25C°).**

 Nous allons étudier le comportement de notre panneau photovoltaïque dans les conditions standard de fonctionnement par deux commandes MPPT (PO-Incrémental)

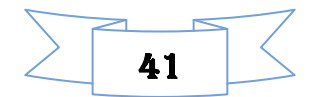

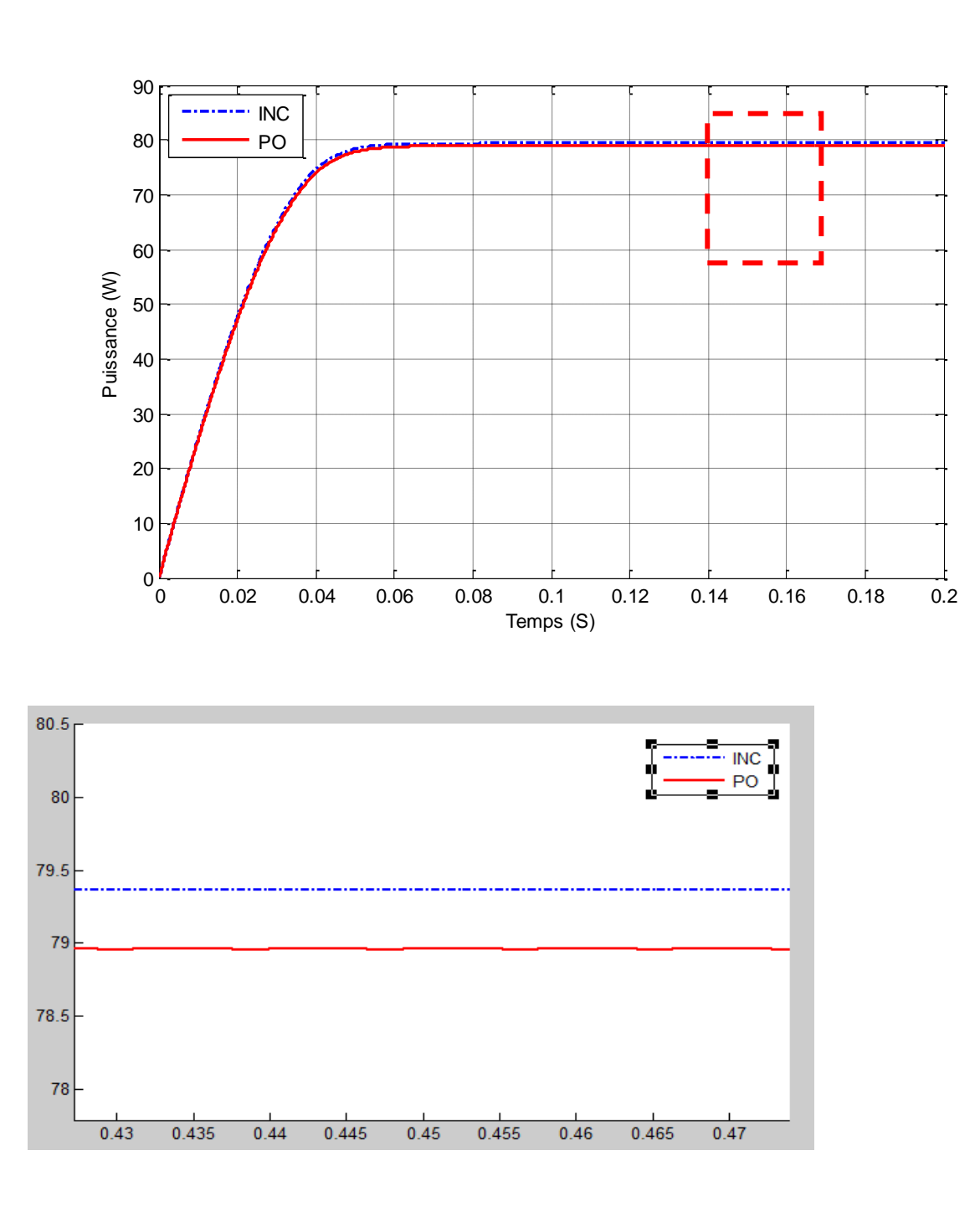

**Figure II.25.** L'allure de la puissance P<sub>pv</sub> avec deux MPPT (PO-INC)

# **II.9.3.2. Simulation a ensoleillement variable (G=800.600.400.300.200W/m<sup>2</sup> )**

 Nous proposons d'évaluer la robustesse de l'algorithme PO et l'incrémentation vis-à-vis des perturbations induites par le changement des paramètres météorologiques, durant une certaine période on applique un ensoleillement variable à température constante.

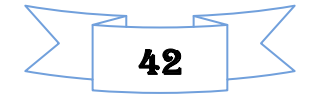

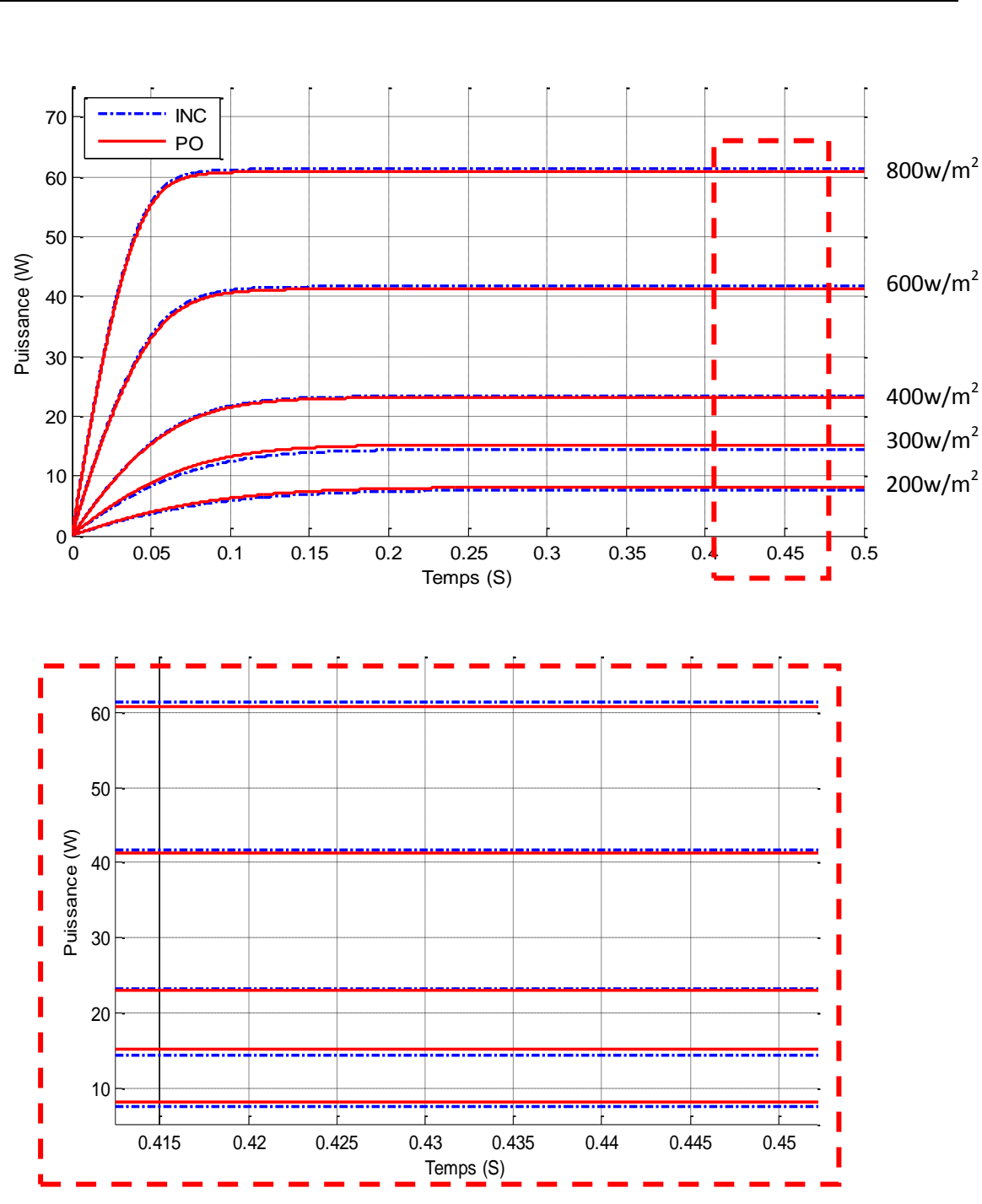

**Figure II.26.** L'allure de la puissance P<sub>pv</sub> pour défirent ensoleillement avec deux MPPT (PO-INC)

Remarque :

-La méthode de la conductance incrémentale est plus efficace comparé à la méthode perturbation & observation pour un fort éclairement (800.600.400W/m<sup>2</sup>)

-La méthode perturbation & observation est plus efficace dans le cas ou l'éclairement est faible  $(300.200 W/m^2)$ 

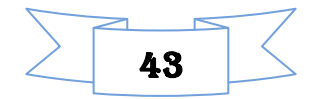

## **II.8.4. Combinaison entre les deux algorithmes (PO-INC) [30]**

La méthode perturbation & observation est largement utilisée dans la recherche du point de puissance maximale parce que sa structure est simple, elle ne requiert que quelque mesure de paramètre, et elle est efficace dans le cas ou l'éclairement est faible, ou dans le cas ou les conditions atmosphérique sont constantes ou lentement variables. En outre, la méthode de la conductance incrémentale, est plus complexe mais elle est plus efficace comparé a la méthode perturbation & observation pour un fort éclairement, ou pour un changement brusque des condition atmosphérique.

 Un nouveau mode des deux algorithmes, qui combine le contrôle de la tension aux borne du panneau, pour un ensoleillement de moins de 35% de celui de référence, la méthode perturbation & observation est utilisée, pour un ensoleillement supérieure a 35% la méthode conductance incrémentale est utilisée pour recherché le point de puissance maximale. L'organigramme de l'algorithme est montré dans la figure (II.27).

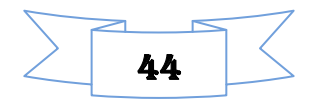

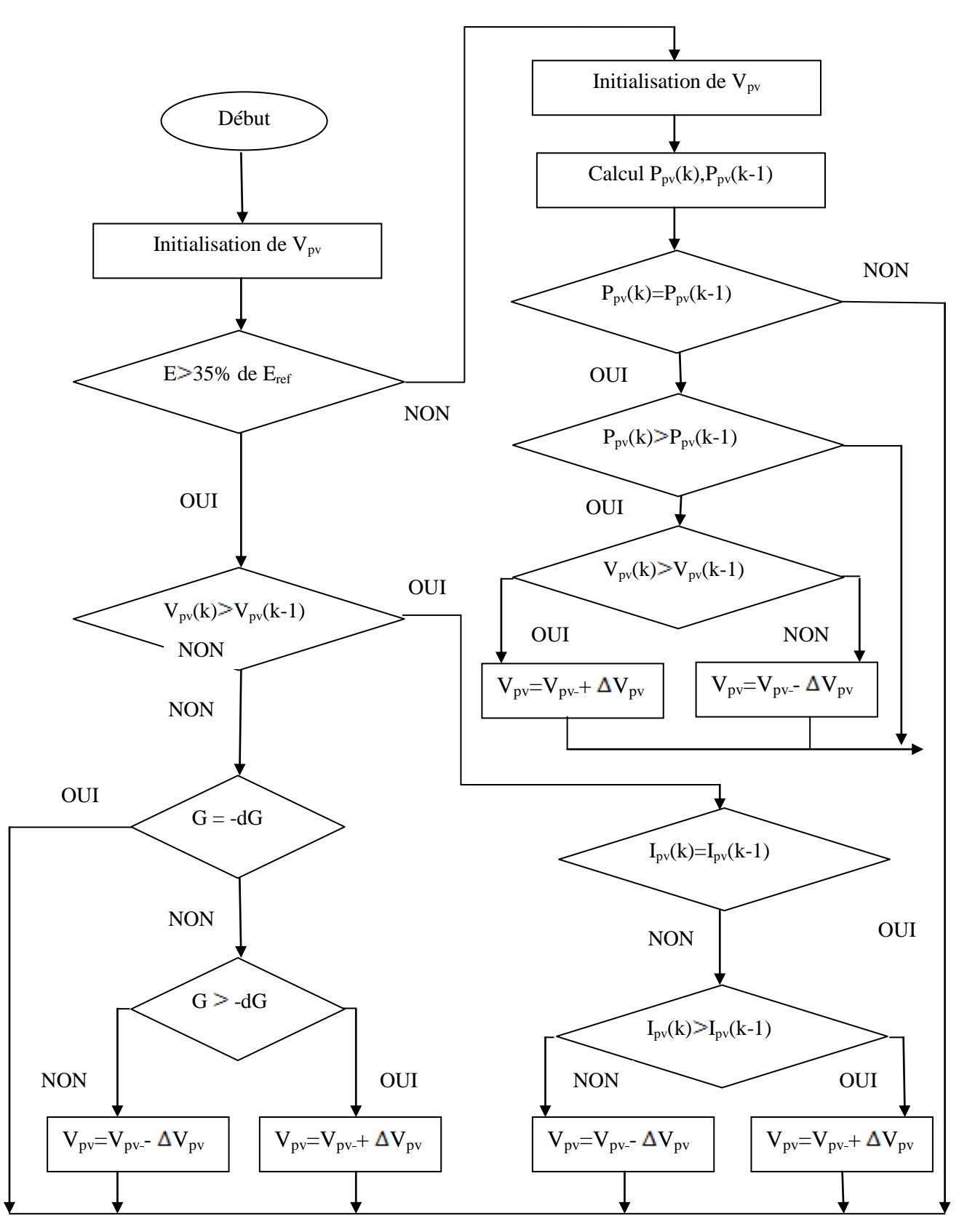

**Figure II.27.** Organigramme de l'algorithme combiné (PO-INC)

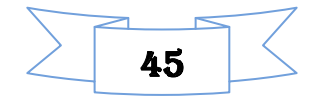

# **II.8.4.1. Simulation à ensoleillement et température variable**

Dans le but d'étudier la performance du système, en fonctionnement à puissance maximale avec la PO et l'Incrémentale, on applique une variation brusque de l'ensoleillement<br>
suivie de la température qui est donné en figure (II.28), (II.29).<br>
<sup>BlogPO2/Signal Builder\_mine : Group 1</sup> suivie de la température qui est donné en figure (II.28), (II.29).

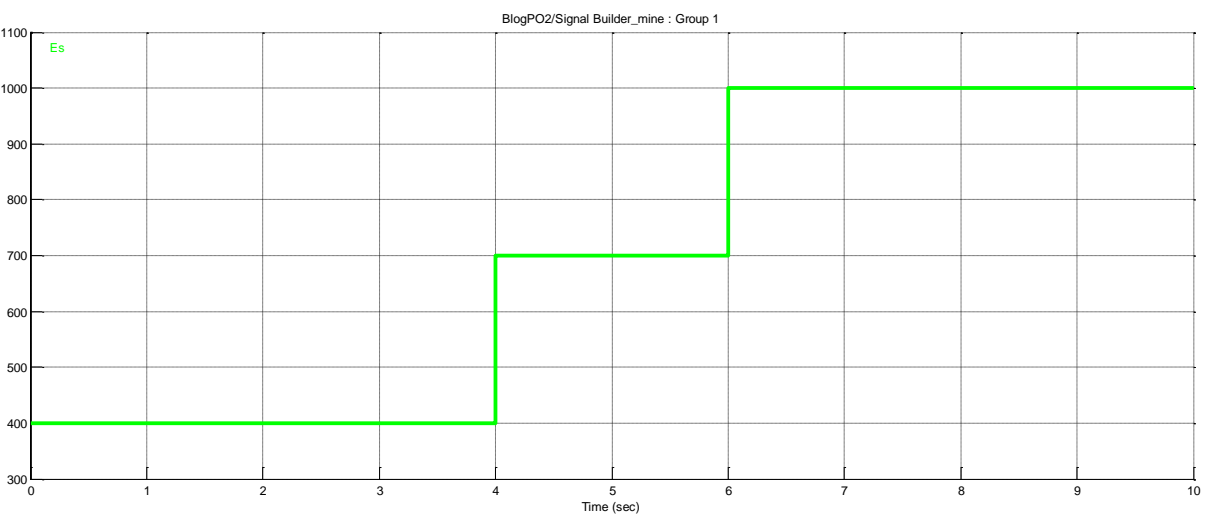

**Figure II.28.** Profile d'ensoleillement

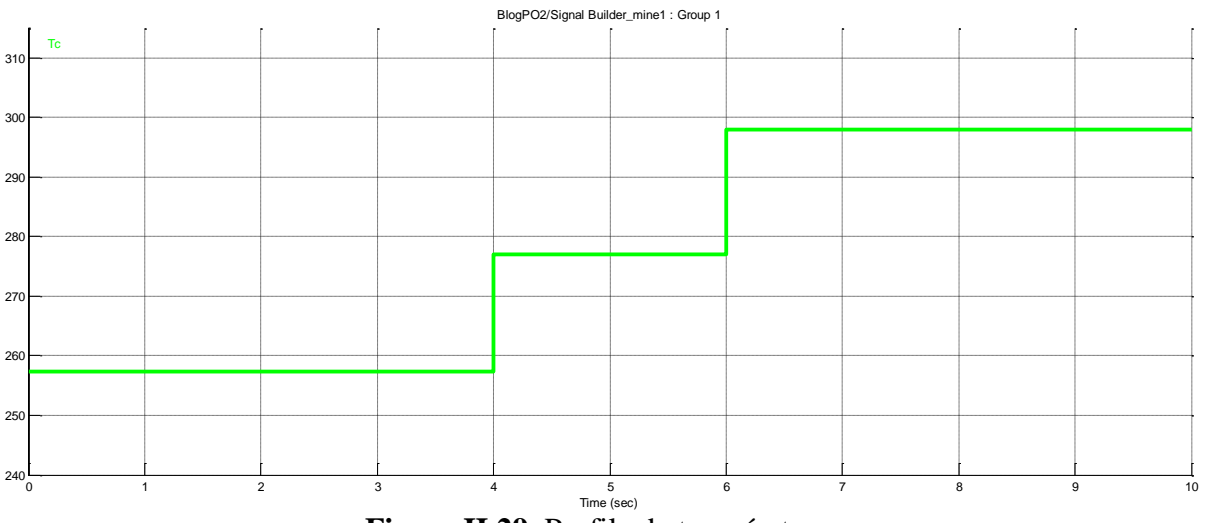

**Figure II.29.** Profile de température

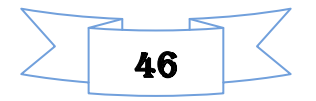

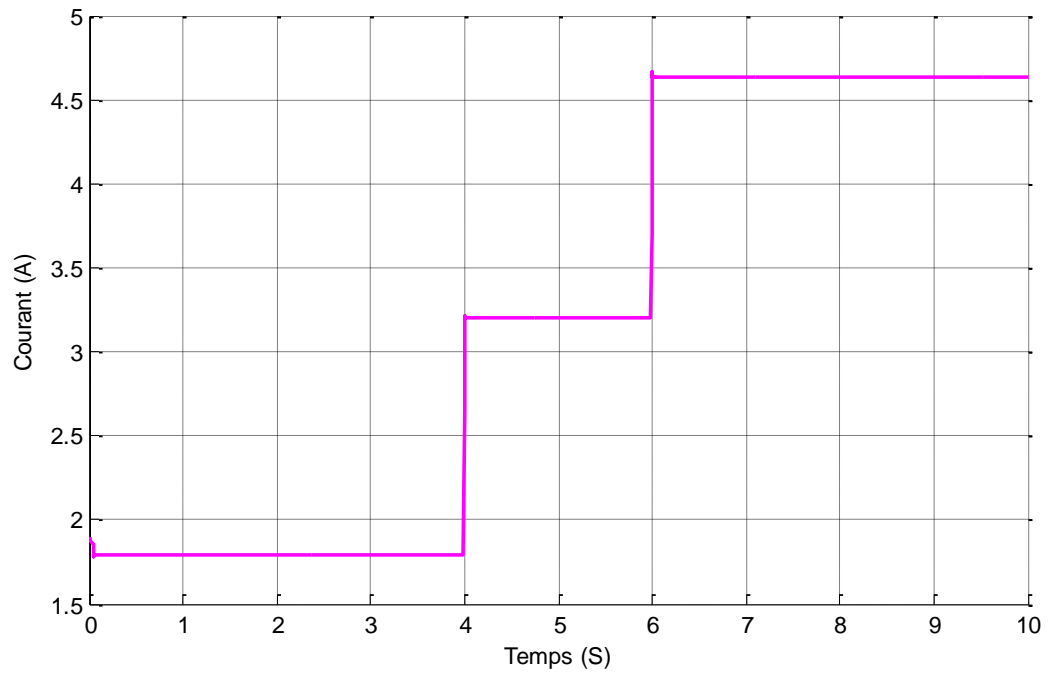

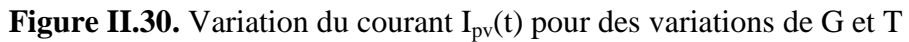

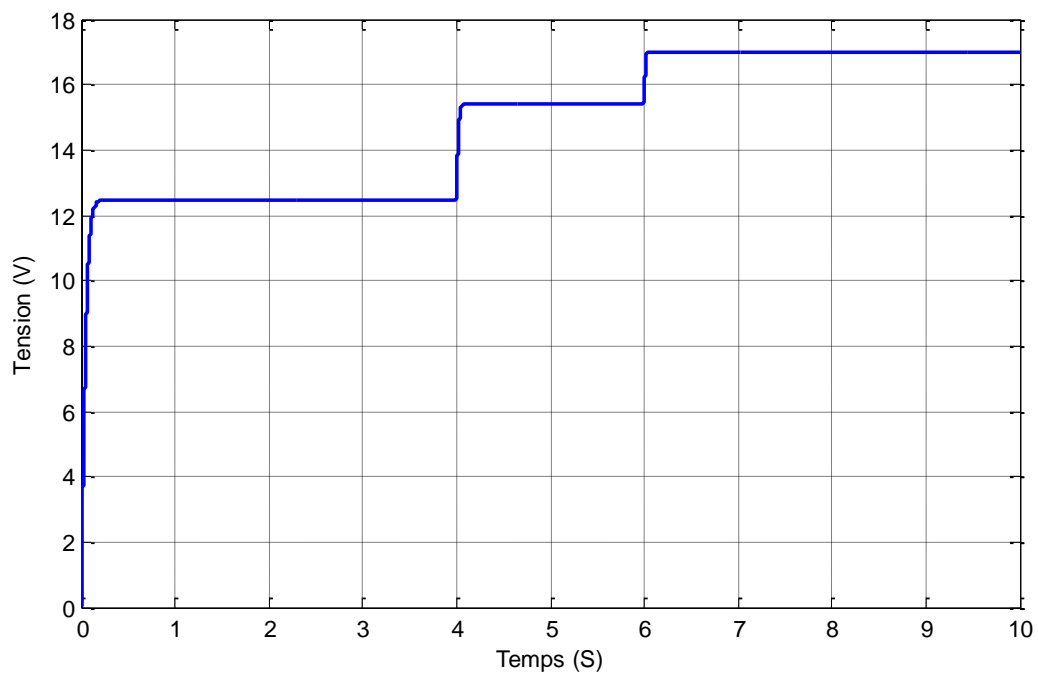

**Figure II.31.** Variation de la tension  $V_{pv}(t)$  pour des variations de G et T

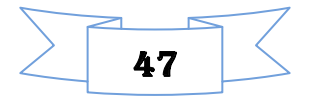

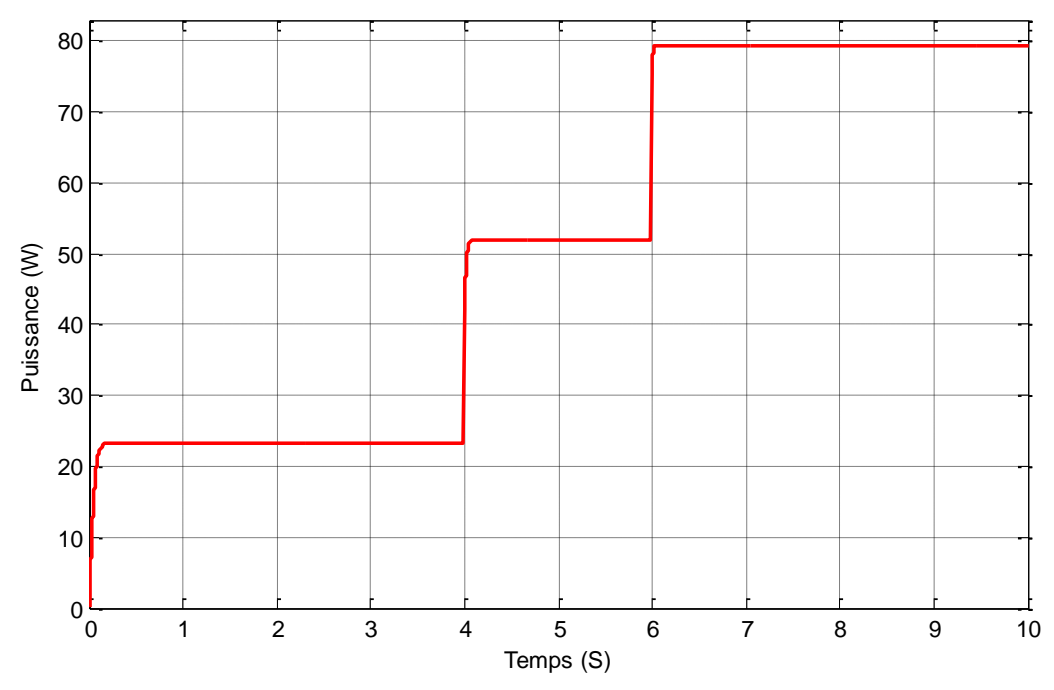

Figure II.32. Variation de la Puissance P<sub>pv</sub>(t) pour des variations de G et T

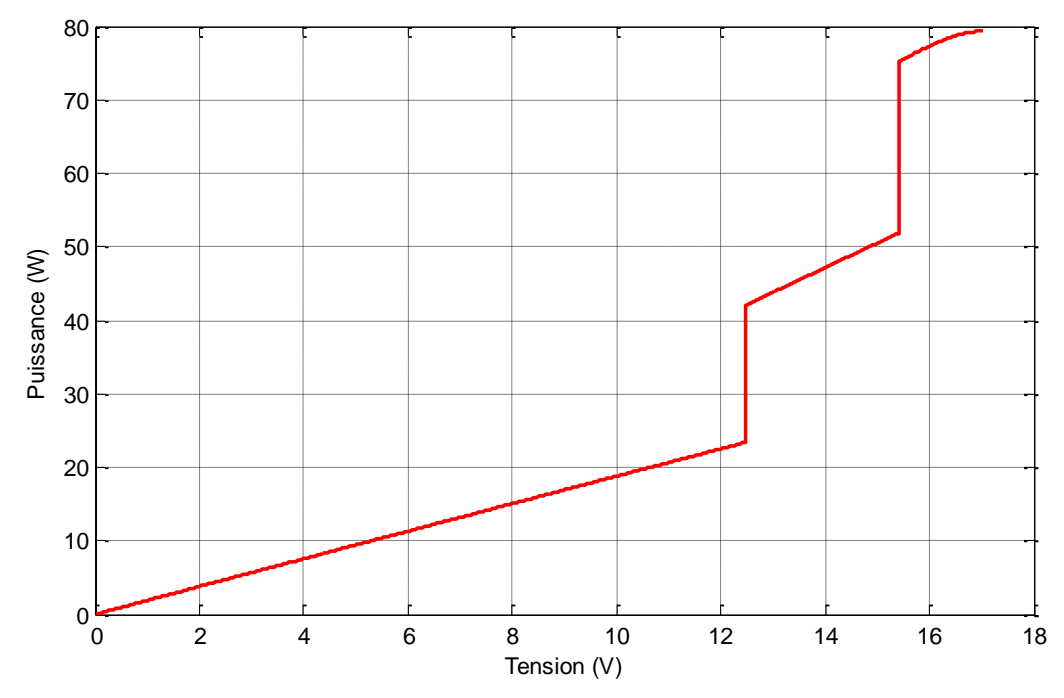

**Figure II.33.** Variation de la caractéristique  $P_{pv}(V_{pv})$  pour des variations de G et T

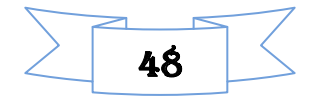

.

### . **II.9. Conclusion**

 Ce chapitre a été consacré à la modélisation et la simulation du système étudié. Nous avons commencé par le module photovoltaïque, cité trois modèles mathématiques (modèle idéaliste modèle à une diode, et le modèle explicite). Puis nous avons présenté les caractéristiques courant/tension et puissance/tension du module photovoltaïque dans différentes conditions météorologiques. Pour finaliser nous avons modélisé les différents éléments de notre système photovoltaïque (panneau photovoltaïque, convertisseur DC/DC, la batterie). Nous avons simulé le module photovoltaïque avec deux MPPT (PO et INC), puis nous les avons combinées pour avoir une meilleure puissance MPPT dans différentes variations météorologiques. Dans ce qui suit nous allons faire le dimensionnement et la gestion de notre système.

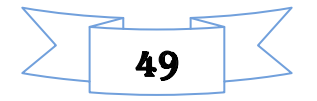
# *CHAPITRE III*

*Dimensionnement et gestion de système photovoltaïque*

## **III.1. Introduction**

Pour la conception d'un système de pompage photovoltaïque avec stockage, une étude dimensionnelle est nécessaire, ainsi qu'une application de commande MPPT pour le bon fonctionnement de ce système. Dans ce chapitre, nous présenterons en premier lieu une méthode de dimensionnement d'un système de pompage photovoltaïque, qui nous permettra de définir les éléments du système à étudier, de déterminer le nombre de panneaux nécessaires, ainsi que le nombre de batteries, pour satisfaire les besoins quotidiens en eau.

Nous allons aussi présenter un système de gestion, qui a pour but de contrôler l'énergie produite par les panneaux photovoltaïques et de contrôler les échanges d'énergies entre les différents composants. Ce système de gestion permet aussi le contrôle de l'état de charge de la batterie, pour une protection contre les surcharges et les décharges profondes.

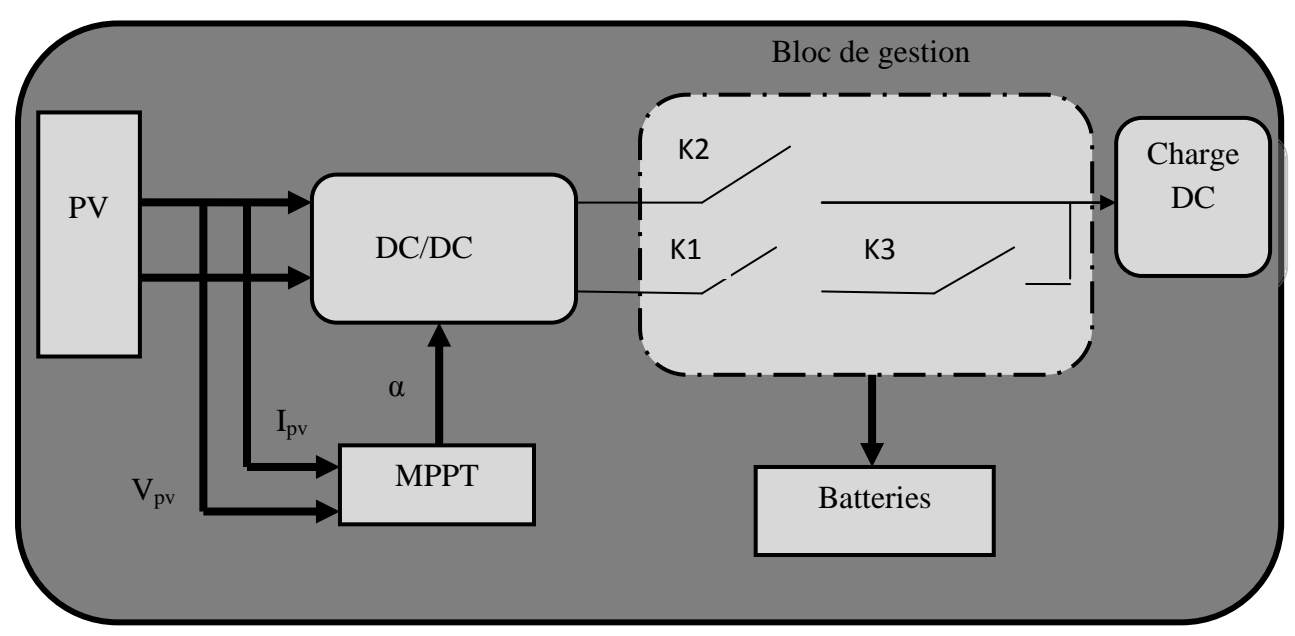

# **III.2. Schéma global du système à étudier**

**Figure.III.1** Schéma de l'installation

## \* Les différents éléments du système :

- Modules photovoltaïques.
- $\triangleright$  Convertisseur DC/DC (Hacheur).
- $\triangleright$  Trois interrupteurs (K1, K2, K3).

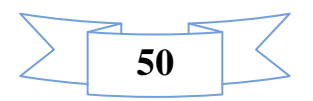

> Batteries.

# **III.3. Dimensionnement du système photovoltaïque [35]**

Le dimensionnement ayant une incidence sur le prix, la qualité et la pérennité du système photovoltaïque en site isolé, il constitue donc une étape cruciale et dépend :

- De l'ensoleillement sur le site au cours de l'année ;
- De l'énergie requise par chaque récepteur à alimenter;
- Du rendement énergétique de l'ensemble des composants y compris le stockage ;

D'une manière générale, le dimensionnement devra suivre les étapes suivantes :

- $\triangleright$  Evaluation des besoins énergétique ;
- $\triangleright$  Estimation de l'ensoleillement ;
- Dimensionnement des panneaux photovoltaïques ;
- > Dimensionnement du stockage ;

## **III.3.1. Chois de la méthode de dimensionnement [35]**

Il existe plusieurs méthodes de dimensionnement d'un système photovoltaïque.

## **La méthode de probabilité d'erreurs dans la consommation**

Cette méthode permet d'optimiser le dimensionnement d'un système dans des conditions complexes (fluctuation saisonnières de l'irradiation, ciel nuageux pour plusieurs jour,…etc) grâce a un logiciel bien adapté. L'inconvénient de cette méthode est qu'il faut connaitre l'irradiation qui correspond aux données horaires sur le site de l'installation pour un nombre d'années trop grand (10 à 20ans).

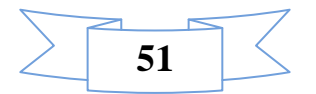

## **La méthode de mois le plus défavorable**

Dans cette méthode, on estime l'énergie récupérable pour une période critique d'un mois, appelé le mois le plus défavorable ce mois correspond au mois pendant lequel la valeur de l'irradiation moyenne mensuelle est la plus faible de l'année ou dans certains pays où la période d'hiver est rude(le mois de décembre est le mois le plus défavorable en Algérie)

### **Méthode de la moyenne annuelle**

Cette méthode très proche de celle du mois le plus défavorable, elle utilise l'irradiation journalière [KWh/m<sup>2</sup>.j] mais pour une moyenne qui s'étend pour toute une année au lieu d'un seul mois. Donc on calcule la moyenne mensuelle de l'énergie (irradiation) récupérable sur un site pour les 12 mois de l'année et on effectue la moyenne annuelle de celle-ci.

## **III.3.2. Dimensionnement du champ photovoltaïque**

Pour le site de Bejaia, le mois de décembre est le mois où l'ensoleillement est le plus Faible, c'est à dire un maximum de 2,2 heures de soleil par jour. En supposant des pertes de 20% attribuables à la température, à la poussière et au rendement de l'onduleur [36], dans ce Cas la puissance crête (Ppv) du champ photovoltaïque se calculera comme suit :

$$
Ppv = \frac{Eele}{h(\text{ensoleillement}) \cdot (1-\text{pertes})}
$$
 (III.1)

Le nombre de panneaux utilisés peut se calculer de la manière suivante :

$$
Npv \geq ENT \left[ \frac{P_{pv}}{P_{pv,u}} \right] \tag{III.2}
$$

Avec :

Npv : nombre de panneaux photovoltaïques

Ppv : Puissance des panneaux photovoltaïques

Ppv,u : Puissance du panneau photovoltaïque unitaire

ENT: Entier

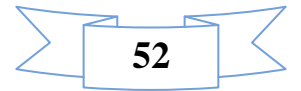

## **III.3.3. Dimensionnement du stockage**

Le calcul de la capacité (Cbatt) des batteries dépend de plusieurs données, elle peut être calculée comme suit :

$$
C\text{batt} = \frac{E_{\text{ele} * N_j}}{U_{\text{batt} * \eta_{\text{batt}} * \text{PDD}}} \tag{III.3}
$$

Le nombre de batteries utilisées peut se calculer de la manière suivante :

$$
N_b \geq \frac{C_{batt}}{C_{batt,u}}
$$
 (III.4)

Avec :

 $E_{ele}$ : Energie électrique requise pour le pompage.

 $N_i$ : Nombre de jour d'autonomie.

PDD : Profondeur de décharge de la batterie.

 $\eta_{\text{bat}}$ : Rendement de la batterie

 $U_{\text{batt}}$ : Tension de la batterie.

 $N_h$ : Nombre de batterie.

 $C_{b$ att.u: Capacité unitaire.

Le calcul des différentes puissances, le nombre de panneaux et le nombre de batteries à utiliser est présenté sur le tableau ci-dessous

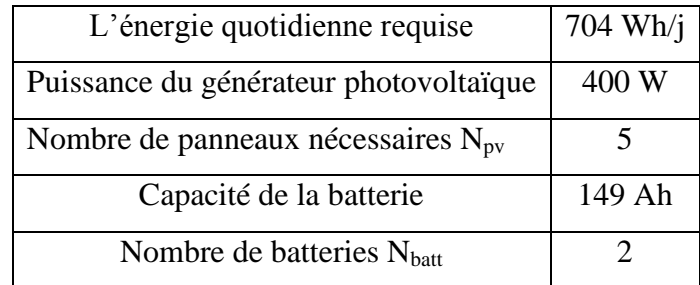

**Tableau.III.1.** Calcul des différentes puissances

## **III.4. Gestion de l'énergie entre les différents composants du système**

Afin de faire fonctionner le système d'une manière parfaitement autonome, il est primordial de gérer de façon optimale le flux d'énergie entre les différents composants du système. Il est donc nécessaire d'introduire un système de gestion. Pour superviser toute l'installation photovoltaïque, on suppose que les batteries sont initialement chargées. Le

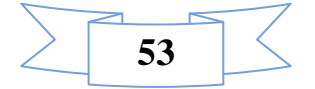

système de gestion s'occupe principalement de l'alimentation de la charge et de la protection des batteries (on prend un état de charge minimum  $EDC_{min} = 30\%$  et un état de charge maximum  $EDC<sub>max</sub> = 95%$ ). Nous avons différents modes qui régissent le fonctionnement du système proposé et qui sont :

**MODE 1 :** Les batteries sont chargées  $EDC_{max} \ge 95\%$ 

Le générateur photovoltaïque est suffisant pour satisfaire la charge  $P_{pv} \ge P_{ch}$ 

**MODE 2** :  $P_{pv}$  est insuffisante pour alimentais la charge  $P_{pv}$  <  $P_{ch}$ 

La batterie ajoute sa puissance pour satisfaire la charge  $P_{ch} = P_{pv} + P_{batt}$ 

 $EDC_{min} \geq EDC$ 

**MODE 3** : Seul la batterie qui alimente la charge  $P_{\text{batt}} = P_{\text{ch}}$   $EDC \ge EDC_{\text{min}}$ 

**MODE 4** : La  $P_{pv}$  suffisant pour alimenter la charge  $P_{pv} = P_{ch}$ 

**MODE 5** : Les batteries complètement décharger EDC < EDC<sub>min</sub>

Pas de production photovoltaïque  $P_{pv} = 0$ 

## **III.5. Gestion des batteries de stockages**

 Les batteries sont sollicitées dans une plage de charge (EDC) par rapport toute l'énergie emmagasinée. En effet, on doit assurer leurs protections en évitant d'atteindre trop fréquemment des êtas de charge extrême, en partie responsable de vieillissement prématuré es batteries, dans le cas d'un systéme réel la protection des batteries est généralement assuré par un contrôle de leur tension. Elles sont déconnecté si leur tension est excédent leur borne  $EDC<sub>min</sub>$  et  $EDC<sub>max</sub>$  fixée préalablement. Aussi un état de charge minimale  $EDC<sub>min</sub>$  a été fixé à 30% de la capacité totale des batteries. De même un état de charge maximale  $EDC<sub>max</sub>$  a été fixé a 95%

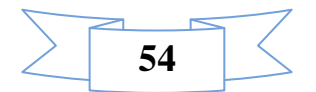

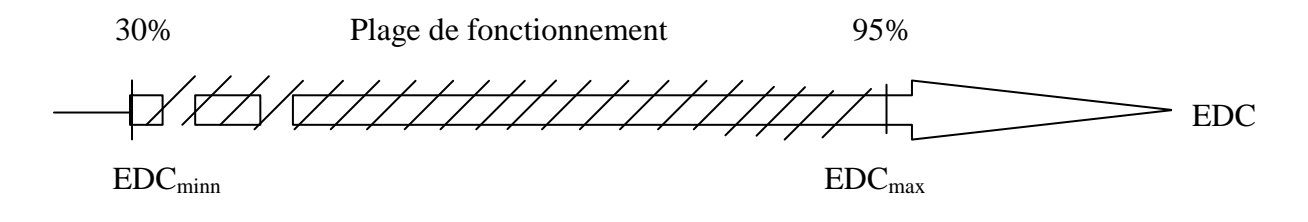

**Figure.III.2.** Plage de fonctionnement pour les batteries utilisées.

Nous présentons un tableau qui nous permet d'analyser et étudié les déférents modes qu'on puisse distinguer lors du fonctionnement du système présenté sur la figure(III.1)

|        | Etas des interrupteurs $(0 \text{ ou } 1)$ |                |            | Courant de charge            |
|--------|--------------------------------------------|----------------|------------|------------------------------|
| Mode   | K1                                         | K <sub>2</sub> | K3         | $I_{ch} = I_{batt} + I_{pv}$ |
| Mode 1 | ON                                         | ON             | <b>OFF</b> | $I_{ch} = I_{pv}$            |
| Mode 2 | <b>OFF</b>                                 | ON             | ON         | $I_{ch} = I_{batt} + I_{pv}$ |
| Mode 3 | <b>OFF</b>                                 | <b>OFF</b>     | ON         | $I_{ch} = I_{batt}$          |
| Mode 4 | <b>OFF</b>                                 | ON             | <b>OFF</b> | $I_{ch} = I_{pv}$            |
| Mode 5 | <b>OFF</b>                                 | <b>OFF</b>     | <b>OFF</b> | $I_{ch} = 0$                 |

**Tableau.III.2.** Les différents modes de fonctionnement

# **III.6. Algorithme de gestion**

L'algorithme de gestion qui est présenté sur la figure (III.2) a pour rôle de contrôler les échanges d'énergie entre les différents composants d'une part mais aussi de réguler le processus de charge/décharge du stockage (protection contre les surcharges et les décharges profondes), pour préserver les propriétés physico-chimiques des batteries et de prolonger leur durée de vie. L'algorithme de gestion quand peux appelée aussi algorithme de supervision est basé sur trois scénario :

- Alimentation du consommateur et du stockage par les panneaux photovoltaïque si l'énergie photovoltaïque est suffisante ;
- $\overline{\phantom{a} \bullet}$  Alimentation du consommateur uniquement par le stockage si énergie photovoltaïque est absente.

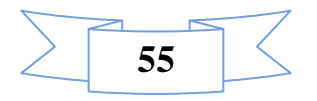

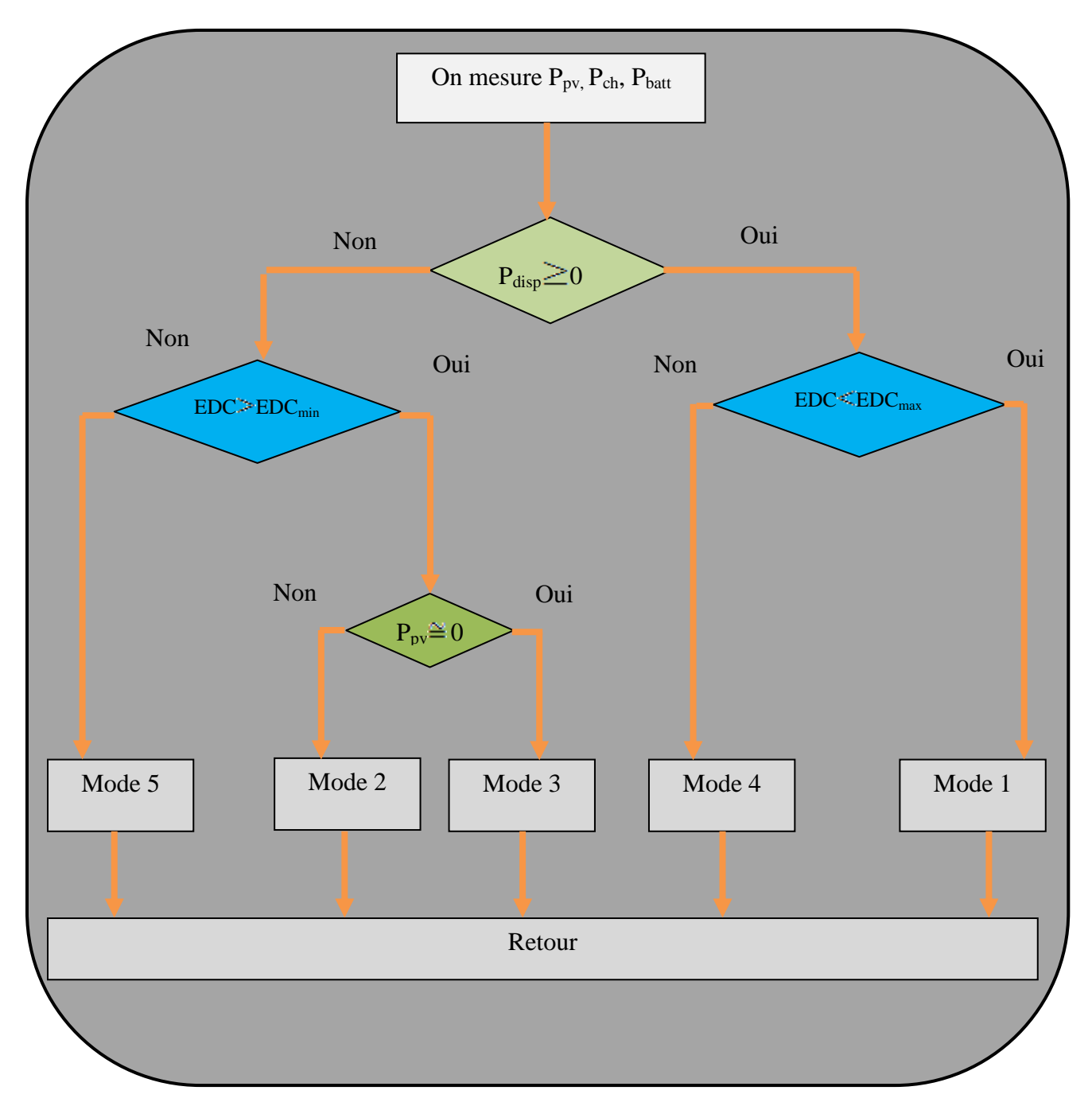

**Figure.III.3**. Diagramme de l'algorithme de gestion proposé.

# **III.7. Bloc de gestion sous Matlab/simulink**

En suivant l'organigramme précédent, nous avons réalisé un bloc de gestion en Simulink à partir de celui-ci en utilisant des portes logiques.

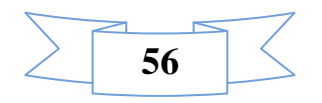

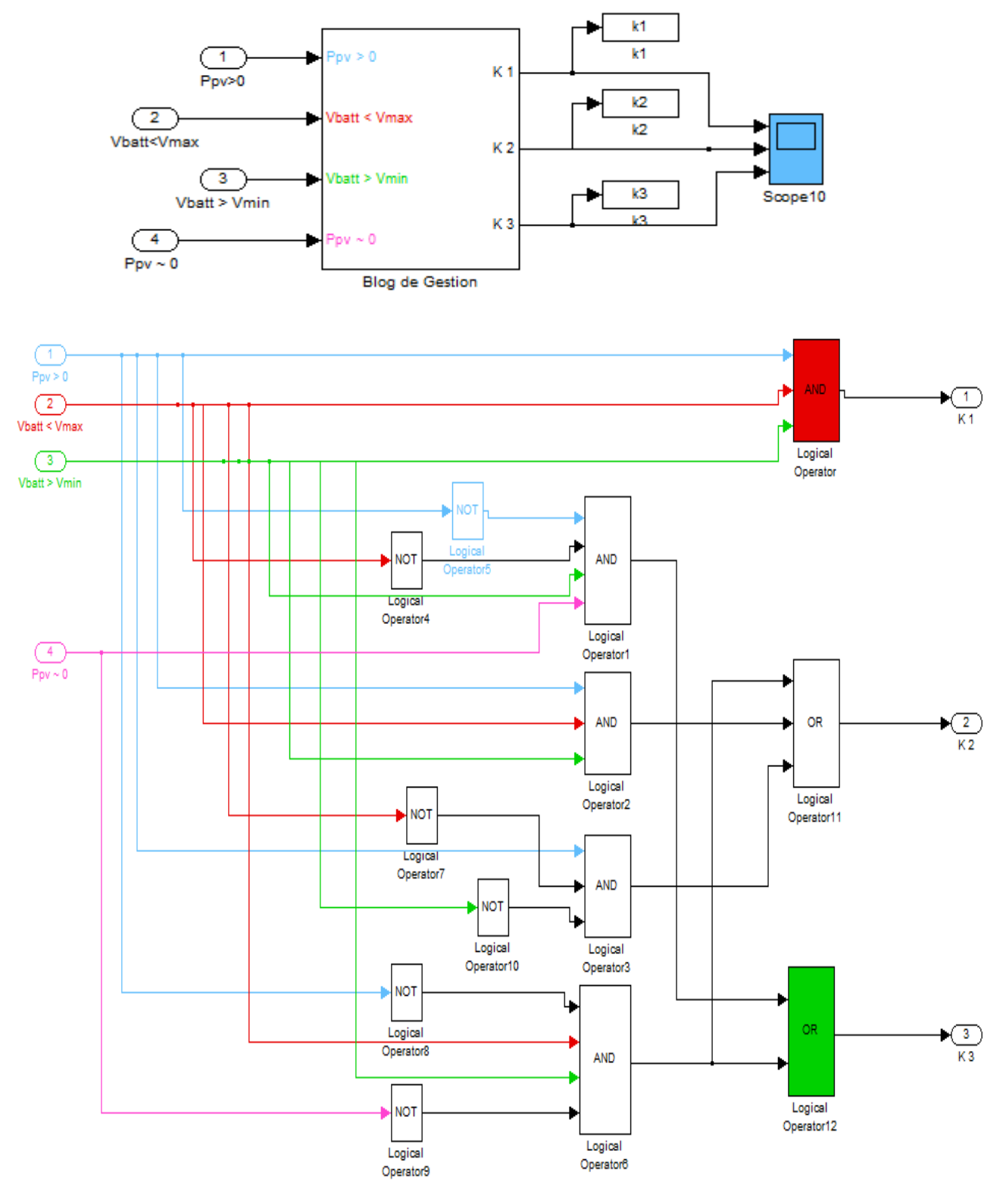

**Figure.III.4.** Bloc de gestion en simulink

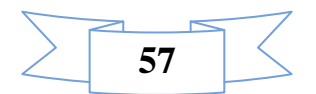

# **III.8. Intérêt du stockage**

 Quand le générateur photovoltaïque na pas la puissance suffisante pour alimenter la charge, les batteries ajoutent leur puissance pour compléter le manque de puissance de générateur photovoltaïque.

 Le système de stockage est un élément crucial de l'installation photovoltaïque du point de vue technique, mais aussi du point de vue économique car il représente 40 à 50 % du coût de l'installation

## **III.9. Conclusion**

 Dans ce chapitre nous avons fait la description d'une méthode de dimensionnement d'un système photovoltaïque. Pour extraire un maximum de puissance du générateur photovoltaïque, on a eu recours à la commande MPPT qui est la méthode PO et l'incrémentale, elle permet de suivre le point de puissance maximale pendant la variation brusque de l'ensoleillement et de température.

Nous avons aussi développé un système de supervision d'énergie qui permet de réguler le processus de charge/décharge de la batterie, la puissance produite et la puissance consommée.

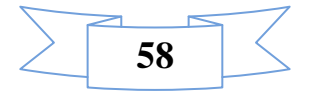

# *CHAPITRE IV*

*Résultats de la simulation du système*

## **Introduction**

Les différents composants de l'installation photovoltaïque ont été déjà modélisés dans les chapitres précédents. Le panneau photovoltaïque sera simulé avec la commande d'optimisation perturbation & observation (PO) pour l'extraction de la puissance maximale. Après avoir présenté l'algorithme de gestion du système photovoltaïque, nous l'avons implémenté dans le système global puis nous l'avons simulé sous l'environnement Matlab/Simulink sous différentes conditions météorologiques pour permettre de retrouver les différents modes de fonctionnements possibles auxquels nous pouvons être confrontés.

## **IV.1. Simulation du système global**

Le système photovoltaïque autonome est composé de cinq (05) panneaux photovoltaïque de 80Wc, de deux batteries de stockage (02) de 12V, 110 Ah et d'un profil de charge pour un système de pompage. Différentes simulations ont été effectuées pour évaluer les performances du système.

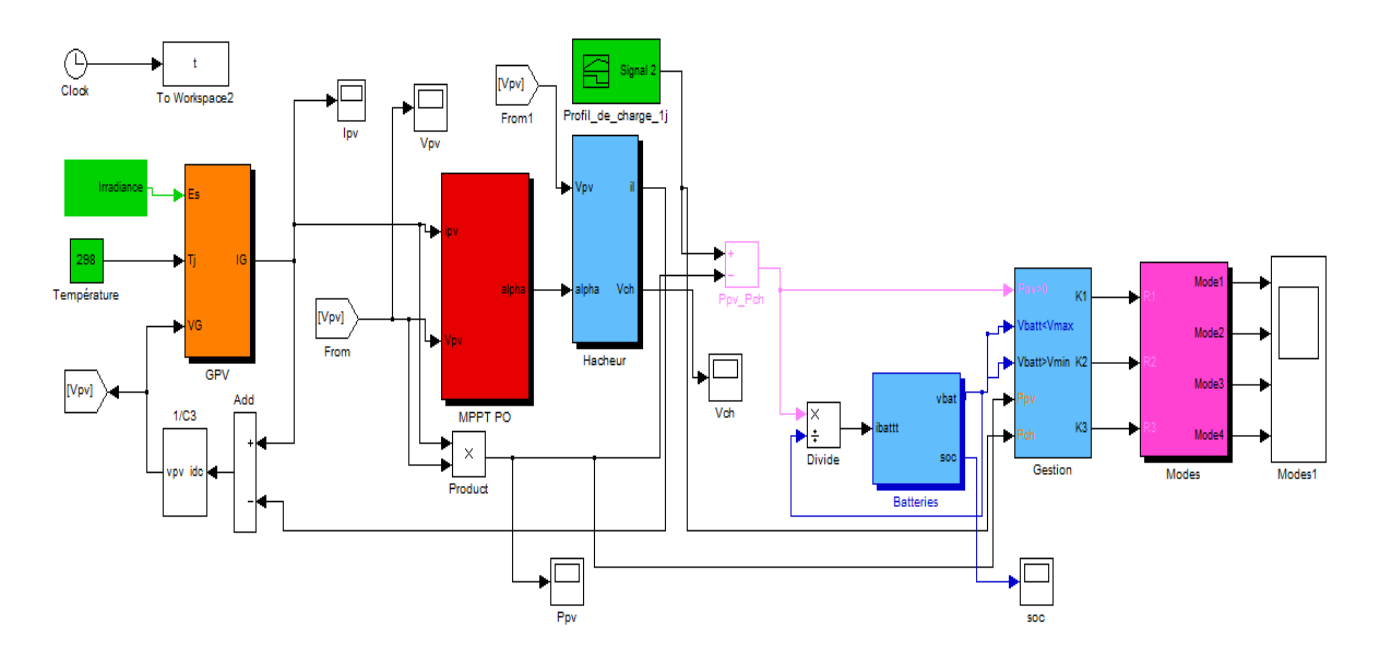

Figure IV.1 Schéma Matalb/Simulink du système global.

Les figures (IV.2- IV.4) présentent le courant et la tension photovoltaïque ainsi que la puissance du générateur photovoltaïque avec la méthode perturbation & observation (PO) pour un fonctionnement dans des conditions d'ensoleillement d'une journée et un profil de charge constant durant une journée.

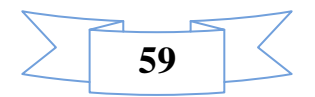

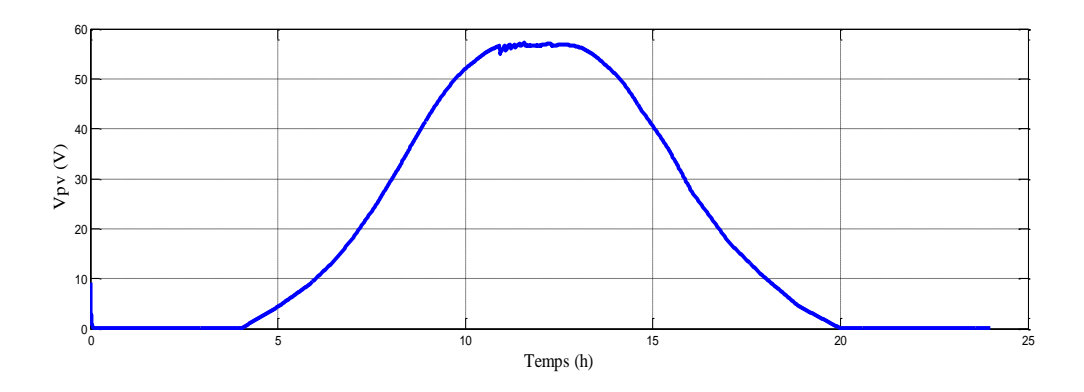

**Figure IV.2** Tension du générateur photovoltaïque.

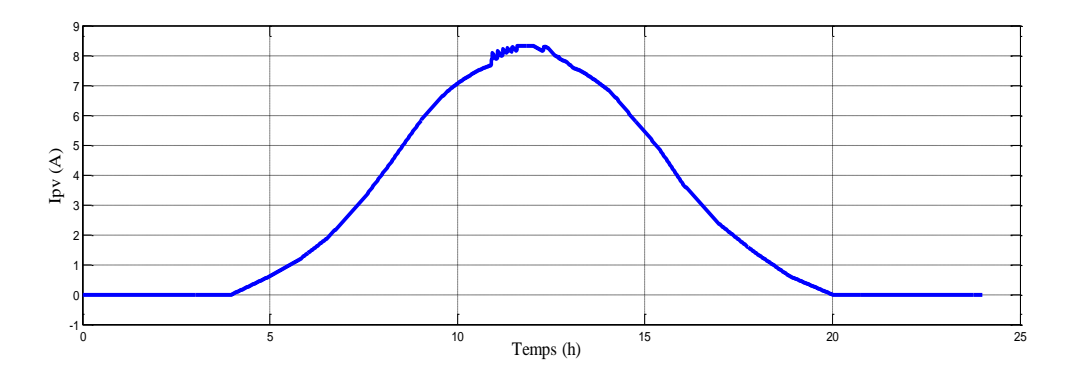

**Figure IV.3** Courant du générateur photovoltaïque.

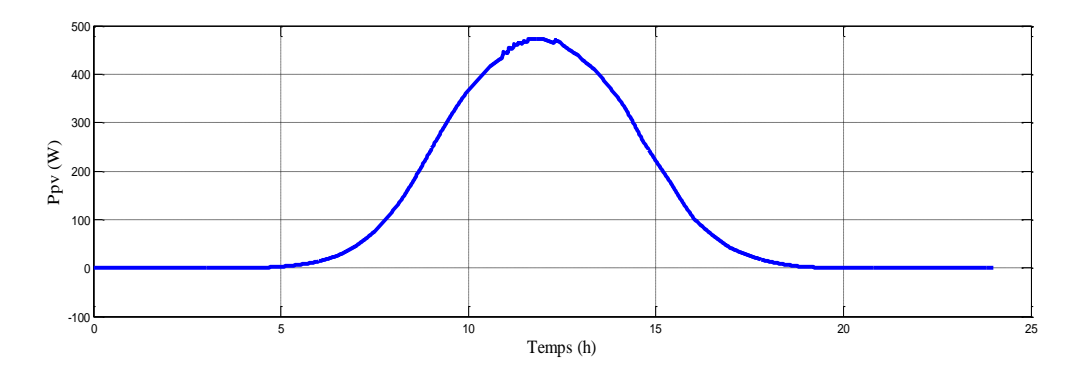

**Figure IV.4** Puissance du générateur photovoltaïque.

Nous avons procédé à la simulation du système global pendant 24h. Afin de montrer l'efficacité de l'algorithme de gestion.

# **IV.1.1. Résultats de simulation pour une journée d'été**

 Afin de visualiser les différents modes qui puissent apparaitre pendant une journée d'été, on introduit les valeurs d'ensoleillement d'une journée atteignant un ensoleillement de 1000W/m<sup>2</sup> et un état initial de charge de la batterie de 100%.

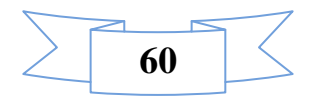

Les figures (IV.5), (IV.6) représentent respectivement l'ensoleillement pour une journée d'été, l'allure de la puissance maximale extraite des panneaux photovoltaïques.

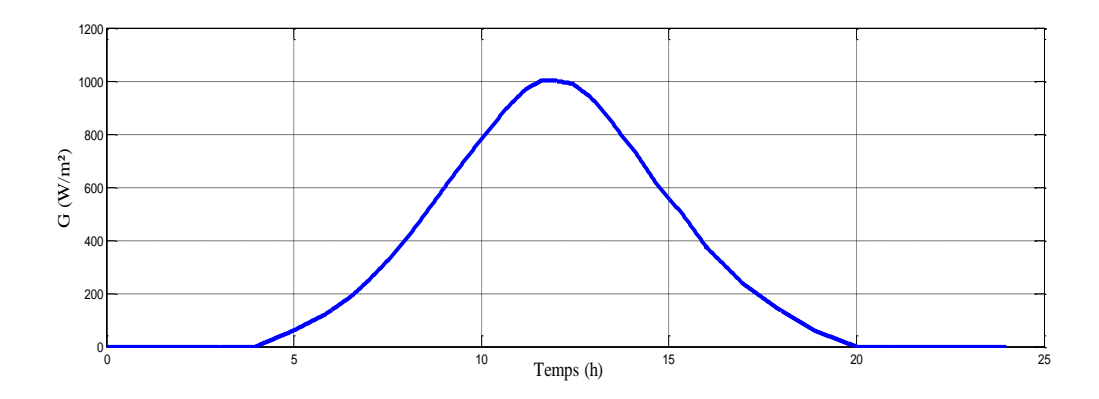

**Figure IV.5** Ensoleillement d'une journée.

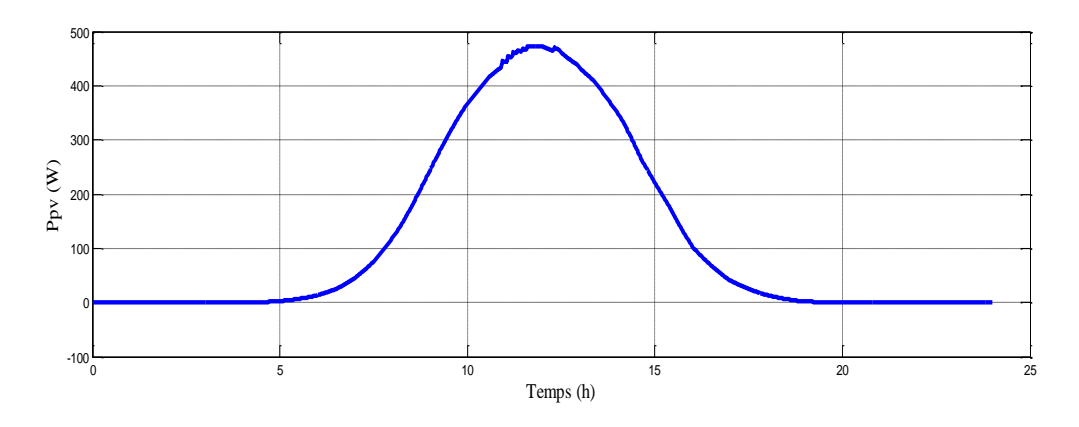

**Figure IV.6.** Puissance fournie par le générateur photovoltaïque.

Les figures (IV.7), (IV.8) montrent l'évolution de la tension, et du courant des batteries.

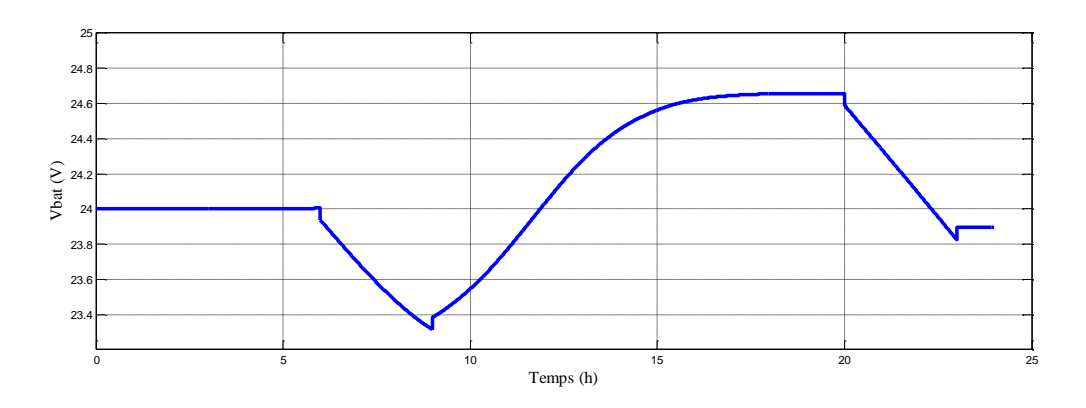

**Figure IV.7** Tension de la batterie.

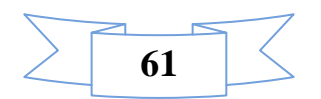

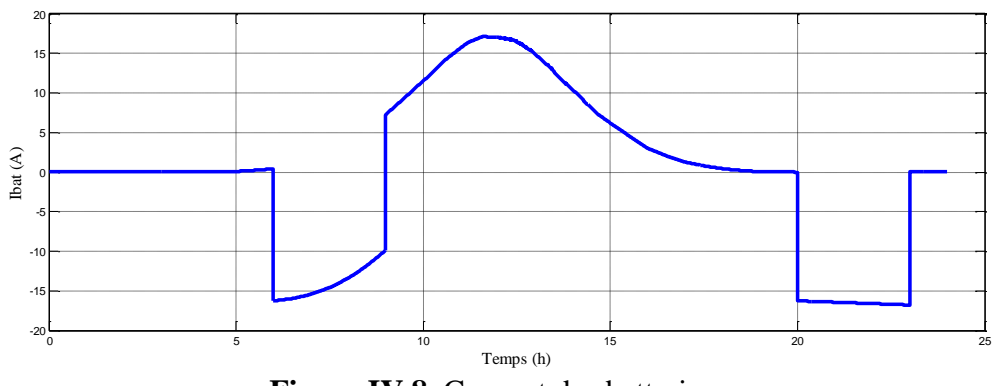

**Figure IV.8.** Courant des batteries.

 La figure (IV.9) représente la puissance disponible qui correspond à la différence entre la puissance photovoltaïque et celle de la charge. La figure (IV.10) représente le profil de puissance de la charge.

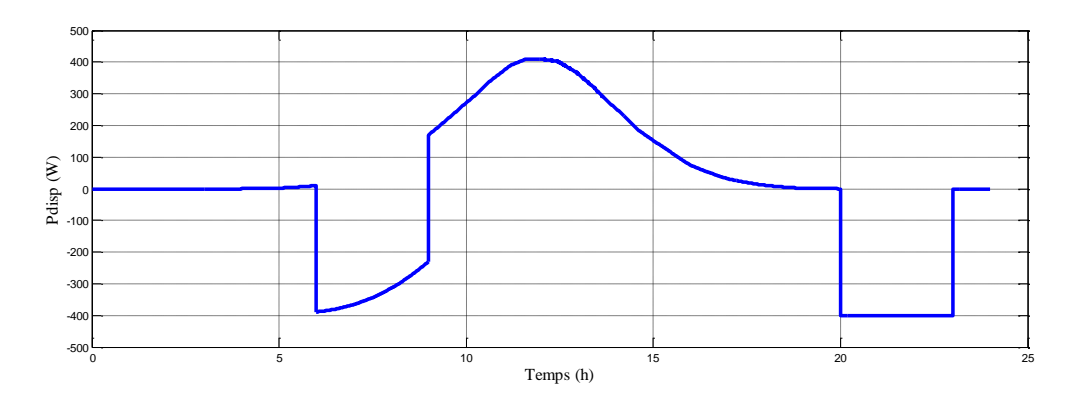

Figure IV.9. Allure de la puissance disponible.

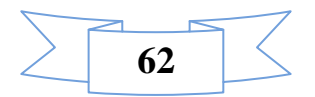

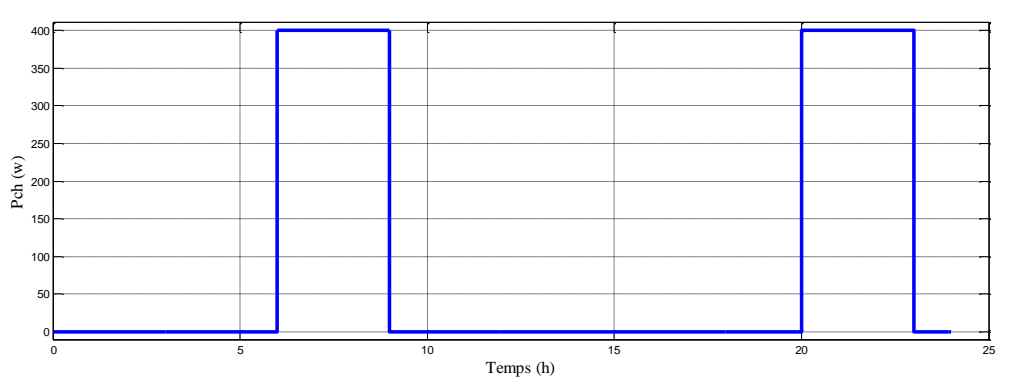

**Figure IV.10.** Allure de la puissance de charge.

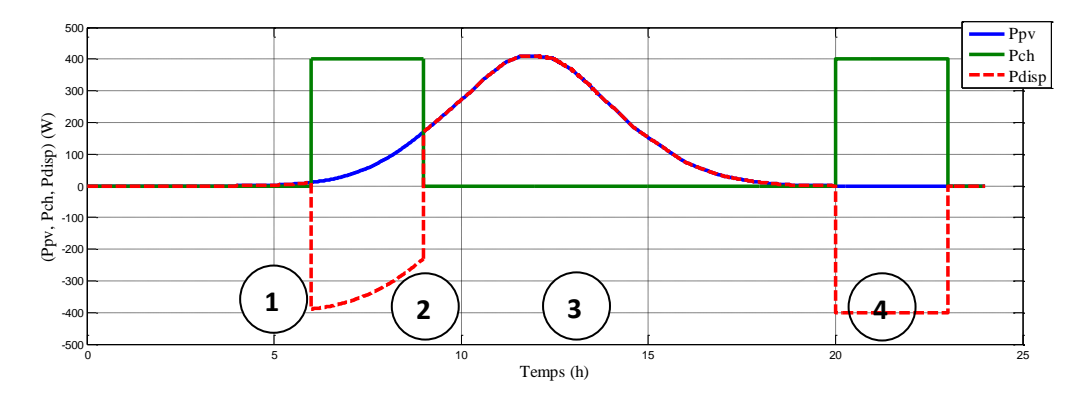

**Figure IV.11.** Allures des puissances (Photovoltaïque, charge, disponible)

Sur la figure (IV.11) la superposition des différentes puissances ( $P_{pv}$ ,  $P_{ch}$ ,  $P_{disp}$ ) est présentée.

Quant aux figures (IV.12), (IV.13), (IV.14) montrent les instants de fonctionnements ouvert (état ON) ou fermé (état Off) des interrupteurs, on peut remarquer que les trois interrupteurs fonctionnent à des instants différents :

 $\triangleright$  Interrupteur (K1) :

Se ferme dans l'intervalle du temps t  $\epsilon$  ([4h, 6h],[9h,20h])

Celui là est en On uniquement pour le mode 1, il a donc la même allure que ce dernier.

 $\triangleright$  Interrupteur (K2):

Se ferme dans l'intervalle de temps t  $\epsilon$  ([4h, 20])

Celui là est en On en plusieurs modes de fonctionnement mode 1, 2 et 4 (tableau III.3).

 $\triangleright$  Interrupteur (K3):

Se ferme dans l'intervalle de temps t  $\epsilon$  ([6h, 9h], [20h, 23h])

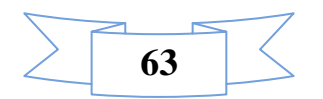

Celui là est en On uniquement pour le mode2, mode3.

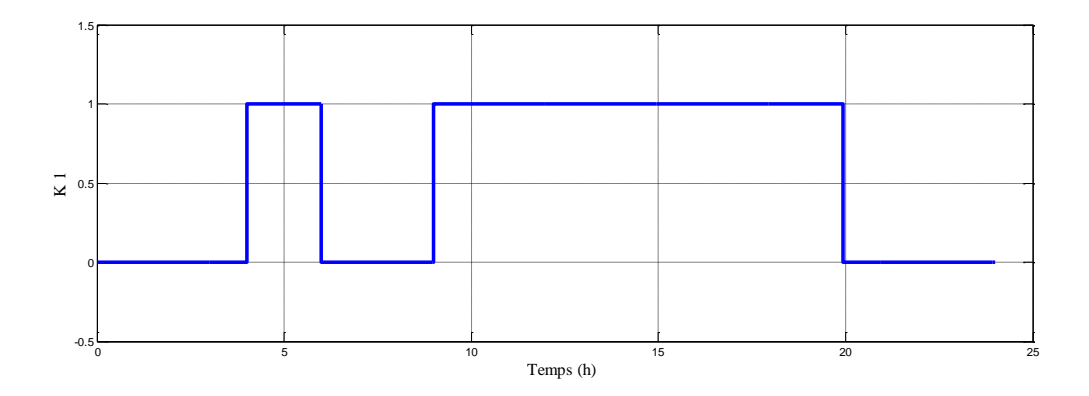

**Figure IV.12.** Fonctionnement de l'interrupteur (K1)

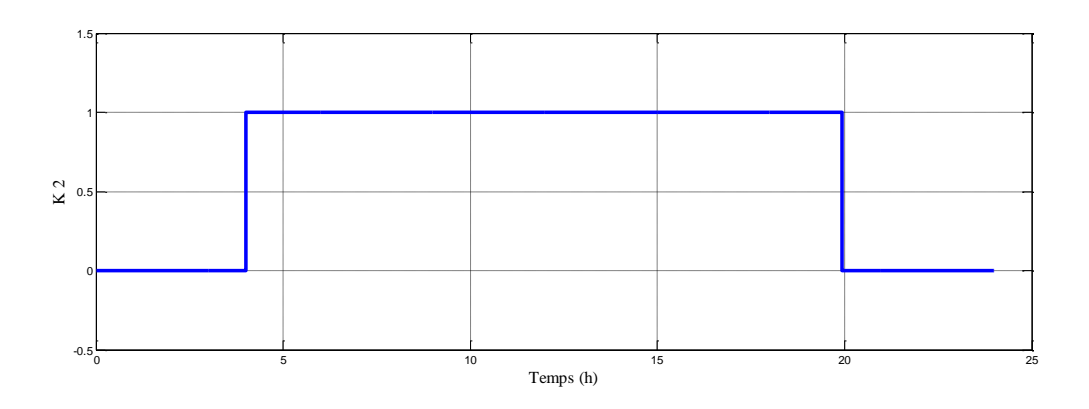

**Figure IV.13.** Fonctionnement de l'interrupteur (K2).

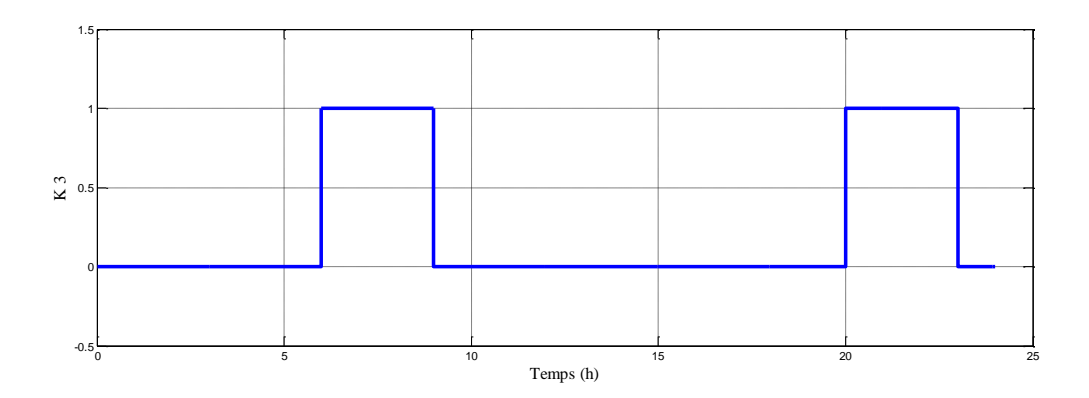

Figure IV.14. Fonctionnement de l'interrupteur (K3).

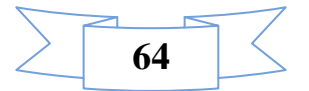

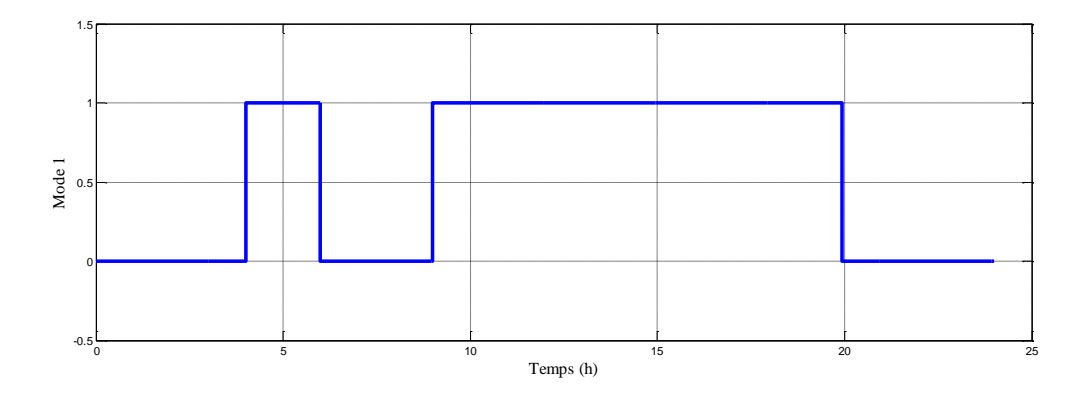

Les différents modes sont alors les suivants :

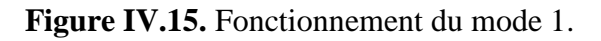

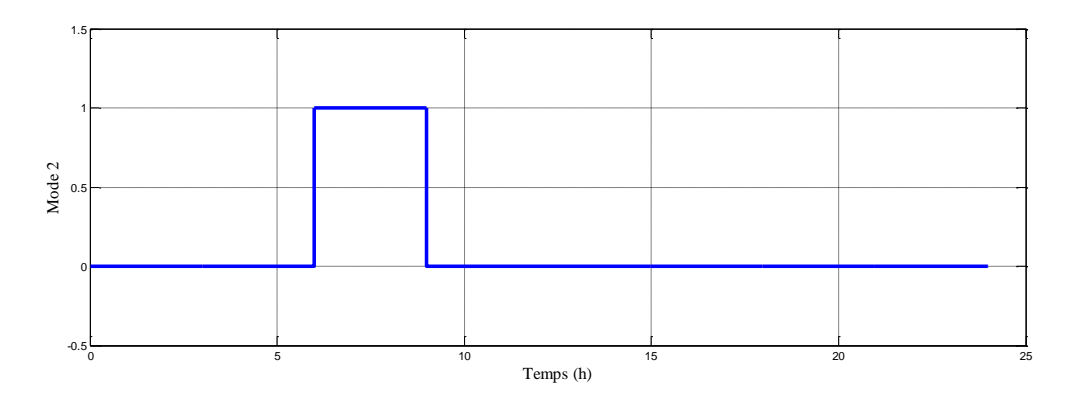

Figure IV.16. Fonctionnement du mode 2

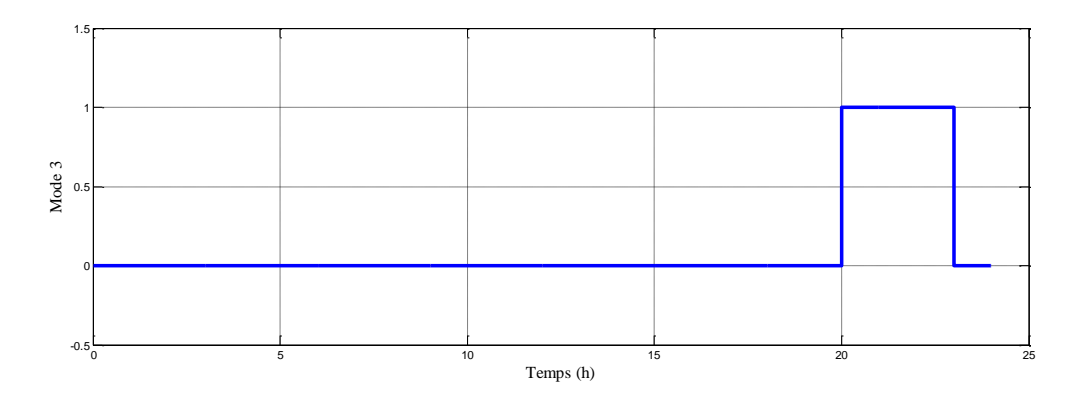

Figure IV.17. Fonctionnement du mode 3

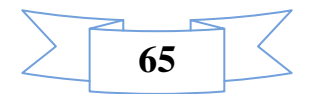

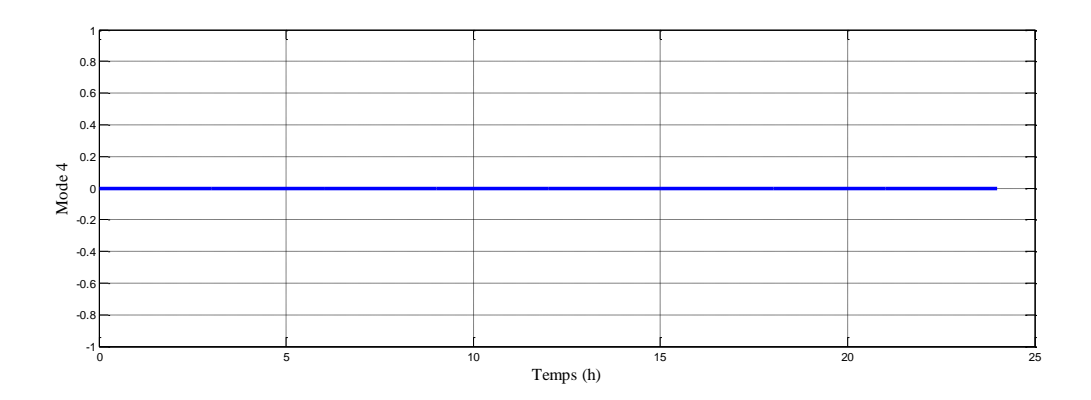

**Figure IV.18.** Fonctionnement du mode 4.

Les figures (IV.15, IV.16, IV.17, IV.18) représentent les différents modes de fonctionnement.

Synthèse sur le fonctionnement par phase du système photovoltaïque avec l'algorithme de gestion.

D'après la figure (IV.11) des puissances représentées, on déduit les différentes phases :

- $\triangleright$  Phase1 t  $\epsilon$  [4h-6h]: L'ensoleillement commence à 4h du matin, l'algorithme de gestion détecte que Ppv est supérieure à Pch et la tension des batteries est inférieure à EDCmin alors le mode 1 commence à fonctionner. Les interrupteurs K1 et K2 (IV.12 et IV.13) sont à l'état « ON ». (voir le Tableau.III.3)
- $\triangleright$  Phase2 t  $\epsilon$  [6h, 9h]: Durant cette période le système de gestion détecte que Pdisp<0 (Ppv inférieure à Pch) la demande de la charge à ce moment là est de 400W et la puissance photovoltaïque à elle seule est insuffisante pour alimenter la charge et EDC>EDC<sub>min</sub> dans ce cas, la puissance des batteries va s'ajouter afin de satisfaire la charge. C'est le mode de compensation (fonctionnement mode 2). Quant aux interrupteurs K2 et K3 sont à l'état ON.
- $\triangleright$  Phase3 t  $\epsilon$  ([9h, 20h]): Cette situation présente le cas ou la puissance PV est disponible et il n'y a aucune demande de la charge, alors les batteries se chargent vu que la tension des batteries est inférieure à EDCmin le mode 1 reprend.

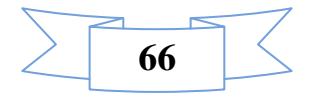

 $\triangleright$  Phase4 t  $\epsilon$  ([20h, 23h]) à cette durée de temps la demande de la charge reprend et le PV ne produit plus (Ppv=0) alors les batteries alimentent la charge c'est le fonctionnement du mode 3.

Enfin le mode 4 est toujours en Off car on n'atteint pas l'état de charge de la batterie EDCmax.

## **IV.1.2. Résultats de simulation pour une journée d'hiver**

 Nous allons maintenant visualiser les différents modes qui régissent le système pendant une journée d'hiver (avec une même charge), on fixe les paramètres suivants :

- $\triangleright$  L'ensoleillement G=430W/m<sup>2</sup>.
- Température de 10° C.

 Les figures (IV.19), (IV.20) représentent respectivement l'ensoleillement pour une journée d'hiver, l'allure de la puissance maximale extraite des panneaux photovoltaïques.

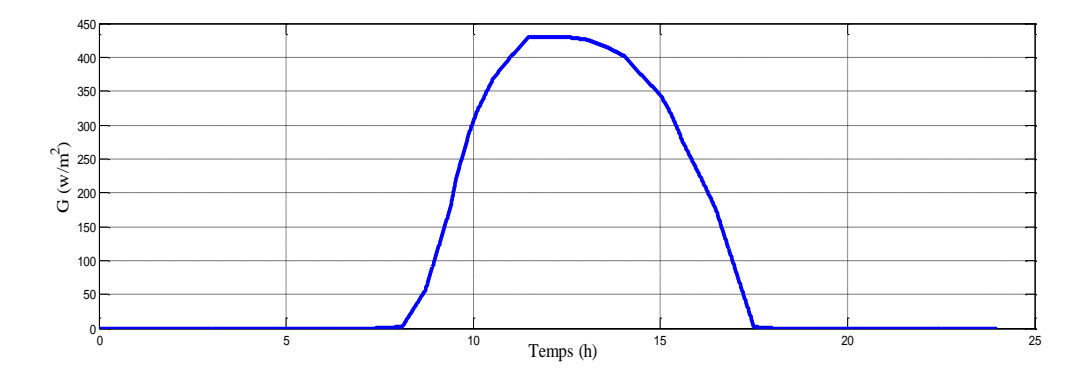

**Figure IV.19** Ensoleillement d'une journée d'hiver.

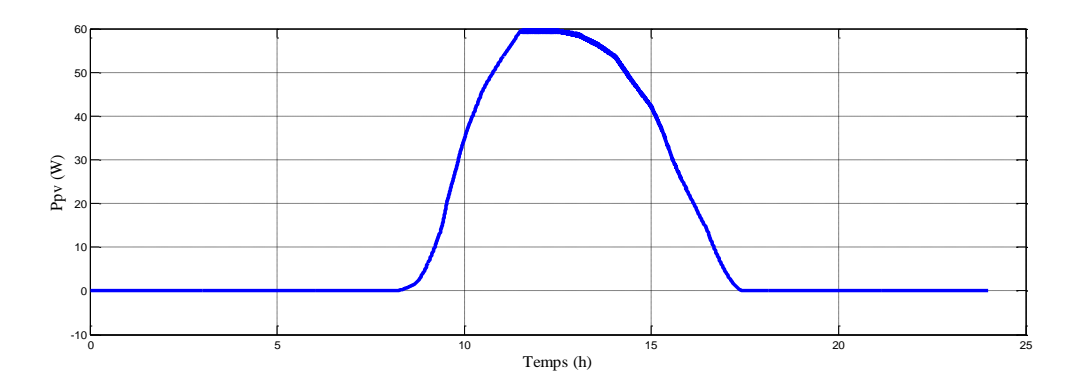

 **Figure IV.20.** Puissance fournie par le générateur photovoltaïque.

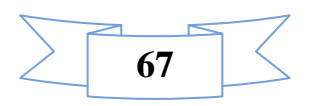

Les figures (IV.21), (IV.22) montrent l'état de la tension, et du courant des batteries, la tension des batteries.

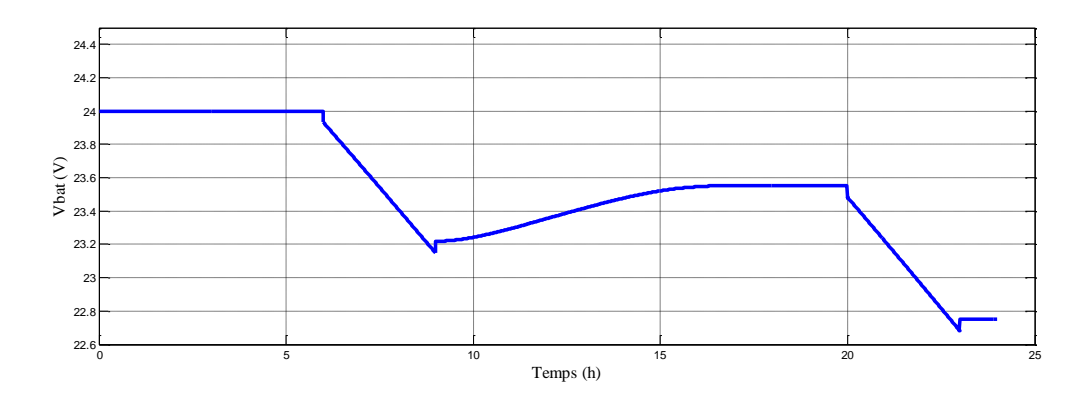

**Figure IV.21.** Tension de la batterie.

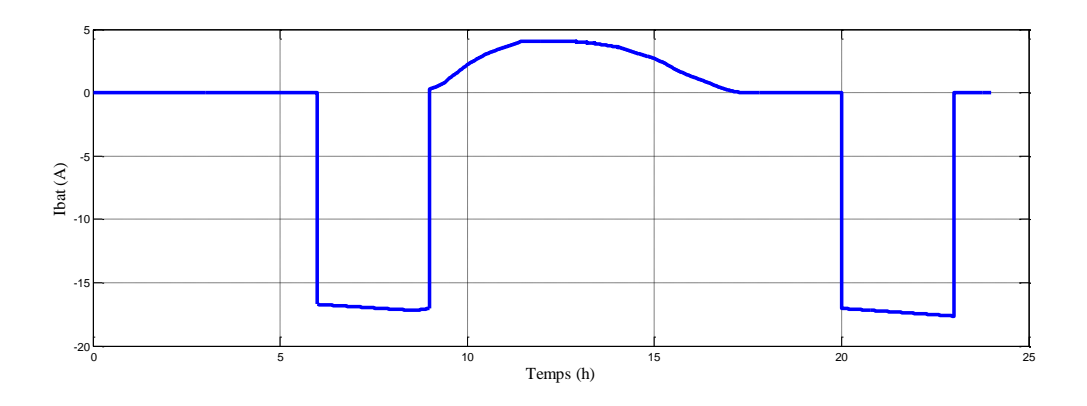

**Figure IV.22.** Courant des batteries.

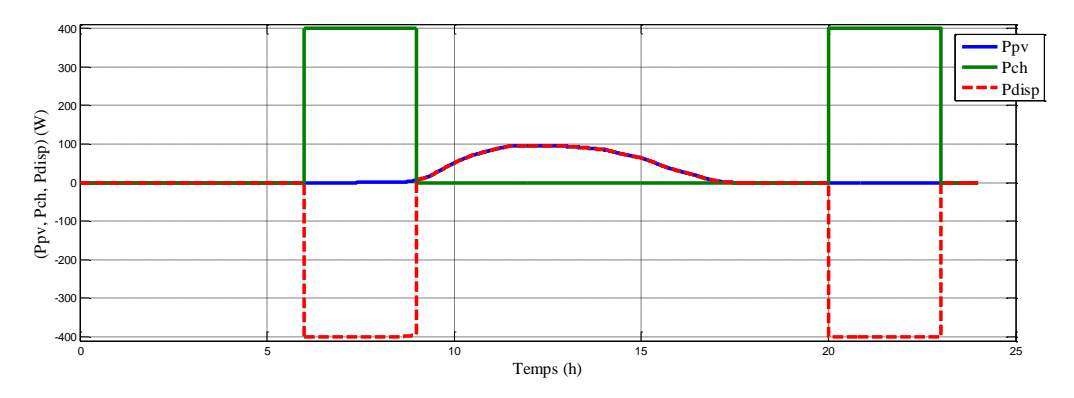

**Figure IV.23.** Allures des puissances (Photovoltaïque, charge, batterie).

Les puissances ( $P_{pv}$ ,  $P_{ch}$ ,  $P_{disp}$ ) sont données sur la figure (IV.23). Les figures (IV.24), (IV.25), (IV.26) représentent les instants de fonctionnement des différents interrupteurs (K1, K2, K3) et les figures (IV.27, IV.28, IV.29, IV.30) représentent les différents modes de fonctionnement du système étudié.

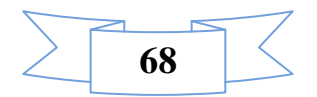

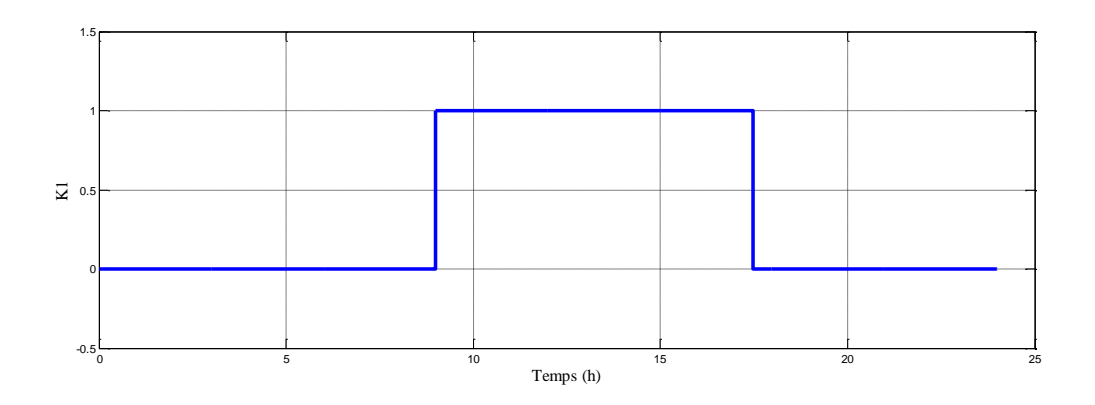

**Figure IV.24.** Fonctionnement de l'interrupteur (K1)

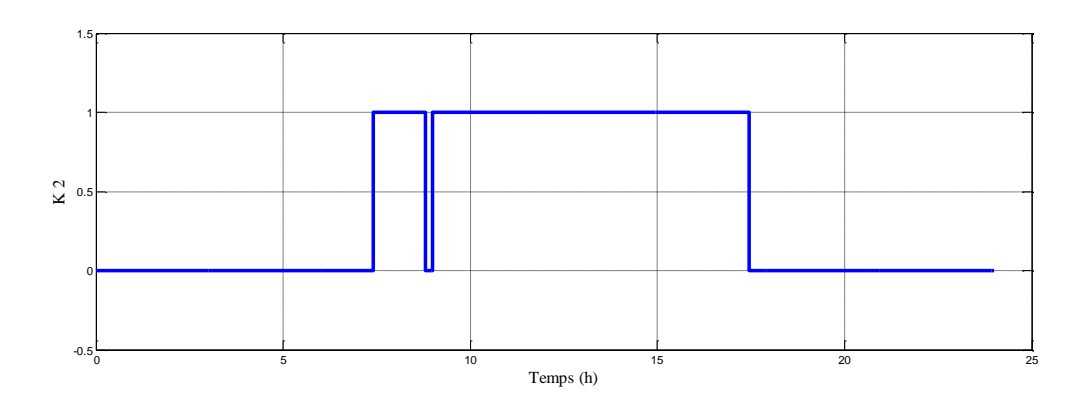

**Figure IV.25.** Fonctionnement de l'interrupteur (K2)

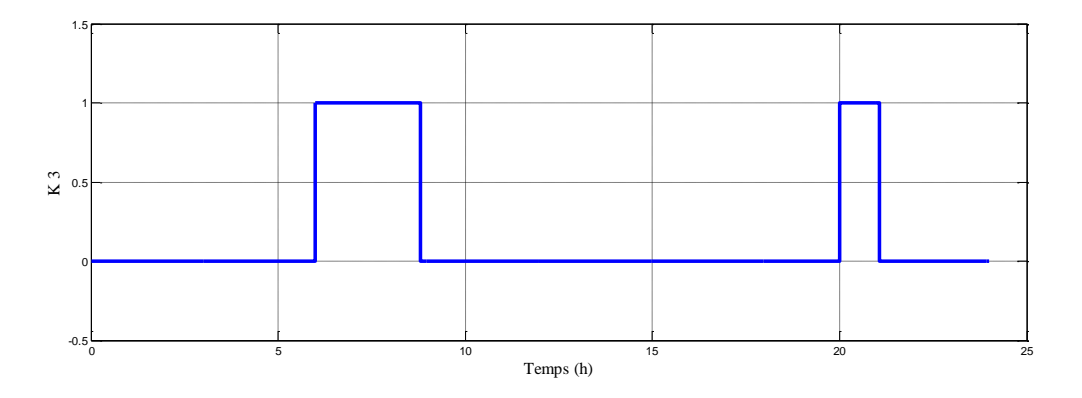

**Figure IV.26.** Fonctionnement de l'interrupteur (K3)

Les différents modes sont les suivants :

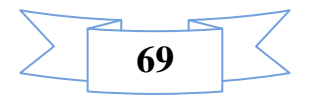

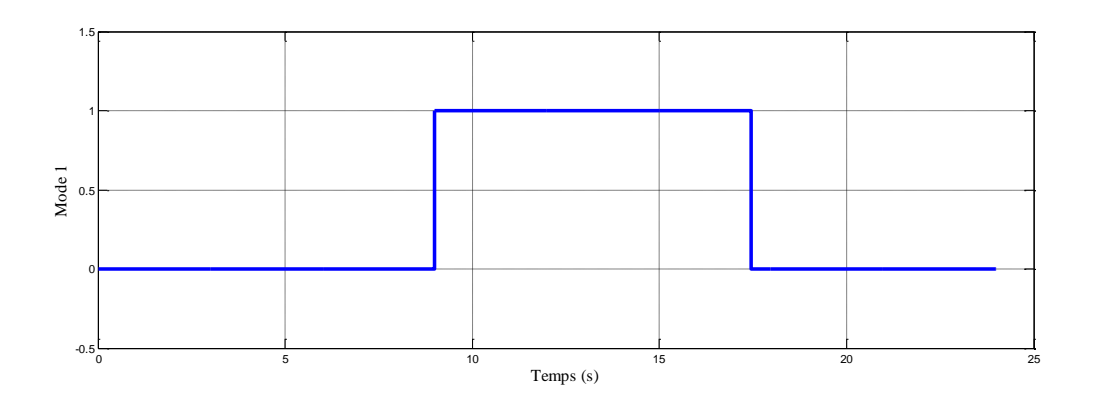

Figure IV.27. Fonctionnement du mode 1

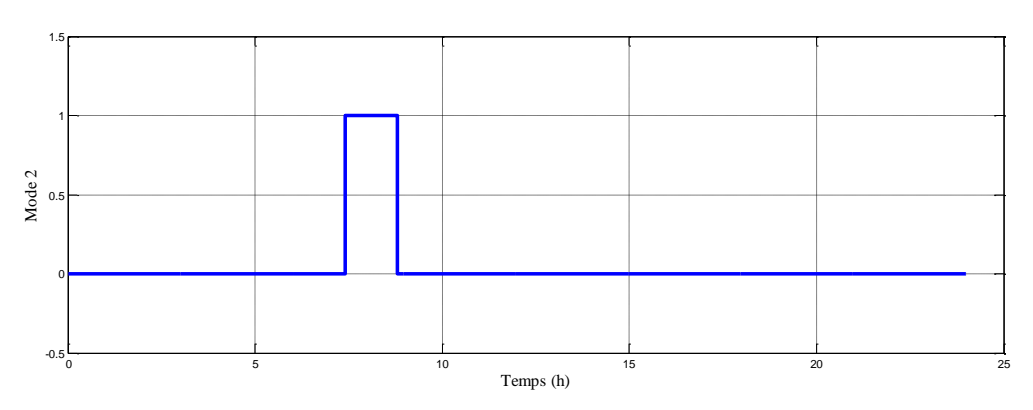

**Figure IV.28.** Fonctionnement du mode 2

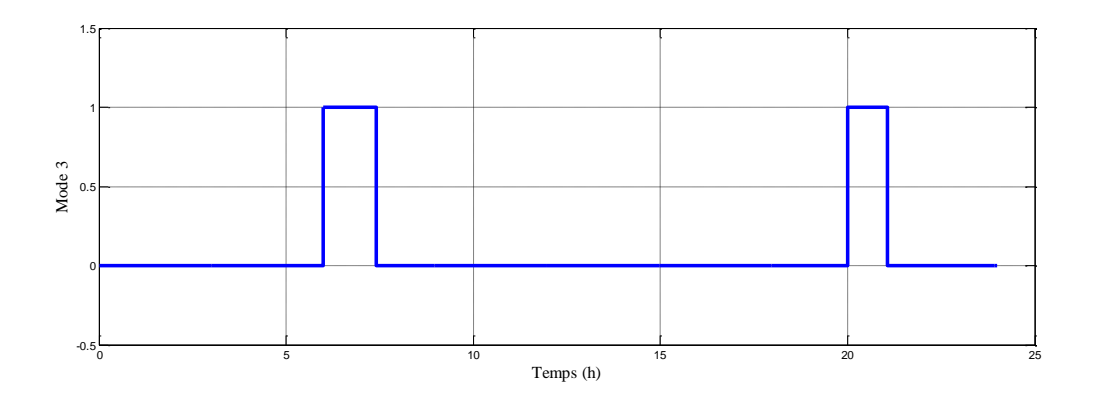

Figure IV.29. Fonctionnement du mode 3

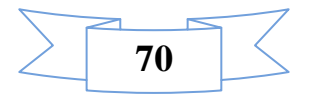

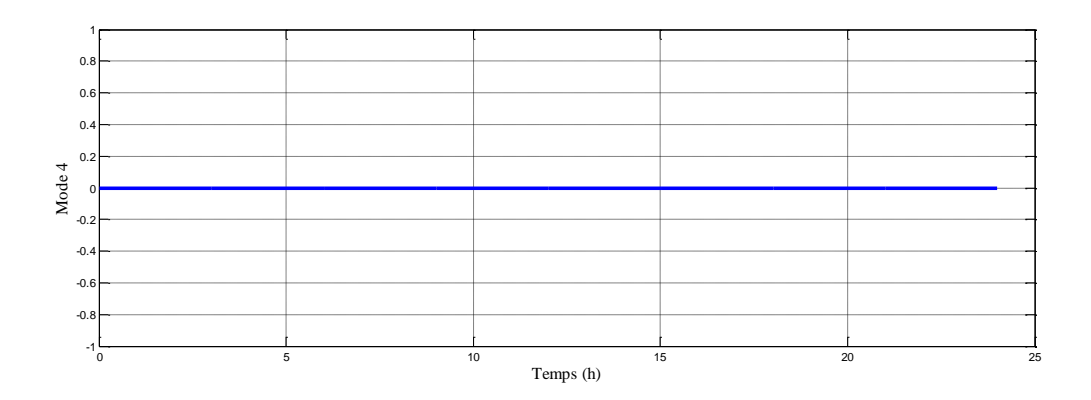

Figure IV.30. Fonctionnement du mode 4

Synthèse sur le fonctionnement par phase du système photovoltaïque avec l'algorithme de gestion pour une journée d'hiver.

D'après la figure (IV.23) des puissances représentées, on déduit les différentes phases :

- $\triangleright$  Phase1 t  $\epsilon$  ([6h, 8h] Pour une journée d'hiver l'ensoleillement commence vers 8h donc les panneaux ne produisent pas (Ppv=0), l'alimentation de la charge se fait à partir des batteries c'est le mode 3 qui apparait.
- $\triangleright$  Phase2 t  $\epsilon$  ([8h, 9h]) : L'ensoleillement commence à apparaitre le système de gestion détecte cette phase mais la puissance photovoltaïque est insuffisante pour satisfaire la charge, l'état des batteries est supérieur au EDCmin. Les deux puissances s'ajoutent alors et c'est le mode de compensation qui apparait (Mode 2).
- $\triangleright$  Phase3 t  $\epsilon$  ([9h, 17h]) : Cette situation présente le cas où l'ensoleillement est important. Le système de gestion s'occupe du chargement des batteries, on retrouve alors le fonctionnement du mode 1.

Les figures (IV.24), (IV.25), (IV.26) montrent les instants de fonctionnements (ouvert (1) ou fermé (0)) des interrupteurs. On peut remarquer que les trois interrupteurs sont en accord avec les différents cas de fonctionnement qui apparaissent.

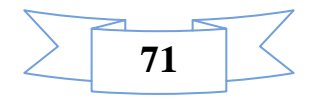

## **Conclusion**

Dans ce chapitre nous avons présenté les résultats de simulation du système étudié. Nous avons utilisé une méthode MPPT pour extraire le maximum de puissance et d'énergie. Globalement la simulation nous a permis d'évaluer le comportement général de l'ensemble des composants pour deux journée, été et hiver.

L'utilisation d'un système de gestion permet de faire fonctionner le système dans les meilleurs délais, avec la stratégie de contrôle qui a été établie, il détermine la puissance disponible par le générateur photovoltaïque et la puissance de charge demandée. Quand le générateur photovoltaïque n'a pas la puissance suffisante pour alimenter la charge, les batteries ajoutent leurs puissances pour compléter le manque de puissance du générateur photovoltaïque.

Nous remarquons que les résultats de simulation sont différents (durée de la charge des batteries, les modes, les puissances moins importantes) pour une journée d'hiver et d'été, ceci est dû à la durée d'ensoleillement qui est différent lors de chaque journée. Le mode du chargement des batteries qui est le mode 1 dure plus longtemps en été. L'intervention de la batterie représentée par le mode 3 dure moins longtemps en hiver vu le manque de puissante requise pendant la journée.

Les résultats montrent la flexibilité et le bon fonctionnement du système de gestion proposé, sous différentes conditions météorologiques.

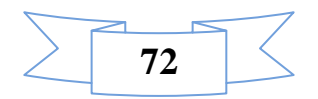

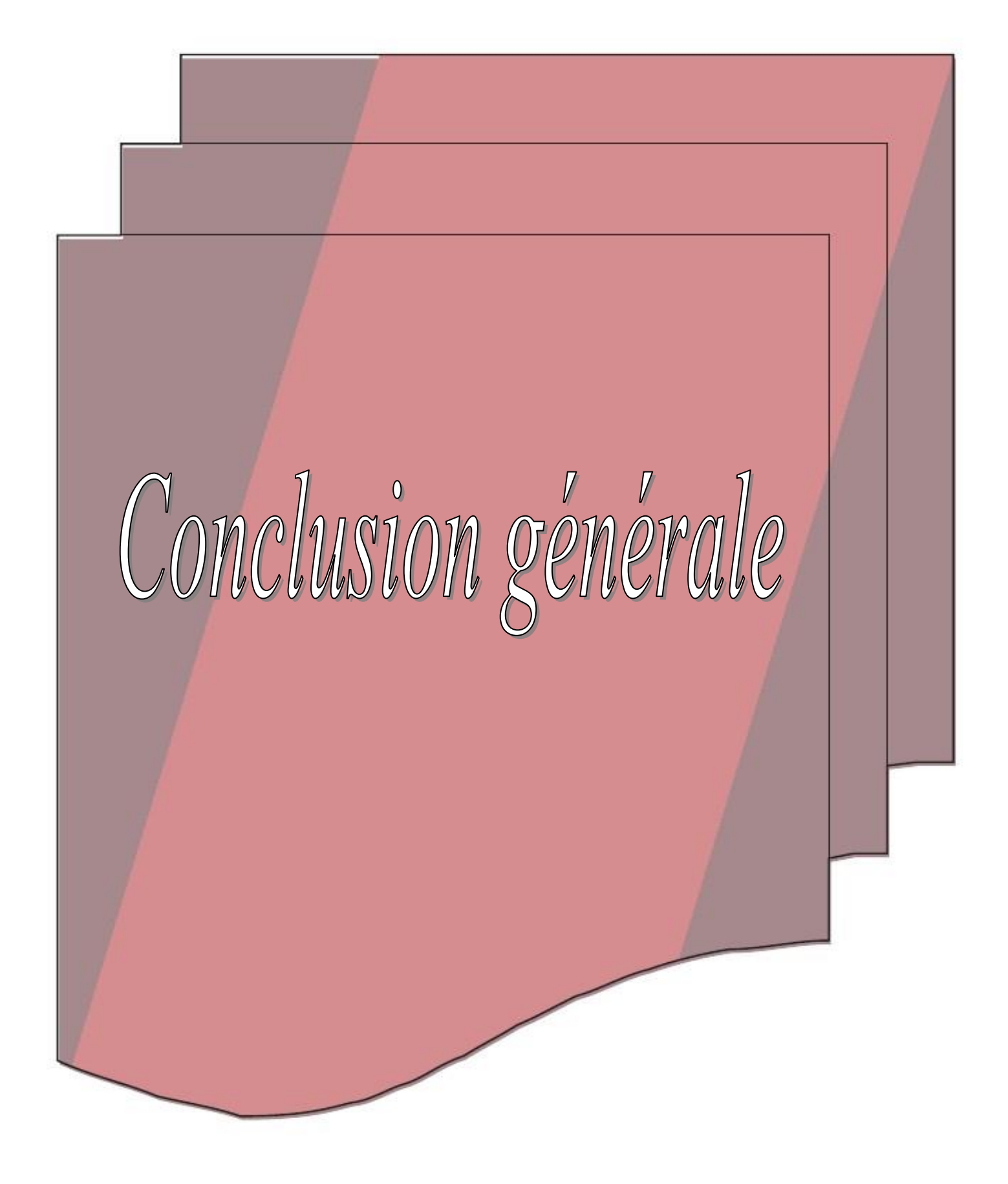

## **Conclusion générale**

## **Conclusion générale**

Dans notre travail présenté dans ce mémoire nous avons étudié la gestion d'un système photovoltaïque avec stockage.

Dans le premier chapitre, nous avons donné un aperçu sur l'énergie photovoltaïque et les différents systèmes photovoltaïques en général. Leur principe de fonctionnement et les différentes cellules qui constituent le module photovoltaïque, et les avantages et les inconvénients de ce type d'énergie. Ainsi que les composants nécessaires pour une installation autonome.

Dans le deuxième chapitre on a présenté les modèles du générateur photovoltaïque (le modèle idéaliste, une diode, et le modèle explicite). Puis nous avons choisi le modèle une diode pour la modélisation du générateur. La modélisation des différents composants du système photovoltaïque (le hacheur boost(DC/DC), la batterie) a été présentée.

Afin d'exploiter les générateurs photovoltaïques au maximum, et l'extraction de la puissance maximale dans ce dernier, deux algorithmes ont étés utilisé pour la recherche du point de puissance maximale. Il s'agit de la commande P&O «Méthode de perturbation et d'observation», et la commande incrémentale, et nous avons comparé ces deux commandes sous différents perturbations météorologique, puis nous avent utilisé une commande combiné entre la P&O et l'incrémentale. Le principe de régulation est basé sur la variation automatique du rapport cyclique α à la valeur adéquate de manière à maximiser la puissance à la sortie du panneau photovoltaïque.

Dans le troisième chapitre, nous avons fait le dimensionnement du système PV et des batteries. Cette méthode permet de calculer le nombre de panneaux et le nombre de batteries qui sont associé au besoin énergétique de la charge, et nous avons présenté un algorithme de gestion qui a pour rôle de gérer l'énergie produite par le générateur photovoltaïque.

Pour le dernier chapitre, on a procédé à la simulation du système photovoltaïque global. Et on a montré l'importance d'un système de stockage et l'efficacité d'un algorithme de gestion dans ce type d'installation. Comme on a pu voir a partir des résultats de simulation, la diversification des modes de fonctionnement.

Nous pouvons conclure que les résultats de simulation concordent avec la gestion proposée.

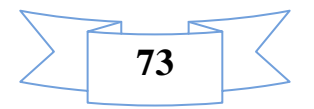

 En perspective, nous souhaitons étudier d'autres méthodes MPPT tel que la méthode logique floue avec d'autres modèles mathématique du panneau photovoltaïque Concrétisation pratique de ce travail sur un banc d'essai expérimental.

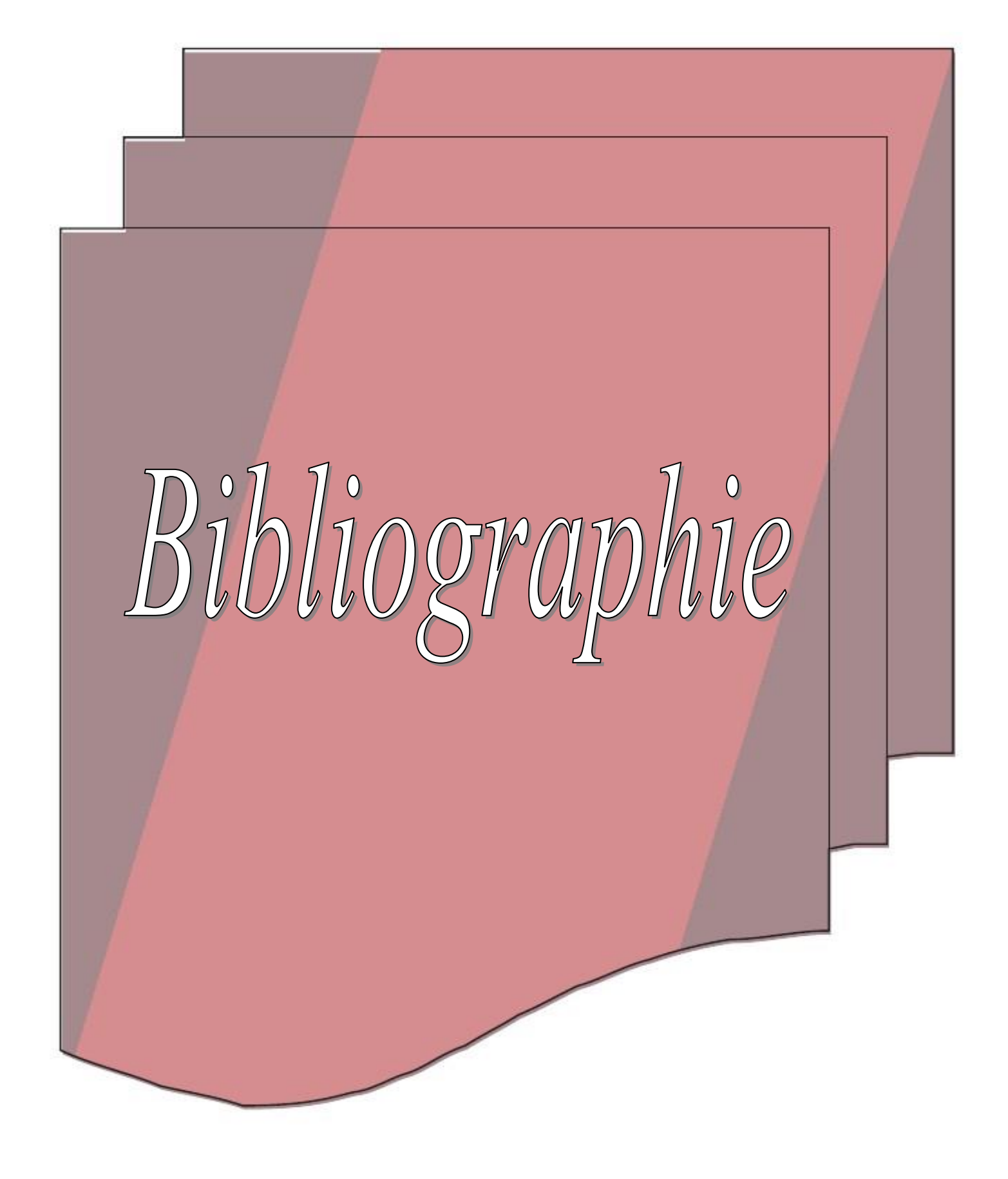

[1] A. Singo. <<Système D'alimentation Photovoltaïque Avec Stockage Hybride Pour L'habitat Energétiquement Autonome >>. Thèse Doctorat, Université Henri Poincaré, Nancy-I France; 3 Février 2010.

[2] L**.** Abbassen. «Etude de la connexion au réseau électrique d'une centrale photovoltaïque», Mémoire De Magister, Université de Mouloud Mammeri Tizi Ouazou,Soutenue 2011.

[3] D. Bellala. « Contribution A L'optimisation Des Systèmes De Conversion D'énergie Application Aux Systèmes Photovoltaïques », Thèse Doctorat, Université De Batna, 2006

[4] A. Cid Pastor, << Conception Et Réalisation De Modules Photovoltaïques Electrique >> . Thèse De Doctorat, Institut National Des Sciences Appliquées, Toulouse, 2006

[5] A. Labouret, M. Villoz. <<Energie solaire photovoltaïque*>>*. 3rd Edition DUNOD 2006, Pp 5-75-87.

[6] [Http://Www.Iufmrese.Cict.Fr/Catalogur/2006/Toulouse/PV/A\\_](http://www.iufmrese.cict.fr/catalogur/2006/Toulouse/PV/A_)

[7] MEZIANI Zahra. <<Modélisation de modules photovoltaïques >> . Mémoire de magister, Université de Batna 2012.

[8] [Http://213-Info.Com/Des-Chercheurs-Algeriens-Developpent-Une-Nouvelle Technique-](http://213-info.com/des-chercheurs-algeriens-developpent-une-nouvelle-technique-de-production-de-silicium/)[De-Production-De-Silicium/](http://213-info.com/des-chercheurs-algeriens-developpent-une-nouvelle-technique-de-production-de-silicium/).

[9] L. Abbasen.<< Etude De La Connexion Au Réseau Electrique D'une Centrale Photovoltaïque >>. Université Mouloud Mammeri Tizi-Ouzou Mémoire De Magistère Soutenus 05/05/2011.

[10] A. Bilbao Learreta. << Réalisation De Technique MPPT Numérique >>. Rapport De Stage Projet De Fin D'études Ingénieur Technique Industrielle, Septembre 2006, Université Virgile.

[11] F. Jackson. <<Planning and installing photovoltaic systems green dragon energy>>. A Guide For Installers, Architects And Engineers Second Edition Berlin October.2007

[12] <http://www.energie-photovoltaique-et-solaire.com/avantage-inconvenient.htm>l.

[13] A.Belhoucine et S.Zaidi. <<Etude et dimensionnement d'un système de pompage photovoltaique autonome>>. Mémoire de master II. Université de Bejaia 2012

[14] [http://www.wikipedia.org/wiki/machine\\_électrique](http://www.wikipedia.org/wiki/machine_électrique)

[15] L.Debou et D.Maghribi. <<Commande d'un système hybride (photovoltaïqueéolienne) de production d'énergie >> . Mémoire d'ingénieure d'état. Université de bejaia2008

[16] C.Bernard, C.Serao-Oliveira, B.Laval et C.Vaudouer. <<Panneau photovoltaïque et algorithme MPPT à base de logique floue>> . Rapport rédigé dans le cadre l'UV BA04- Energie renouvelable, Université de technologie Compiéne, 2009.

[17] [Https://fr.Wikipedia.org/Wiki/Cellule\\_Photovolta%C3%Afrique](https://fr.wikipedia.org/Wiki/Cellule_Photovolta%C3%Afrique)

[18] S. Bensmail, « Contribution à la modélisation Et à l'optimisation des systèmes photovoltaïques ». Mémoire De Magister, Université De A. Mira-Bejaia 2012.

[19] Corinne Alonso Contribution à l'optimisation, la gestion et le traitement de l'énergie,UNIVERSITÉ PAUL SABATIER – TOULOUSE III, Décembre 2003.

[20] N-O Cherchali , A. Morsli , M. S. Boucherit, L.Barazane and A. Tlemcani. <<Application de la Logique Floue pour la Poursuite du Point de Puissance Maximale d'un Système Photovoltaïque>>. Laboratoire de Recherche en Electrotechnique et Automatique.

[21] D. Sera ,R. Teodorescu,T. Kerekes. <<Teaching maximum power point trakers using a photovoltaic array model with graphical user interface>>. Instates of energy technology, Aalborg pontoppidanstreade 101DK-9220,Aalborg, Denmark.

[22] I.Vechiu. <<Modélisation et analyse de l'intégration des énergies renouvelables dans un réseau autonome>>. Thèse de doctorat de l'université du havre, France,2005.

[23] O. Gergaud, « modélisation énergétique et optimisation économique d'un système de production éolien et photovoltaïque couplé au réseau et associé à un accumulateur »; Thèse Doctorat. Ecole Normale Supérieur de Cachan-France, 9 décembre 2002.

[24] C. Cabal, « Optimisation énergétique de l'etage d'adaptation électronique dédie a la conversion photovoltaïque. », thèse doctorat, Université Toulouse III – Paul Sabatier-France, 15 décembre 2008.

[25] S. OuldAmrouche. ≪Contribution a l'etude du conditionnement de puissance dans les systèmes photovoltaïques>>. Thèse de Doctorat. Université A. Mira-Bejaïa; 27 mai 2012.

[26] S. Lalouni. « Etude, commande et simulation d'une chaine hybride (photovoltaique éolien) de production d'énergie électrique≫, Thèse de doctorat, Université A.Mira-Bejaïa, octobre 2009

[27] C. L. H, J. Wu, M. Zhang, J. M. Yang and J.P. Li. «Application of adaptive algorithm of solar cell battery charger ». Proceeding IEEE International Conference on Electric Utility de regulation Restructuring Power Technologies, pp. 810-813, 2004.

[28] M. Akbaba, I. Qamber et A. Kamal. « Matching of separately excited DC motors to photovoltaic generators for maximum power output», Solar Energy, Vol. 63(6), pp.375- 385,1998.

[29] S. Siner, B. Rozen shtein and S. Saurazi, «Charaterisation of PV array output using a small number of measured parameters», Solar Energy, Vol. 32(5), pp. 603-607, 1984.

[30] G.J.Yu «A novel two mode MPPT control algorithm based on comparative study of existing algorithm», Solar Enery 76 pge 455-463, 2004.

[31] R. Chenni « Etude technico-économique d'un système de pompage photovoltaïque dans un village solaire » Thèse de Doctorat, Université de Constantine, 2007.

[32] Bouzid Allah El Moubarak. <<Dimensionnement d'un système photovoltaïque pour l'alimentation d'une ferme(Etude de l'onduleur triphasé li a cette application)>>,mémoire d'ingénieur d'état, université des sciences et de la technologie d'Oran Mohamed Boudiaf,2008.

[33] J.Royer,T.Djiako, E.Schiller et B.S.Sy. <<Le pompage photovoltaïque manuel de cours à l'intention des ingénieurs et des techniciens>>, université d'otatawa,1998.

[34] S. Lalouni « optimisation de la qualité d'énergie électrique dans le cas d'un chargeur de batterie », Mémoire de Magister, université de Bejaia 2005.

[35] Anne Labouret-Michel Villoz, «Energie solaire photovoltaique le manelle professionnelle», édition dunot, Paris2003

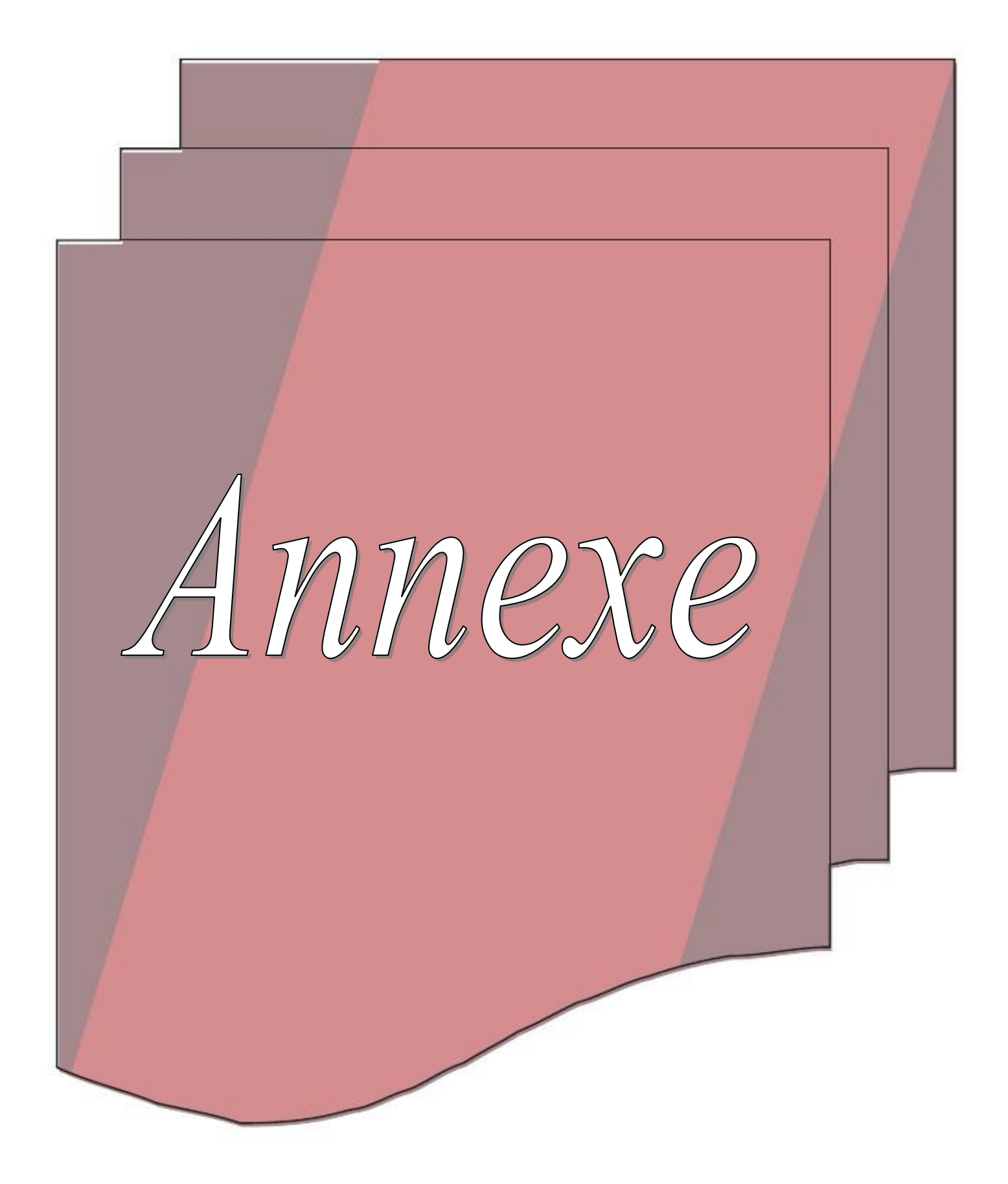

Caractéristiques du panneau utilisé SUNTECH STPO80S-12/Bb

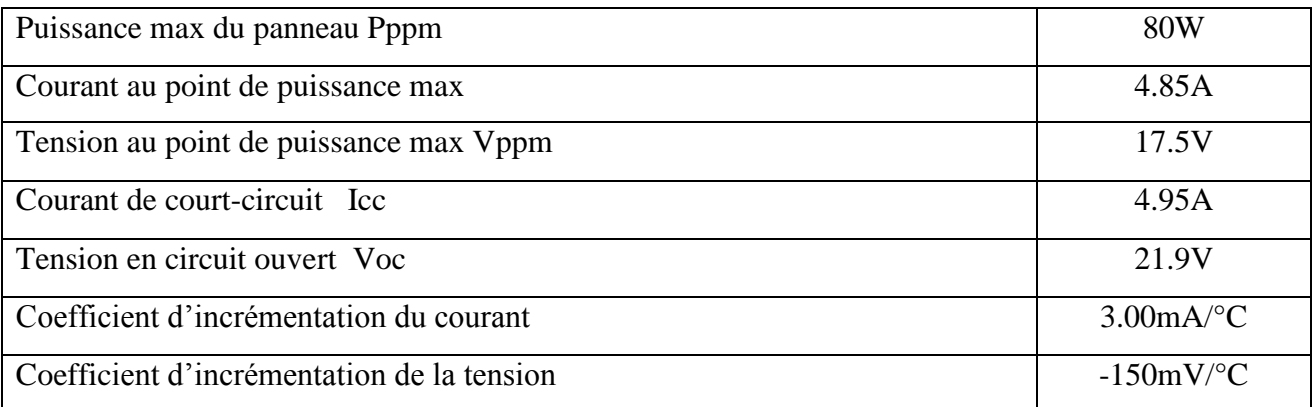

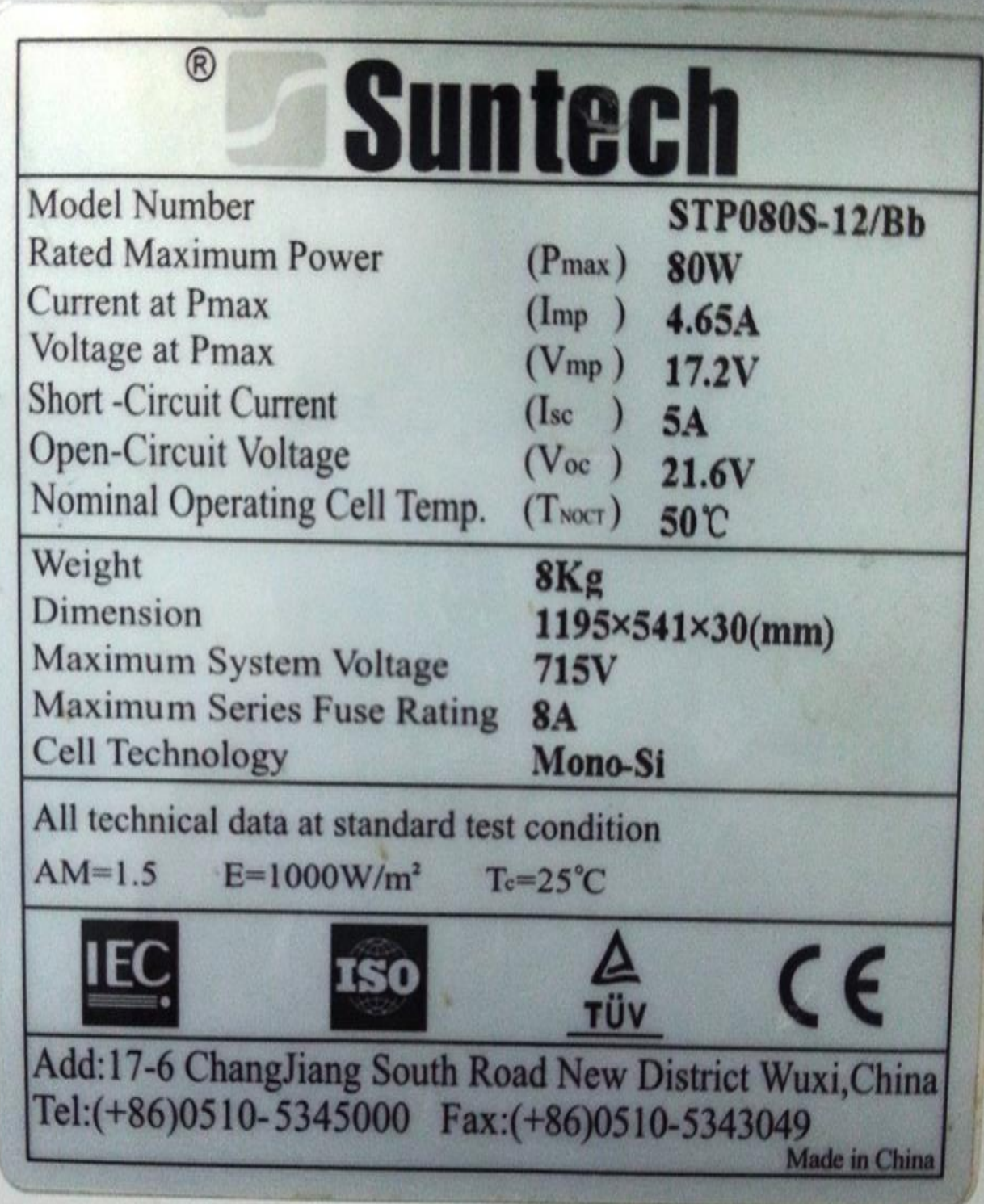

# **Résumé**

 L'énergie photovoltaïque connait actuellement un fort développement dans le monde. Vu son caractère écologique, elle apparaît comme une source importante, elle se résulte en transforment la lumière du soleil en énergie électrique.

 Dans ce mémoire on s'intéresse a l'étude d'un système de gestion photovoltaïque avec stockage assurant la disponibilité d'énergie de façon continue, un système de gestion a été développée a fin d'optimiser la durée de vie de système de ce dernier. Ce système fonctionne à une puissance optimale avec l'utilisation d'un convertisseur DC/DC commandé par MPPT.

 Grace à l'étude et la simulation de système les résultats obtenue on put valider l'étude théorique.

#### **Mots clé :**

Système photovoltaïque avec stockage. Gestion d'un système photovoltaïque. Stratégie de poursuite de point de puissance maximale MPPT, perturbation & observation (PO), Incrémentale.

#### **Abstract :**

Photovoltaic energy is currently experiencing strong growth worldwide . Given its ecological character , it appears as an important source, it results in transforming sunlight into electrical energy.

 In this paper we are interested in the study of a photovoltaic system with storage management ensuring the availability of energy continuously, a management system has been developed to optimize system end of the life of this latest. This system operates at an optimal power with the use of a DC / DC converter controlled by MPPT Thanks to the design and system simulation results obtained theoretical study we could confirm.

#### **Keywords:**

photovoltaic system with storage. Managing a PV system. maximum power point tracking MPPT strategy, perturbation & observation (PO) Incremental.